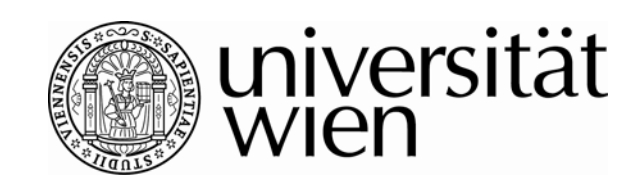

# **DIPLOMARBEIT**

Titel der Diplomarbeit "Modellierung der Massen- und Energiebilanz eines Gletschers, am Beispiel der Pasterze"

# Verfasser Stefan Reisenhofer

# angestrebter akademischer Grad Magister der Naturwissenschaft (Mag. rer. nat.)

Wien, 2009

Studienkennzahl lt. Studienblatt: A 453

Studienrichtung laut Studienblatt: Theoretische und Angewandte Geographie Betreuer: Univ.-Prof. Dipl.-Geogr. Dr. Thomas Glade

# **Erklärung**

Ich versichere,

- dass ich die Diplomarbeit selbstständig verfasst, andere als die angegebenen Quellen und Hilfsmittel nicht benutzt und mich auch sonst keiner unerlaubten Hilfe bedient habe
- dass ich dieses Diplomarbeitsthema bisher weder im In- noch im Ausland (einer Beurteilerin/einem Beurteiler zur Begutachtung) in irgendeiner Form als Prüfungsarbeit vorgelegt habe
- dass diese Arbeit mit der vom Begutachter beurteilten Arbeit übereinstimmt.

Wien, am 24. Juni 2009 **Stefan Reisenhofer** 

# **Danksagung**

Ich möchte an dieser Stelle all jenen Personen danken, die mich durch mein gesamtes Studium begleitet haben und durch ihre fachliche, direkte und indirekte Unterstützung bei der Entstehung dieser Diplomarbeit beigetragen haben.

Besonderen Dank gilt meinem Betreuerduo, zum einen Dr. Wolfgang Schöner, der mir stets mit seinem fundierten Fachwissen zur Seite stand und zum anderen meinem offiziellen Betreuer Dr. Thomas Glade, der durch seine Diplomandenmeetings eine zielgerichtete Unterstützung bot.

Danken möchte ich weiters all meinen Studienkollegen, die mich während meines Studiums begleitet haben. Danke Yakup für die vielen, sehr intensiven und immer wieder auch motivierenden Gespräche während der letzten sieben Jahre. Danke auch Rebecca, Katrin, Christina, Bernhard, Gernot K. und Gernot M., die mir mit ihrer fachlichen Kompetenz stets für Fragen bereit standen. Danken möchte ich auch der ganzen Kartographieabteilung für ihre Unterstützung.

Zum Schluss möcht ich mich bei all jenen bedanken, die einen ganz besonderen Platz in meinem Leben finden. Danke Mama und Papa, ihr seid die Besten! Einen ganz besonders Danken möchte ich an dieser Stelle meiner Freundin aussprechen, die mir neben ihrer emotionalen Unterstützung auch mit ihrer allumfassenden wissenschaftlichen Kompetenz zur Seite stand. Einen riesigen Dank gebührt auch meinen Freunden, die stets für den nötigen Ausgleich sorgen.

# **Inhaltsverzeichnis**

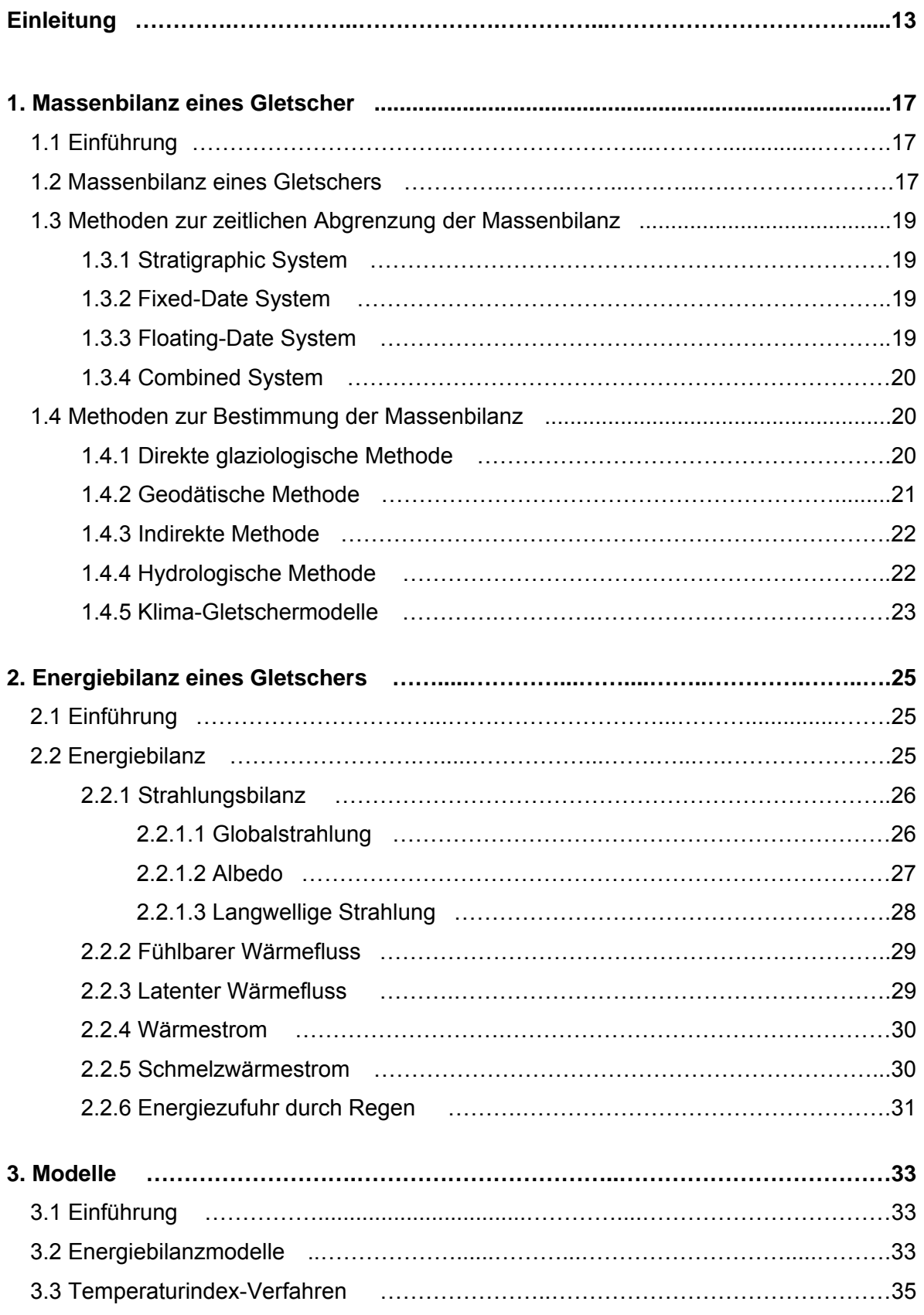

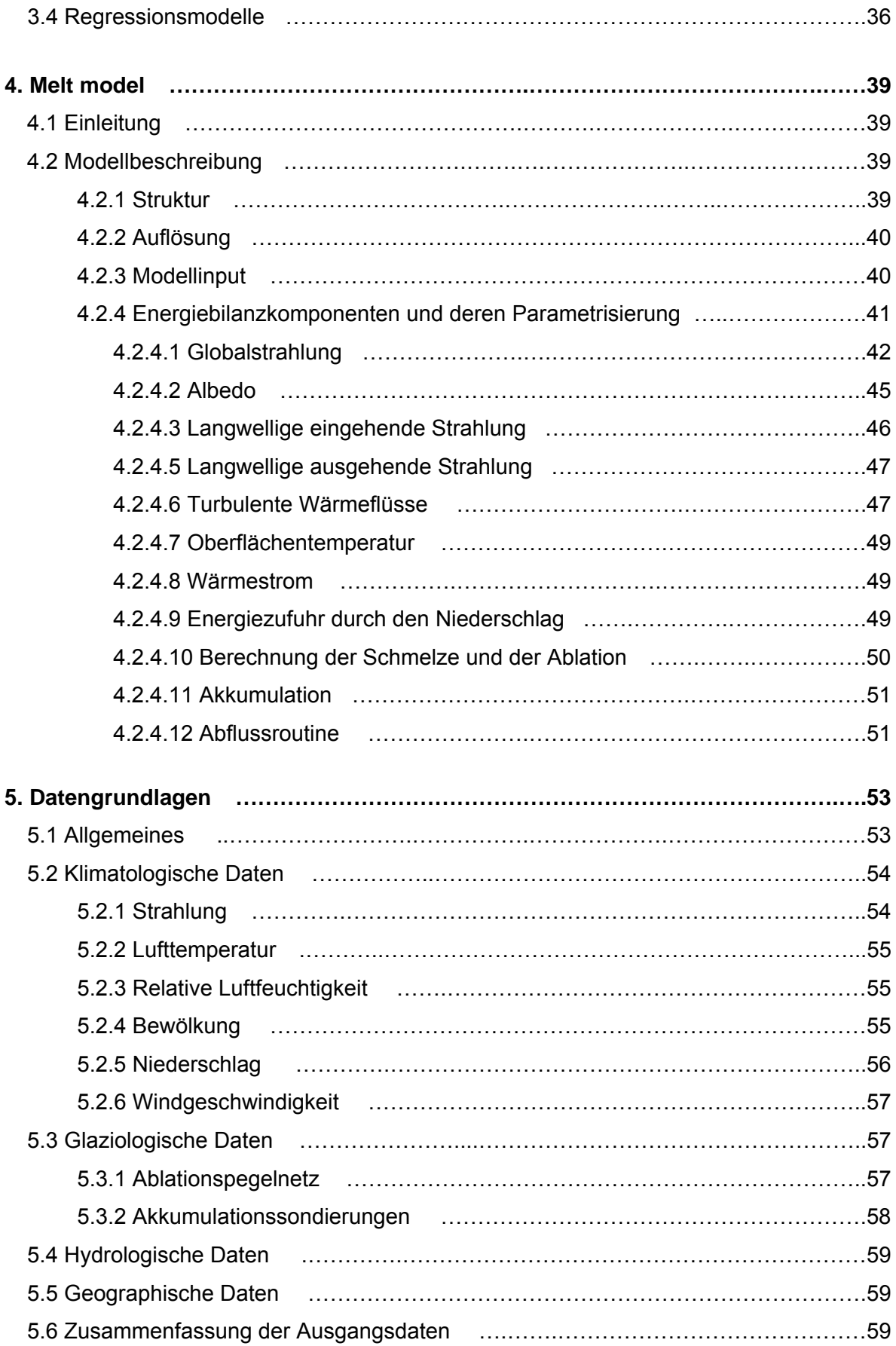

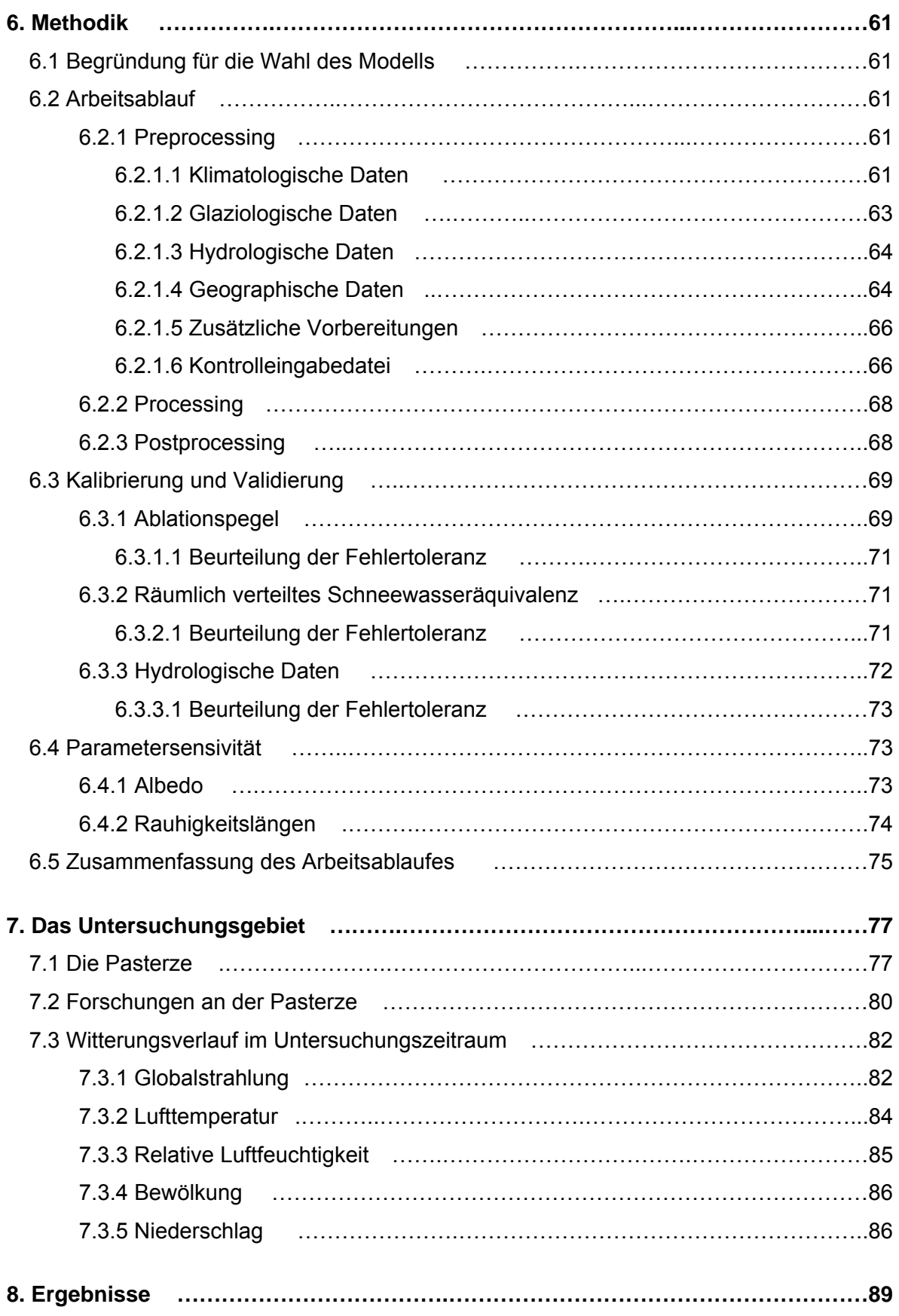

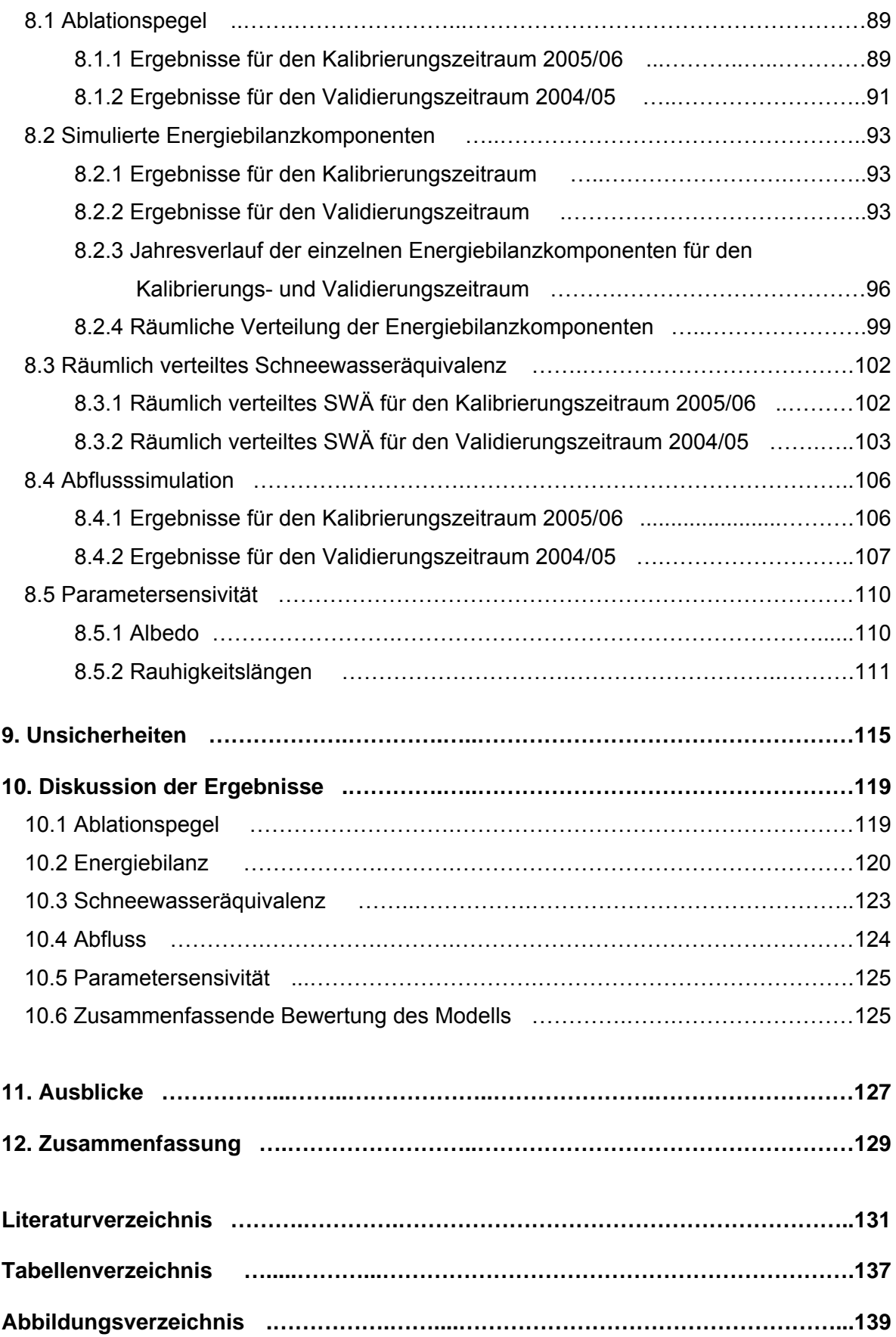

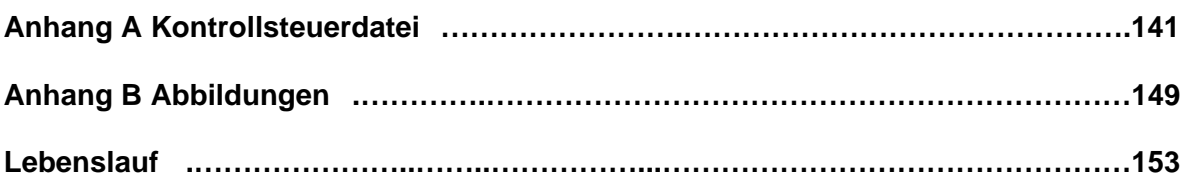

# **Einleitung**

Der globale Umweltwandel ist heutzutage wohl eine der meist diskutierten Fragen, nicht nur in Wissenschaftsbereichen wie der Glaziologie, Klimatologie, Hydrologie und vielen mehr, sondern auch in der gesamten Gesellschaft.

In den Polarregionen und den vergletscherten Hochgebirgsregionen zeigen sich wohl die auffälligsten Merkmale der Klimaerwärmung, die drastischen Rückgänge der Eismassen und die damit verbundenen Eisvolumenverluste. So haben zum Beispiel die Gletscher des gesamten Alpenraumes seit 1850 etwa 50 bis 60% ihres Eisvolumens verloren (Veit, 2003). Haeberli und Hölzle (1995) schätzen aufgrund von Daten der Gletscherinventarisierung, dass bei einem fortsetzenden Erwärmungstrend, die Gletscher auf ¼ des Volumens von 1850 bis zum Jahre 2025 zurückwandern.

Aus hydrologischer Perspektive kommt den Hochgebirgsregionen mit ihren Vergletscherungen eine besonders wertvolle Bedeutung hinzu. Schnee und Eis stellen eine Rücklage an Wasser dar, das während der Wintermonate aufgebaut und im Frühjahr durch die Schmelze, welche einen großen Anteil am saisonalen Abfluss hat, abgeführt wird. In den niederschlagsarmen Sommermonaten kann ein beträchtlicher Teil des Abflusses durch die Eisabschmelzungen des Gletschers gespeist werden. Durch die flächen- und volumsbezogene Abnahme der Gletscher kommt es zu einer Reduktion der Abflüsse, vor allem während der niederschlagsarmen Sommermonate. In den Schweizer Alpen gingen beispielsweise zwischen 1916 und 1968 19% der Eisfläche verloren, was eine Reduktion des Sommerabflusses um 16% zur Folge hatte (Veit, 2003).

Aus klimatologischer Perspektive stellen die vergletscherten Regionen unserer Erde einen empfindlichen Klimaindikator dar, da diese mit Volumen- und Flächenveränderungen auf Klimaschwankungen reagieren und somit den Klimawandel sichtbar machen. Über die Zugewinne und Verluste einer Eisfläche, welche von den vorherrschenden klimatologischen Bedingungen abhängig sind, lassen sich daher durch langjährige Messreihen Aussagen und mögliche Auswirkungen eines Klimatrends ableiten. Weiters bietet die Untersuchung über die Veränderung der Verteilung der vergletscherten Regionen auf allen Kontinenten der Erde eine gute Vergleichbarkeit des Erwärmungstrends.

Im Wissenschaftsbereich der Glaziologie macht man sich unter anderem zur Aufgabe die vergletscherten Regionen zu beobachten und die Veränderung der Eisflächen durch Messungen festzuhalten. Da direkte Messungen jedoch oft eine zeit- und kostenintensive

Methode zur Berechnung des Massenhaushaltes darstellen und deren Verfügbarkeit teils stark begrenzt ist, werden heutzutage computerbasierte Modelle, welche auf meteorologischen Standardmessungen basieren, verwendet. Je nach Komplexität dieser Modelle lässt sich neben der Berechnung des Gewinns bzw. Verlustes der Eisfläche, auch der Energieaustausch zwischen Atmosphäre und der Oberfläche, sowie der Gesamtabfluss eines Einzugsgebietes ermitteln. Um eine Aussage über die Plausibilität der Modellergebnisse zu erhalten, werden diese mit den direkten Messwerten verglichen. Weiters ermöglicht der Einsatz dieser Modelle eine Berechnung unter angenommenen Klimaszenarien, um mögliche Auswirkungen der Klimaerwärmung abzuschätzen. Die Erprobung dieser Modelle findet in gut untersuchten Gebieten Einsatz um Abweichungen gegenüber der Realität aufzuzeigen und gegebenenfalls zu verbessern. Letztlich können damit auch weitere Erfahrungen gesammelt werden, womit schließlich eine Übertragung auf andere unbeobachtete Gebiete erfolgen kann.

Eben hier setzt die vorliegende Diplomarbeit an. So wird mittels eines Energiebilanzmodells (Hock, 1997) eine flächenhafte Modellierung der Massen- und Energiebilanz eines Gletschers am Beispiel der Pasterze für die Haushaltsjahre 2004/05 und 2005/06 durchgeführt. Die Hypothese, welche in dieser Arbeit überprüft werden soll, lautet:

*Mittels meteorologischer Parameter lässt sich eine flächenhafte Modellierung der Massenbilanz eines Gletschers berechnen.* 

Daher stehen auch folgende Fragestellungen im Mittelpunkt des Interesses:

- (1) Sind die vorhandenen meteorologischen Daten und glaziologischen Parameter, sowie das Karten- bzw. Fotomaterial für die Modellierung der Massen- und Energiebilanz der Pasterze ausreichend?
- (2) Stimmt die Simulation der Massenbilanz mit den direkten glaziologischen Messungen überein?

(3) Lässt sich der gemessene Abfluss durch das Modell hinreichend genau simulieren?

Auf Basis dieser genannten Aspekte stellt das primäre Ziel dieser Arbeit somit eine umfangreiche Kalibrierung und Validierung des Modells dar. Die Arbeit ist in das Projekt "Zukunftsprognose Pasterze" eingegliedert, welches an der Zentralanstalt für Meteorologie und Geodynamik (ZAMG) realisiert wird, und dient als Grundlage für weiterführende Forschungen.

Im Folgenden werden zunächst grundlegende Aspekte, wie die Begrifflichkeiten der Massenbilanz eines Gletschers, deren zeitliche Abgrenzung sowie Methoden zu deren Bestimmung vorgestellt (Kapitel 1). Weiters wird in Kapitel 2 die theoretische Grundlage der Energiebilanz eines Gletschers behandelt. Anschließend werden die verschiedenen Modelltypen, welche für die Berechnung der Massenbilanz Verwendung finden können, thematisiert (Kapitel 3), bevor in Kapitel 4 eine detaillierte Beschreibung des verwendeten Modells gegeben wird. Die zur Verfügung stehende Datengrundlage, sowie das methodische Vorgehen, werden schließlich in den nachfolgenden beiden Kapiteln beschrieben. In Kapitel 7 wird das Untersuchungsgebiet mit seiner historischen sowie aktuellen wissenschaftlichen Erforschung vorgestellt. Die Ergebnisse der simulierten Massen- und Energiebilanz und der berechneten Abflusswerten werden in Kapitel 8 dargestellt. Nachfolgend wird auf Unsicherheiten bei der Modellierung eingegangen (Kapitel 9). Anschließend findet in Kapitel 10 eine Diskussion der Ergebnisse statt. In Kapitel 11 werden Ausblicke für künftige Modellrechnungen vorgestellt. Abschließend wird eine Zusammenfassung der gesamten Arbeit gegeben (Kapitel 12).

# **1. Massenbilanz eines Gletschers**

#### **1.1 Einführung**

Gletscher sind sehr empfindliche natürliche Systeme, die mit einer zeitlichen Verzögerung, je nach Größe mit Volumen- und Flächenveränderungen auf Klimaschwankungen reagieren. Durch jährliche Messungen der Massenänderung werden die Variationen der Schneemenge, die der Gletscher sammelt und die Menge an Schnee und Eis, die er verliert, bekannt. Langjährige Messreihen der Massenbilanz ermöglichen somit einen Rückschluss auf Klimaschwankungen und können als indirekte Klimaindikatoren herangezogen werden (Bachmann, 1978).

#### **1.2 Massenbilanz eines Gletschers**

Die Massenbilanz eines Gletschers wird grundsätzlich durch die Massengewinne und -verluste bestimmt. Die Massengewinne werden unter dem Begriff der Akkumulation und die Verluste unter jenem der Ablation zusammengefasst (Paterson, 1994). Die Akkumulation beinhaltet alle Prozesse, die dem Gletscher Material zuführen. Das Material wird üblicherweise als Schnee zugeführt, welcher sich langsam zu Eis umwandelt. Lawinenablagerungen, Schneedrift, flüssige Niederschläge, wenn sie bei Temperaturen unter 0°C wieder gefrieren und nicht abfließen, aber auch Sublimations- und Kondensationsgewinne werden zu Akkumulationsformen gezählt. Unter dem Begriff der Ablation werden alle Vorgänge zusammengefasst, welche die Schnee- und Eismassen der Gletscher verringern, wie zum Beispiel das Schmelzen und der damit verbundene Abfluss, die Verdunstung, der Winddrift oder durch das Abbrechen von Zungenteilen (Eislawinen) über Steilabstürzen (Bachmann, 1978).

Die Massenbilanz (B) eines Gletschers setzt sich somit aus der Summe der Akkumulation (C) und der Ablation (A), welche üblicherweise durch negative Zahlenwerte ausgedrückt wird, zusammen und lässt sich wie folgt formulieren (Schöner, 2003):

$$
B = C + A \qquad [kg] \tag{1.1}
$$

Die Veränderung eines Gletschers innert eines Jahres bezogen auf eine Einheitsfläche, lässt sich über die mittlere spezifische Bilanz (b), die sich auf die gesamte Gletscherfläche S bezieht, ausdrücken:

$$
b = \frac{B}{S} \qquad [mm] \text{ bzw.} [kg/m^2] \tag{1.2}
$$

Die Gletscherfläche S wird in ein Akkumulationsgebiet Sc (b > 0) und in ein Ablationsgebiet Sa (b < 0) getrennt, wobei die Gleichgewichtslinie die Grenze bildet (b = 0).

In der Praxis werden die Massenbilanzen auf das Volumen des Wassers pro Einheitsfläche bezogen, womit man den Wasserwert bzw. das Wasseräquivalent, welches in der Längeneinheit [mm] bzw. [cm] angegeben wird, erhält. Dabei entspricht b [mm] gleich b [kg/m²] (Paterson, 1994).

Als Bilanz- oder Haushaltsjahr bezeichnet man einen bestimmten Zeitabschnitt (von  $t_1$  bis  $t_2$ ) der Massenbilanz (b), nämlich jenen zwischen zwei aufeinander folgenden Minima mit einem dazwischenliegenden Zeitraum mit einem Maxima  $(t_m)$ . Weist ein Haushaltsjahr jeweils ein Maximum (Ende Winter) und ein Minimum (Anfang Winter) auf, wird der Zeitraum zwischen Minimum ( $t_1$ ) und Maximum ( $t_m$ ) als Winterbilanz ( $b_w$ ) und jener zwischen Maximum ( $t_m$ ) und Minimum ( $t_2$ ) als Sommerbilanz ( $b_s$ ) bezeichnet. Die Massenbilanz am Ende des Haushaltsjahres wird als Nettobilanz (b<sub>n</sub>) ausgedrückt. Das zeitliche Integral von  $t_1$  bis  $t_2$  umfasst die gesamte Akkumulation  $(c_t)$  und die gesamte Ablation  $(a_t)$ , wobei im Falle der Akkumulation eine Differenzierung zwischen Winterakkumulation  $(c_w)$  und Sommerakkumulation  $(c_s)$ stattfindet. Analog dazu erfolgt die Berechnung der Sommerbilanz ( $a_w$  bwz.  $a_s$ ) (Paterson, 1994).

$$
b_n = b_w + b_s = c_t + a_t = c_w + a_w + c_s + a_s = \int_{t_1}^{t_m} (\dot{c} + \dot{a}) dt + \int_{t_m}^{t_2} (\dot{c} + \dot{a}) dt \qquad (1.3)
$$

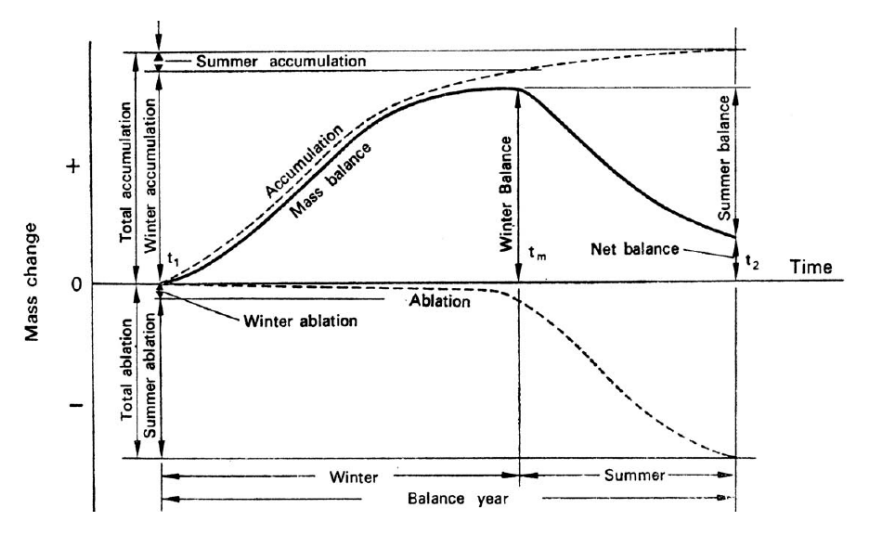

Abbildung 1.1: Definition der Massenbilanzterme (Paterson, 1994).

#### **1.3 Methoden zur zeitlichen Abgrenzung der Massenbilanz**

Die Einteilung des Bilanzjahres in eine Sommer- und Winterperiode bringt das Problem mit sich, dass die Akkumulations- und Ablationsperioden an verschiedenen Stellen des Gletschers unterschiedlich lange dauern, somit ein Massenhaushaltsjahr (von  $t_1$  bis  $t_2$ ) nicht exakt 365 Tage umfasst. Daher gibt es unterschiedliche Methoden zur Bestimmung der zeitlichen Abgrenzung einer Winter- sowie Sommermassenbilanz (Østrem und Brugman, 1991):

#### **1.3.1 Stratigraphic System**

Das Stratigraphic System basiert auf den Messungen der Winter- und Sommerbilanz zum Zeitpunkt der maximalen Akkumulation und der maximalen Ablation. Da der Zeitpunkt des jeweiligen Maximums auf dem Gletscher jedoch von Punkt zu Punkt variiert, ist diese Methodik mit einigen Problemen verbunden. So sind in der Praxis unter anderem aufwändige Beobachtungen des Gletschers vonnöten, um den exakten Zeitpunkt der maximalen Akkumulation bzw. Ablation zu ermitteln. Darüber hinaus wird daher das Herstellen von Vergleichen der Massenbilanz verschiedener Jahre, sowie jener mit anderen Gletschern aufgrund von möglichen Jahresdifferenzen erschwert.

#### **1.3.2 Fixed-Date System**

Bei diesem System wird der Beobachtungszeitpunkt fixiert. Üblicherweise werden die Zeitpunkte in Anlehnung an das hydrologische Haushaltsjahr mit der Periode vom 1. Oktober bis 30. September des Folgejahres gewählt. Zusätzlich wird für die Messung der Winterbilanz ein zusätzlicher Termin im Frühling, meist der 30. April bzw. 31. Mai, festgelegt. Da die Durchführung der Messungen zu den festgelegten Zeitpunkten in der Praxis jedoch aufgrund von Witterungs- bzw. Personalverhältnissen zeitweise nicht möglich ist, muss bei der Berechnung der jeweiligen Bilanzen eine Inter- bzw. eine Extrapolation der Messwerte für die jeweiligen Zeitpunkte durchgeführt werden. Dies ermöglicht einen Vergleich unterschiedlicher Massenbilanzjahre eines Gletschers sowie einen Vergleich der Massenbilanz verschiedener Gletscher.

#### **1.3.3 Floating-Date System**

Alle Messungen der Bilanzgrößen, die sich nicht auf einen bestimmten Zeitpunkt beschränken, sind dieser Methodik zuzuordnen. Bei diesem System wird die jeweilige Periode durch die eigentlichen Messtermine definiert. Eine gewisse Berücksichtigung der Messtermine erfolgt in Anlehnung an das hydrologische Jahr, wobei diese aber nicht zwingend sind, so dass keine Inter- bzw. Extrapolation wie beim Fixed-Date System benötigt wird (Schöner, 2003).

#### **1.3.4 Combined System**

Bei dieser Vorgehensweise wird durch eine Kombination der Fixed-Date, Floating-Date und Stratigraphic Systeme die Sommer-, Winter- und Nettobilanz zu den bestimmten Zeitpunkten der jeweiligen Systeme berechnet.

#### **1.4 Methoden zur Bestimmung der Massenbilanz**

Für die Bestimmung der Massenbilanz können mehrere verschiedene Methoden zur Anwendung kommen. In nachfolgender Tabelle 1.1 findet sich ein Überblick über die fünf wichtigsten Methoden, im Anschluss werden diese näher erläutert.

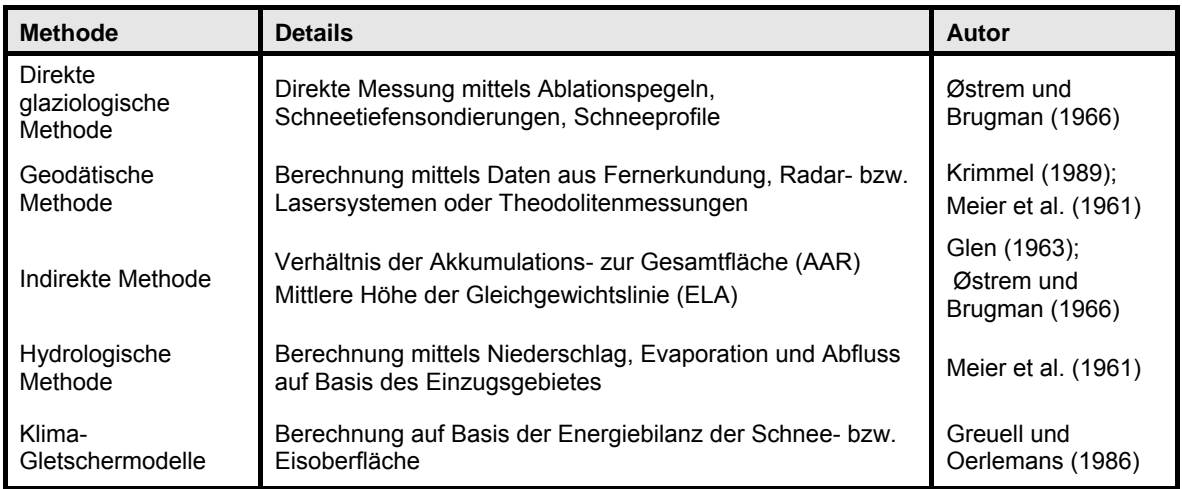

Tabelle 1.1: Ausgewählte Methoden zur Bestimmung der Massenbilanz eines Gletschers (nach Østrem und Brugman, 1989).

#### **1.4.1 Direkte glaziologische Methode**

Bei dieser Methode wird durch ein möglichst repräsentatives Netz von Messpunkten die spezifische Massenbilanz bestimmt und anschließend mithilfe einer Interpolation und Mittelung über die Gesamtfläche des Gletschers die mittlere spezifische Massenbilanz ermittelt. Hierzu benötigt man direkte Messungen im Ablations- sowie im Akkumulationsgebiet.

Im Ablationsgebiet wird mittels so genannter Ablationspegel (Holz-, Metall- oder Kunststoffstangen), welche mit einem Dampfbohrer ins Eis eingesetzt werden, die Abschmelzung bestimmt. Jeweils zu Beginn und am Ende eines Haushalsjahres wird durch Abmessen des herausragenden Teils der Ablationspegel die Höhe ∆h, und mittels der Dichte von Eis ( $p_{Eis}$  = 900 kg/m<sup>3</sup>) die Ablation bestimmt (vgl. Formel 1.4).

$$
a = -\rho_{Eis} \Delta h \qquad [kg/m^2]
$$
 (1.4)

Im Akkumulationsgebiet werden in Schneeschächten Dichteprofile genommen und durch Integration über die Jahresrücklage h (t1 bis t2) erfolgt die Bestimmung der Akkumulation (vgl. Formel 1.5).

$$
c = \int_{h_{1}}^{h_{2}} \rho \, dz \quad [kg/m^2]
$$
 (1.5)

Dabei steht h<sub>t1</sub> für die Höhe der Rücklage zu Beginn des Haushaltsjahres und h<sub>t2</sub> für die Höhe am Ende des Jahres.

Die einzelnen Messpunkte werden mit einem GPS-Gerät eingemessen. Anschließend wird unter Verwendung einer GIS-Software (z.B. ArcMap) eine Interpolation zwischen den einzelnen Messpunkten über die gesamte Gletscherfläche durchgeführt.

Der Nachteil dieser Methode besteht darin, dass ein möglichst dichtes Netz von direkten Messungen erforderlich ist, was einen hohen zeitlichen sowie personellen Aufwand zur Folge hat.

#### **1.4.2 Geodätische Methode**

Mit dieser Methode lässt sich durch Vergleiche von topographischen Karten oder digitalen Höhenmodellen (DHM), welche den Gletscher zu verschiedenen Zeiten zeigen, die Veränderung des Gletschervolumens bestimmen. Bevor geeignete Softwareprogramme zur Verfügung standen, wurden die Volumsänderungen mittels der Kegelstumpfmethode nach R. Finsterwalder (1953) berechnet. Hierbei waren vor allem die Qualität der Karten sowie ihr Maßstab von großer Bedeutung.

Heutzutage erfolgt die Berechnung mit Hilfe von DHM. Zur Erstellung dieser DHM kommen vermehrt Lasersysteme zum Einsatz, die entweder vom Boden bzw. von Flugzeugen und Satelliten aus betrieben werden. Die Volumsdifferenzen zwischen zwei Zeitpunkten lassen sich mittels einer GIS-Software (z.B. ArcMap) berechnen und auch kartografisch darstellen.

Ein Nachteil der geodätischen Methode liegt jedoch darin, dass eine Annahme der Schneebzw. Firndichte für die Umrechnung der Volumensänderung in eine Massenbilanzänderung benötigt wird und so durch die angenommenen Werte erhebliche Fehler entstehen können (Schöner, 2003). Weiters sind keine Aussagen über den Massenhaushalt bestimmter Teilgebiete des Gletschers möglich, da die Haushaltsgrößen der Akkumulation und Ablation nicht erfasst werden und somit nur eine Berechnung der Volumensänderung der gesamten Gletscherfläche zulässig ist (Paterson, 1994). Eine weitere Fehlerquelle liegt bei der Auswertung von Luftbildern in kontrastschwachen Bereichen (Schöner, 2003).

#### **1.4.3 Indirekte Methode**

Die indirekte Bestimmung der Massenbilanz setzt zunächst direkte Messungen dieser über mehrere Jahre voraus. Aus diesen lassen sich dann mit Hilfe einer GIS-Software die mittleren spezifischen Bilanzen für einzelne Höhenzonen b(z) bestimmen. Die jeweilige Höhe an denen die Massenbilanz Null beträgt, wird als Equilibrium Line Altitude (ELA) bezeichnet (Schöner, 2003).

Der Kurvenverlauf der höhenabhängigen, mittleren spezifischen Bilanz über mehrere Jahre hinweg weist charakteristische Merkmale auf. In den untersten Höhenzonen werden die höchsten Verluste erreicht, wobei mit zunehmender Höhe diese immer kleiner werden bis die Massenbilanz schließlich auf Höhe der ELA Null beträgt. In den Höhenzonen oberhalb der ELA kommt es zu Massengewinnen. Nun lassen sich die Kurvenläufe b(z) mehrerer Jahre durch Parallelverschiebung zur Deckung bringen. Es besteht also ein starker Zusammenhang zwischen der ELA und der Massenbilanz, so dass sich die Massenbilanz aus der ELA annäherungsweise abschätzen lässt.

Eine weitere Möglichkeit zur indirekten Bestimmung der Massenbilanz bietet das Verhältnis der Fläche des Akkumulationsgebietes zur Gesamtfläche des Gletschers. Dieses Flächenverhältnis wird als Accumulation Area Ratio (AAR) bezeichnet. Ist die Fläche des Akkumulationsgebietes bekannt, lässt sich die Massenbilanz näherungsweise am AAR bestimmen.

#### **1.4.4 Hydrologische Methode**

Bei der hydrologischen Methode wird die Nettomassenbilanz  $(b_n)$  eines Gletschers als Restglied der Wasserbilanzgleichung nach folgender Gleichung ermittelt. P steht dabei für den Gebietsniederschlag, R für den Abfluss und E stellt die Verdunstung dar (vgl. Formel 1.6).

$$
b_n = P - R - E \tag{1.6}
$$

Die Messungen des Abflusses und des Niederschlages beziehen sich auf das ganze Einzugsgebiet, in Folge dessen lässt diese Methode keine höhenspezifischen Unterscheidungen zu. Die Menge an Wasserdampf, welche über die Verdunstung (E) verloren geht, wird entweder gemessen oder, da sie vergleichsweise zu den anderen Größen sehr klein ist, geschätzt (Schöner, 2003).

#### **1.4.5 Klima-Gletschermodelle**

Die Massenzugewinne und -verluste eines Gletschers stehen in direktem Zusammenhang mit der Energiebilanz einer Gletscher- oder Schneeoberfläche. Dies ermöglicht es mit einem computerbasierten Modell über meteorologische Parameter die Massenbilanz zu ermitteln. Auf diese Thematik wird im Kapitel 3 näher eingegangen.

# **2. Energiebilanz**

# **2.1 Einführung**

Unter Energiebilanz versteht man in der Grenzschichtmeteorologie und –klimatologie die Energiebilanz einer Bodenoberfläche, welche zusammen mit dem Bodenvolumen darunter und dem Luftvolumen darüber ein abgeschlossenes System gemäß dem 1. Hauptsatz der Thermodynamik (Prinzip der Energieerhaltung im abgeschlossenen System) bildet (Eugster, 2005). Dies bedeutet in Bezug auf die Gletscheroberfläche, dass alle auf die Grenzfläche Atmosphäre/Schnee und Eis einfallenden Energieflüsse im Gleichgewicht zu den Energieflüssen in entgegengesetzter Richtung stehen. Die Energieflüsse werden durch den Austausch von Strahlung und Feuchte zwischen Atmosphäre und der Eis-/Schneeoberfläche kontrolliert. Die Energiebilanz unterliegt Schwankungen, die durch Variationen der einzelnen Energieflüsse entstehen.

Diese einzelnen Energiebilanzkomponenten werden folgend thematisiert.

### **2.2 Energiebilanz**

In der allgemeinen Form der Energiebilanzgleichung nach Stull (1988) stellt S einen so genannten Speicherterm dar. Da aber eine Fläche kein Speichervermögen für Energie besitzt, ist der Wert von S theoretisch Null und die Energiebilanz der Gletscher- bzw. Schneefläche ist als geschlossen zu betrachten.

Die Energiebilanz eines Gletschers setzt sich aus folgenden Komponenten zusammen (Hock, 1998):

$$
Q_R + Q_H + Q_L + Q_G + Q_M + Q_N = S \qquad [W/m^2]
$$
 (2.1)

wobei  $Q_R$  die Strahlungsbilanz,  $Q_H$  der fühlbare Wärmefluss,  $Q_L$  der latente Wärmefluss,  $Q_G$ der Wärmefluss innerhalb des Eis- bzw. Schneekörpers,  $Q_M$  die Schmelzwärme und  $Q_N$  die Energiezufuhr durch den Niederschlag beinhaltet. Die Energiebilanz wird in der Einheit W/m² ausgedrückt. Man spricht zwar von Energieflüssen, wissenschaftlich exakt müsste man allerdings von Energieflussdichten sprechen, da der Bezug immer zu einer Einheitsfläche

besteht (Eugster, 2005). Bei positiven Vorzeichen des Energiestroms wird Energie der Oberfläche zugeführt und bei negativem abgeführt.

In Bezug auf den Massenhaushalt, ist die Summe der Energieflüsse von  $Q_R, Q_H, Q_L, Q_G$  und Q<sub>N</sub> dafür entscheidend, ob Energie an der Schnee- bzw. Eisoberfläche zum Schmelzen vorhanden ist oder nicht. Weist  $Q_M$  ein positives Vorzeichen auf, so steht Energie zum Schmelzen von Schnee bzw. Eis zur Verfügung. Da die Schmelzwärme bis auf eine geringe Druckabhängigkeit einen konstanten Wert pro Masseneinheit aufweist (0.337 MJ/kg), wird auch eine Quantifizierung des Schmelzwassers ermöglicht (Hock, 1998).

#### **2.2.1 Strahlungsbilanz**

Die resultierende Energiemenge der Strahlungsbilanz stellt die wichtigste Energiequelle für die Schmelze dar. Die Strahlungsbilanz  $(Q_R)$  der Erdoberfläche lässt sich wie folgt beschreiben (Hock, 2005):

$$
Q_R = Q(1 - \alpha) + L_{in} + L_{out}
$$
\n(2.2)

Dabei stellt Q die Globalstrahlung, α die Albedo, L<sub>in</sub> die langwellige, atmosphärische Gegenstrahlung und L<sub>out</sub> die emittierte langwellige Strahlung dar. Im Folgenden werden die einzelnen Terme der Strahlungsbilanz näher erläutert.

#### **2.2.1.1 Globalstrahlung**

Die Strahlungsenergie der Sonne ist die Hauptenergiequelle der Erde und sozusagen der Motor für nahezu alle atmosphärischen Bewegungen und der dabei ablaufenden Prozesse. Die emittierte Strahlungsenergie der Sonne entspricht etwa der Emission eines schwarzen Körpers von 5750 K. Die am Außenrand der Atmosphäre auftreffende Strahlung liegt zu 99% im Wellenlängenbereich von 0.2 – 4 mm (Iqbal, 1983) und wird als Solarstrahlung bzw. als einfallende kurzwellige Strahlung bezeichnet.

Die kurzwellige Strahlung, die die Erdoberfläche erreicht, wird bei ihrem Durchgang durch die Atmosphäre geschwächt. Diese so genannte Extinktion der Sonnenstrahlung entsteht einerseits durch die Absorption der Strahlung, verursacht durch die Gase in der Atmosphäre wie zum Beispiel dem Wasserdampf oder Ozon und anderseits kommt es zur Streuung an Molekülen (Rayleigh-Streuung) und Aerosolen (Mie-Streuung), was zur so genannten diffusen Strahlung führt.

Die Summe der diffusen und direkten Strahlung wird als Globalstrahlung bezeichnet. Diese unterliegt einer hohen Variabilität, welche durch die geographische Breite, Jahreszeit, Bewölkung und die Zusammensetzung bzw. Durchlässigkeit der Atmosphäre bedingt ist (Kuhn, 1984).

Weiters üben im gebirgigen Gelände die lokalen topographischen Gegebenheiten, wie die Hangneigung und die Exposition aber auch die Horizontabschattung einen zusätzlichen Einfluss auf die Globalstrahlung aus (Hock, 1998).

#### **2.2.1.2 Albedo**

Ein Teil der einkommenden kurzwelligen Strahlung wird von der Eis- bzw. Schneeoberfläche wieder in die Atmosphäre reflektiert. Die Reflexion der kurzwelligen Strahlung hat eine außerordentlich große Bedeutung für den Energieumsatz an der Oberfläche, da jener Teil der nicht reflektiert wird von der Schnee- bzw. Eisoberfläche absorbiert wird und somit zu einer Erwärmung bzw. Schmelze führt. Die Albedo (α), definiert als Maß der Reflexivität von kurzwelliger Strahlung in Prozent, unterliegt vor allem beim Schnee starken Variabilitäten, die maßgeblich von drei Faktoren beeinflusst werden (Hock, 2005):

- Kornform und Korngröße
- Wellenlänge der einkommenden Solarstrahlung
- Zenitwinkel der einfallenden Solarstrahlung

Ein Überblick der Variationsbreite der Albedo in Abhängigkeit der Oberfläche ist in Tabelle 2.1 gegeben. Mit zunehmender Setzung bzw. Verdichtung der Schneedecke, welche mit einem Kristallwachstum einhergeht, nimmt die Albedo ab, wobei neuerliche Schneefälle die Albedo wieder sprunghaft ansteigen lassen (Marshall und Warren, 1987). In Bezug auf die Wellenlänge weist die Albedo ein Maximum im sichtbaren Wellenlängenbereich auf und nimmt in Richtung des nahen Infrarots gegen Null ab (Choudhury und Chang, 1981).

| Oberflächenbeschaffenheit | <b>Spannweite</b> | <b>Durchschnitt</b> |
|---------------------------|-------------------|---------------------|
| Trockener Schnee          | $80 - 97$         | 84                  |
| Schmelzender Schnee       | $66 - 88$         | 74                  |
| Firn                      | $43 - 69$         | 53                  |
| Eis (ohne Verschmutzung)  | $34 - 51$         | 40                  |
| Leicht verschmutztes Eis  | $26 - 33$         | 29                  |
| <b>Verschmutztes Eis</b>  | $15 - 25$         |                     |

Tabelle 2.1: Albedowerte (in Prozent) von Schnee- und Eisoberflächen (Paterson, 1994).

Bedingt durch den Einfallswinkel der kurzwelligen Strahlung unterliegt die Albedo auch einer tageszeitlichen Variation. Die Höchstwerte liegen Morgens und Abends, wenn die Strahlung mit einem hohen Zenitwinkel, also flach über dem Horizont einfällt und mehr Strahlung aus der Schneedecke gestreut wird. Bei zunehmendem Sonnenstand vermindern sich die Streueigenschaften der Schneedecke und die Albedo erreicht um die Mittagszeit ihr Minimum (Oke, 1987). Zusätzlich führen atmosphärische Depositionen (z.B. Staub und Ruß) auf der Gletscheroberfläche zu einer erheblichen Minderung der Albedo.

In der Literatur findet man unterschiedlichste Ansätze zur Berechnung bzw. Abschätzung der Albedo. So liefern beispielsweise Choudhury und Chang (1981), Marks und Dozier (1992) bzw. Marschall und Warren (1987) sehr komplexe Ansätze, welche die Albedo in Abhängigkeit von Eigenschaften der Schneeoberfläche wie Korngrösse, Schneetiefe als auch atmosphärische Bedingungen, wie die Witterungsverhältnisse und Bewölkungsgrad berechnen. Bei Van de Wal und Oerlemans (1994) findet man eine Berechnung der Albedo, als eine Funktion der Schneetiefe, Ablation, Schmelzwassermenge, Tagen seit dem letzten Schneefallereignis und dem jeweiligen Oberflächentyp, wobei zwischen Wasser, Schnee und Eis differenziert wird. Letztlich wird bei Greuell und Konzelmann (1994) die Albedo als eine lineare Funktion aus der Schnee- bzw. Eisdichte und dem Bewölkungsgrad abgeschätzt. Aus diesen sehr unterschiedlichen Ansätzen wird unter anderem ersichtlich, dass die

Bestimmung der Albedo Unsicherheiten mit sich bringt und die Komplexität der einzelnen Ansätze zusätzlich mit der Schwierigkeit der Datenverfügbarkeit verbunden ist.

#### **2.2.1.3 Langwellige Strahlung**

Ein jeder Körper mit einer Temperatur über Null Kelvin (absoluter Nullpunkt) emittiert Wärmestrahlung und lässt sich nach dem Stefan-Boltzmann-Gesetz wie folgt formulieren:

$$
E = \varepsilon \cdot \sigma \cdot T^4 \tag{2.3}
$$

Dabei steht ε für die Emissivität eines Körpers, σ für die Stefan-Boltzmann-Konstante (σ = 5.67 10 $^8$  Wm<sup>-2</sup>K<sup>-4</sup>) und T steht für die Temperatur des Körpers.

Die einkommende langwellige Strahlung (L<sub>in</sub>) wird von den Molekülen der Atmosphäre wie Wasserdampf, Kohlendioxid und Ozon emittiert, welche hauptverantwortlich für den natürlichen Treibhauseffekt sind. Die Variationsbreite der einkommenden langwelligen Strahlung ist stark vom Vorhandensein von Wolken, sowie des in der Atmosphäre vorhandenen Wasserdampfes und dessen Temperatur abhängig (Hock, 2005).

Da die Atmosphäre mit zunehmender Höhe geringere Temperaturen aufweist und somit auch weniger Wasserdampf aufnehmen kann, tendiert die langwellige Strahlung abzunehmen.

Die langwellige ausgehende Strahlung (L<sub>out</sub>) setzt sich aus der Emission der Schnee- bzw. Eisoberfläche und der Reflexion der atmosphärischen Gegenstrahlung zusammen. Die Höhe der emittierten Strahlung ist von der Oberflächentemperatur abhängig, wobei diese für Schnee und Eis durch das Schmelzen bei 0°C limitiert ist und somit einen Wert von 315.6 W/m<sup>2</sup> nicht überschreiten kann (Hock, 1998).

Die Emissivität, also die Fähigkeit Energie aufzunehmen bzw. abzugeben, entspricht bei Schnee und Eis nahezu einem schwarzen Körper und nimmt etwa einen Wert von 0.87 bei Schnee und 0.92 bei Eis ein. Die Atmosphäre besitzt kein so hohes Strahlungsvermögen und weist bei wolkenlosem Himmel eine Emissiviät von etwa 0.7 auf, wobei dies von Temperatur und Wasserdampfgehalt der Atmsphäre abhängig ist. Der Nettoaustausch zwischen langwelliger Ausstrahlung und atmosphärischer Gegenstrahlung ist stark vom Vorhandensein von Wolken beeinflusst. Da Wolken nahezu eine Emissivität von 1.0 besitzen, ist der langwellige Strahlungsaustausch zwischen der Eis- bzw. Schneeoberfläche und einem völlig bedeckten Himmel von den jeweiligen Temperaturen der Schnee- bzw. Eisoberfläche und der Wolkendecke abhängig. Häufig ist der Nettoaustausch langwelliger Strahlung negativ, bei einer Bewölkung, die höhere Temperaturen als die Eis- bzw. Schneeoberfläche aufweist, ist sie hingegen positiv (Hock, 1998).

#### **2.2.2 Fühlbarer Wärmefluss**

Der fühlbare Wärmefluss  $(Q_H)$  entsteht durch Temperaturunterschied zwischen der Gletscherberfläche und der Atmosphäre. Dieser löst einen Wärmefluss aus, der so gerichtet ist, dass die Temperaturunterschiede ausgeglichen werden (Paterson, 1994).

#### **2.2.3 Latenter Wärmefluss**

Beim latenten Wärmefluss (QL) findet ein Masseaustausch zwischen Oberfläche und Luft in allen drei Aggregatzuständen des Wassers statt. Je nach Dampfdruckgradient erfolgt der Massefluss.

Der Sättigungsdampfdruck E ist die maximale Menge an Wasserdampf, die ein Luftpaket in Abhängigkeit der Lufttemperatur aufnehmen kann. Eine schmelzende Oberfläche weist den Wasserdampfpartialdruck E0 mit maximal 6.11 hPa auf. Weist die Luft einen geringeren Dampfdruck (e < E0) als die Oberfläche auf, so erfolgt durch Verdunstung bzw. Sublimation ein Massefluss in Richtung der Atmosphäre, und zwar solange bis der Druckgradient ausgeglichen ist. Anschließend wird die restliche Energie zum Schmelzen aufgewendet. Beim Übergang vom flüssigen in den gasförmigen Zustand wird der schmelzenden Schneebzw. Eisoberfläche bei 0°C 2.5 MJ/kg Energie entzogen und beim Phasenübergang von fest zu flüssig 0.334 MJ/ kg. Da für die Schmelze etwa acht Mal weniger an Energie für den Phasenübergang benötigt wird, verliert der Gletscher über das Schmelzen wesentlich mehr Masse, als über Verdunstung.

Wird durch den Wind ein wärmeres Luftpaket mit einem Partialdruck e > E0 an die Oberfläche herangeführt und kühlt dies auf 0°C ab, kommt es unter Freisetzung der Verdampfungswärme (Kondensationswärme) zur Kondensation, es wird also der Oberfläche Masse und Energie zugeführt. So führt zum Beispiel die Kondensation von einem Gramm Wasserdampf auf eine Gletscheroberfläche zu einer Energiezufuhr die etwa 8 Gramm Eis schmelzen lässt (Paterson, 1994).

Generell lässt sich sagen, dass die Engergieverluste durch Verdunstung und die Gewinne durch Kondensation in Relation zu den anderen Ablations- und Akkumulationsprozessen für Alpengletscher sehr gering ausfallen.

#### **2.2.4 Wärmestrom**

Der Wärmestrom in und aus dem Eis- bzw. Schneekörper (Q<sub>G</sub>) findet in Abhängigkeit des Temperaturgradienten statt. Dieser ist vor allem von der Wärmeleitfähigkeit abhängig und ist aufgrund der höheren Dichte bei Eis wesentlich höher als bei Schnee. Da sich viel Luft in einem Schneepaket befindet und Luft ein schlechter Leiter ist, ist somit auch die Wärmeleitfähigkeit innerhalb der Schneedecke gering. Die Schneedecke wirkt als Isolator. Je dichter der Schnee im Laufe der Zeit durch Setzungsvorgänge oder durch eindringendes Schmelz- bzw. Regenwasser wird, umso besser ist seine Leitfähigkeit. Im Vergleich zu den anderen Energieflüssen spielt diese Komponente allerdings lediglich eine geringfügige Rolle.

#### **2.2.5 Schmelzwärmestrom**

Für einen Eiskörper oder auch eine Schneedecke ergibt sich die Besonderheit, dass sowohl die Oberflächentemperatur als auch der Körper an sich einen Wert von 0° C nicht überschreiten kann. Sobald die Oberflächentemperatur den Schmelzpunkt erreicht, beginnt der Prozess des Phasenübergangs von fest nach flüssig. Dieser verbraucht selbst eine gewisse Wärmemenge pro Masseneinheit, welche allgemein als Schmelzwärme für Eis  $(Q_M)$ bezeichnet wird. Diese beträgt bis auf eine geringe Druckabhängigkeit konstant 0.33 MJ/kg. Die Rolle der Schmelzwärme ist auf das ganze Jahr gesehen von geringer Bedeutung.

Betrachtet man hingegen nur die Zeitperiode Mai bis August, so kann die Schmelzenergie zwischen 20 bis 50% der Nettostrahlung ausmachen. Zu dieser Zeit ist die Schmelzwärme Q<sub>M</sub> eine nicht zu vernachlässigende Energiesenke.

#### **2.2.6 Energiezufuhr durch Regen**

Letztlich beeinflusst auch die Temperatur des gefallenen Niederschlages  $(Q_N)$  die Energiebilanz der Schnee- bzw. Eisoberfläche. Kommt es zu Schneefällen bei Temperaturen, die niedriger liegen als jene der Oberfläche, so wird der Kälteinhalt der Schnee- bzw. Eisoberfläche erhöht, bei Schneefällen bei höheren Temperaturen wird der Kälteinhalt hingegen verringert. Generell ist der Energieeintrag durch den Niederschlag sehr gering. Zum Beispiel führt ein Niederschlagsereignis mit 10 mm bei 10°C bei einer schmelzenden Oberfläche, also mit 0°C, zu einem Energiegewinn von 2.4 W/m<sup>2</sup> pro Tag. Hierbei muss jedoch berücksichtigt werden, dass ein Starkregenereignis in Verbindung mit hohen Lufttemperaturen (Erosion von Schnee durch Regen) kurzfristig eine überaus signifikante Wärmequelle darstellt (Hock, 1998).

# **3. Modelle**

### **3.1 Einführung**

In diesem Kapitel werden unterschiedliche Modellansätze, welche zur Modellierung der Massenbilanz eines Gletscher bzw. einer Eisfläche unter Verwendung von klimatischen Parametern herangezogen werden können, vorgestellt.

Wie bereits in Kapitel 2 dargestellt, besteht ein enger Zusammenhang zwischen dem Klima und der Massenbilanz eines Gletschers. Mit Modellen wird nun der Versuch unternommen, die Massenbilanz eines Gletschers für einen bestimmten Zeitraum über die lokalen klimatischen Bedingungen zu bestimmen und neben der Beziehung zwischen dem Klima und der Massenbilanz auch die räumlichen und zeitlichen Variationen der Massenbilanz zu verstehen. Um diese quantifizieren zu können, werden unter anderem räumlich verteilte Modelle herangezogen (Greuell und Genthon, 2003). Die in der Realität ablaufenden Prozesse zwischen der Schnittstelle Atmosphäre – Gletscherfläche werden je nach Modell über physikalische bzw. empirische Zusammenhänge abgeleitet. Dies erfordert teils durch unvollständiges Wissen über die tatsächlichen Prozessabläufe; teils durch die messtechnisch nicht realisierbare flächendeckende Erfassung gewisser Modellgrößen, eine Vereinfachung der Prozessbeschreibung, als auch die Anwendung vereinfachter Verfahren bei der Ableitung von Modelleingangsgrößen und –parametern (Dutmann, 1999). Die Anzahl der Modelleingangsgrößen und –parameter richtet sich nach der Komplexität der einzelnen Modelle.

Für die Berechnung der Massenbilanz eines Gletschers bzw. einer Eisfläche stehen physikalische (Energiebilanzmodelle) und empirische Modelle (Temperaturindex- und Regressionsmodelle) zur Wahl.

### **3.2 Energiebilanzmodelle**

Die Energiebilanzmodelle berechnen alle relevanten Energieflüsse zwischen der Atmosphäre und der Gletscheroberfläche. Es wird angenommen, dass bei einer Oberflächentemperatur von 0°C jede zusätzliche Energie aus der Schnittstelle Oberfläche-Luft zum Schmelzen verwendet wird (Hock, 1998). Die Energiebilanzgleichung lässt sich wie folgt formulieren:

$$
Q_N + Q_H + Q_L + Q_G + Q_R + Q_M = 0
$$
\n(3.1)

Dabei stellt  $Q_N$  die Nettostrahlung,  $Q_H$  die sensiblen Wärmeflüsse,  $Q_L$  die latenten Wärmeflüsse, Q<sub>G</sub> den Bodenwärmestrom, Q<sub>R</sub> die Energie, welche durch das Regenwasser zugeführt wird und  $Q_M$  die Schmelzenergie, also jene Energie, die für das Schmelzen aufgewendet werden muss, dar. Bei einem positiven Vorzeichen aus der Summe der Energiebilanz wird Energie der Schnee- bzw. Eisoberfläche zugeführt und bei einem negativen Vorzeichen Energie entzogen.

Die Schmelzrate M wird mit der zur Verfügung stehenden Energie nach folgender Gleichung berechnet,

$$
M = \frac{Q_M}{p_w L_f} \tag{3.2}
$$

wobei  $p_w$  für die Dichte des Wassers und  $L_f$  für die spezifische Schmelzwärme.

Mit Energiebilanzmodellen lassen sich punkt- und räumlich basierte Modellierungen durchführen. Die punkt bzw. lokale Modellierung hat das Ziel die Energiebilanz an einer Stelle/einem Ort zu berechnen, üblicherweise die einer Klimastation bzw. jene eines Ablationspegels. Die räumlich verteilte Modellierung bezieht sich bei der Berechnung der Energiebilanzkomponenten vorwiegend auf die räumlichen Eigenschaften des Untersuchungsgebietes, welche in Form von numerischen Rasterkarten dargestellt werden.

Je nach Modell und deren Komplexität werden zur Berechnung auch unterschiedliche Parameter benötigt. Zum einen gibt es Modelle, welche die einzelnen Energiebilanzkomponenten aus Messungen einer auf dem Gletscher platzierten automatischen Wetterstation heranziehen. Jedoch ist die Verfügbarkeit dieser Messungen nur in seltenen Fällen gegeben, und wenn doch, nur für kurze Zeitabschnitte. Darüber hinaus sind diese Messreihen sehr zeit- und auch kostenintensiv.

Zur Vereinfachung und besseren Anwendbarkeit entwickelte man daher Modelle, welche zur Berechnung der einzelnen Komponenten Standardmessungen von Klimastation verwenden (vgl. Tabelle 3.1). Hierfür werden die einzelnen Komponenten entweder über mathematische Gleichungen bzw. über empirisch abgeleitete Parametrisierungen berechnet (siehe Kapitel 4:

Modellbeschreibung). Trotz dieser Simplifizierung werden gute Simulationen der Ablation erzielt.

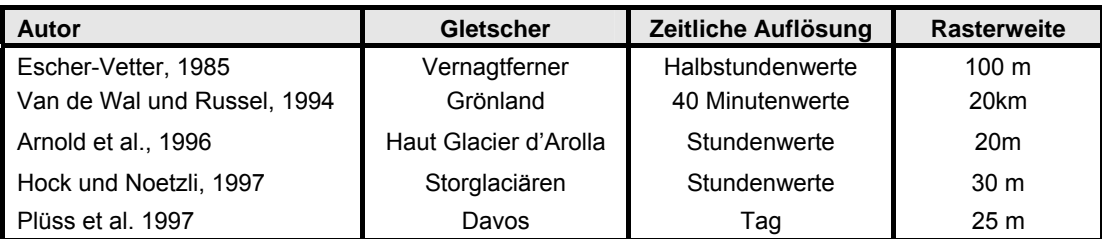

Tabelle 3.1: Ausgewählte rasterbasierte Energiebilanzmodelle (nach Hock, 1998).

#### **3.3 Temperaturindex-Verfahren**

Die Temperaturindex-Modelle bzw. Grad-Tag-Modelle basieren auf einem empirischen Zusammenhang zwischen der Lufttemperatur und der Schmelzrate und können nach Greuell und Genthon (2004) somit als eine Simplifizierung des Energiebilanzansatzes gesehen werden. Dieser Ansatz wurde bereits im 19. Jahrhundert von Finsterwalder und Schunk (1887) für Untersuchungen auf alpinen Gletschern verwendet. Seitdem ist dieses Verfahren vielfach angewendet und weiter verfeinert worden, so dass es heute das meist verbreitete Modell für die Berechnung der Schnee- und Eisschmelze darstellt (Hock, 2003).

Die Temperaturindex-Modelle basieren zur Abschätzung der Schmelze auf folgender Gleichung:

$$
\sum M = DDF \cdot \sum T^{+} \cdot \Delta t \tag{3.3}
$$

Wobei M (mm) die Summe der Schnee- bzw. Eisschmelze über einen definierten Zeitraum n mit gewissen Zeitintervallen ∆t darstellt und über das "DDF-fache" der Summe der positiven Lufttemperaturen pro Zeitintervall T+ (°C) über denselben Zeitraum berechnet wird. DDF steht für den Grad-Tag-Faktor, welcher einen konstanten Wert einnimmt und aus Feldmessungen (empirischen Daten) der Ablation und der Summe der positiven Lufttemperaturen ermittelt wird. Er wird in Millimeter Wasseräquivalent pro Zeitintervall und pro positivem Grad (mm d<sup>-1 °</sup>C<sup>-1</sup>) angegeben. Als Zeitintervall für die Implementierung der Lufttemperatur wird üblicherweise die Tagesdurchschnittstemperatur herangezogen. Dies kann vor allem bei Temperaturschwankungen um den Gefrierpunkt jedoch zu Fehlern führen. So könnte beispielsweise die Tagesdurchschnittstemperatur negativ sein und im Modell zu keiner Schmelze führen, obwohl während des Tages aber durchaus Schmelzbedingungen geherrscht haben. Eine Auflistung bereits publizierter Grad/Tag-Faktoren findet man unter Braithwaite und Zhang (2000).

Die Temperaturindex-Methode für die Schnee bzw. Eisschmelzmodellierung findet auch in vielen operationalen Abflussmodellen Einsatz, so zum Beispiel im HBV-Modell von Bergström (1976), im SRM-Modell von Martinec und Rango (1986), im UBC-Modell von Quick und Pipes (1977) oder auch im HYMET-Modell von Tangborn (1984).

#### **3.4 Regressionsmodelle**

Im Vergleich zum glazialmeteorologischen Ansatz sind die statistischen Gletscher-Klima-Beziehungen formal verhältnismäßig einfach. Üblicherweise wird die Lufttemperatur als Parameter für die Ablation und der Niederschlag als Parameter für die Akkumulation in einer Regressionsgleichung verbunden. Die durchschnittliche jährliche spezifische Massenbilanz (Mn) lässt sich daher wie folgt ermitteln:

$$
M_n = c_0 + c_1 T_{WCS} + c_2 P_{WCS} + \varepsilon_1
$$
\n(3.4)

Wobei  $T_{WCS}$  für die jährliche Durchschnittstemperatur und P $_{WCS}$  für den jährlichen durchschnittlichen Niederschlag einer Klimastation, welche möglichst Nahe am Gletscher lokalisiert sein sollte, steht. ε<sub>ι</sub> steht für den Fehler. Die beiden Koeffizienten c<sub>0</sub> und c<sub>1</sub> werden über die multiple Regressionsanalyse hergeleitet.

Bei der Berechnung von T<sub>WCS</sub> werden entweder einzelne Monate der Ablation oder die gesamte Ablationsperiode herangezogen, wobei zusätzlich noch die Möglichkeit einer Gewichtung der einzelnen Monate besteht. Der gewählte Zeitraum und die jeweilige Gewichtung variieren von Studie zu Studie. So werden zum Beispiel von Chen und Funk (1990) für die Berechnung von T<sub>WCS</sub> die Durchschnittstemperaturen von drei Sommermonaten (Juni, Juli, August) verwendet, während bei Greuell (1992) die gesamte Ablationsperiode berücksichtigt wird.

Ebenso werden für die Berechnung der Niederschläge von Studie zu Studie unterschiedliche Zeiträume gewählt. Bei Letréguilly (1988) beziehen sich die durchschnittlichen Niederschläge nur auf die Monate Oktober bis Mai, wobei bei Chen und Funk (1990) der Jahresniederschlag herangezogen wird.
Es lassen sich in der Literatur viele weitere Vorschläge für unterschiedliche Variationen dieser Gleichung finden. Beispielsweise ersetzte Martin (1977) die Durchschnittstemperatur durch die durchschnittliche Tagesminimum- und Tagesmaximumtemperatur.

Bei Steinacker (1979) und Hammer (1993) wurde zusätzlich noch eine Grad-Tag-Methode mit einer Niederschlagskorrektur zur Berechnung der Temperatur verwendet, um dann die Gleichung 3.4 ohne den Term  $P_{WCS}$  anwenden zu können.

Einen konzeptionellen Fehler in dieser Gleichung birgt die abhängige Variable M<sub>n</sub>, da ihre Abhängigkeit nicht nur durch das Klima gegeben ist, sondern auch eine starke Beeinflussung durch die sich im Laufe der Zeit ändernde Hypsometrie des Gletschers erfährt. Dieser Fehler kann allerdings mit Hilfe eines Referenzmassenbilanzprofils, welches sich aus mehrjährigen Messreihen ableiten lässt, verringert werden, und zwar indem die jährlichen Massenbilanzanomalien über bestimmte Höhenintervalle berechnet und an Stelle des  $M<sub>n</sub>$  in die Gleichung eingesetzt werden (Greuell, 1992).

Die angenommene lineare Beziehung in Gleichung 3.4 von Lufttemperatur und Ablation weicht von der Realität ab, da die Massenbilanz von weiteren Faktoren, wie der Albedo, der Windgeschwindigkeit oder dem Bewölkungsgrad abhängig ist und in der Gleichung nicht berücksichtigt werden.

Weiters ist die Gewichtung der einzelnen Monate für die Berechnung von Twcs und Pwcs ungewiss. Sie werden im Allgemeinen über eine Modellkalibrierung gefunden.

# **4. Melt model**

# **4.1 Einleitung**

Für die Modellierung der Massenbilanz der Pasterze kommt ein rasterbasiertes Energiebilanzmodell zur Anwendung, welches von Regina Hock (1997) entwickelt wurde und auf ihrer Homepage http://www.geo.uu.se/luva/personal.aspx?namn=regine.hock&lan=1 (Zugriff am 26.05.2007) frei zur Verfügung steht. Das Modell bietet neben der Berechnung der Massenbilanzkomponenten ebenso die Möglichkeit der Abschätzung der räumlich verteilten Energiebilanzkomponenten, was unter anderem wichtige Erkenntnisse bzw. Aufschlüsse für das Projekt "Zukunftsprognose Pasterze" liefern könnte.

Zusätzlich erlaubt eine optionale Abflussroutine eine Berechnung des resultierenden Abflusses in einem stark vergletscherten Einzugsgebietes.

# **4.2 Modellbeschreibung**

Dieses Energiebilanzmodell berechnet die räumliche Verteilung von kurzzeitigen Massenbilanzänderungen eines schneebedeckten bzw. vergletscherten Gebietes in einer hohen zeitlichen Auflösung (von einer Stunde). Aufgrund der rasterorientierten Berechnung wird eine Untersuchung der räumlichen und zeitlichen Variationen der simulierten Energiebilanzkomponenten möglich.

# **4.2.1 Struktur**

Das Energiebilanzmodell ist in der Programmiersprache C geschrieben und bedarf für die Anwendung in einem beliebigen Gebiet keiner Veränderung im Quellcode. Alle modellrelevanten Einstellungen sind in der Kontrolleingabedatei (*input.dat*) festzulegen. In dieser werden alle Modellparameter, Eingabe- und Ausgabeoptionen, geographische Daten, der zu berechnende Zeitraum usw. definiert. Die Modellstruktur basiert auf unabhängigen Modulen und ermöglicht, falls erwünscht, den einfachen Austausch von Algorithmen durch zusätzliche Routinen und Funktionen. Das heißt, im Modell kann jede Modellkomponente durch verschiedene gewünschte Parametrisierungen ergänzt werden. Zusätzlich wurde bei der Programmierung darauf geachtet, dass eine anwenderfreundliche Applikation entsteht, sodass es auch für jene Benutzer leichter fällt, die keine große Programmiererfahrung mit sich bringen. Ein Großteil der Fehler, welche dem Benutzer bei der Festlegung der Eingangsdaten oder bei den Dateiformaten unterlaufen können, wird vom Programm erkannt und eine entsprechende Fehlermeldung erscheint am Monitor.

### **4.2.2 Auflösung**

Das Modell ist durch keine räumliche Auflösung limitiert, es bestehen also keine skalenabhängigen Modellalgorithmen in Bezug auf die Gebietsgröße oder der Rasterweite. Dabei muss jedoch berücksichtigt werden, dass sich die Berechnung der Solargeometrie auf die geographischen Koordinaten eines Punktes (Mittelpunkt des Untersuchungsgebietes) bezieht, weshalb eine Gebietsausdehnung von 5° geographischer Länge und Breite nicht überschritten werden sollte. Mögliche Einschränkungen sind durch die Hardware in Bezug auf die Rechengeschwindigkeit, oder durch die Verfügbarkeit von repräsentativen Klimadaten für das jeweilige Untersuchungsgebiet gegeben. Die zeitliche Auflösung des Modells ist abhängig von den Messintervallen der meteorologischen Parameter und ermöglicht eine Berechnung auf Stundenbasis. Stehen solche Messintervalle jedoch nicht zur Verfügung kann es auch mit Tagesmittelwerten betrieben werden, wobei der Abflussalgorithmus einen Zeitschritt von einer Stunde benötigt.

#### **4.2.3 Modellinput**

Als Eingabedaten benötigt man für das Modell zum einen Klimaparameter von einer repräsentativen Klimastation für den jeweiligen Untersuchungszeitraum, und zum anderen ein digitales Geländemodell und davon abgeleitete Modelle (vgl. Tabelle 4.1). Für die Abflusssimulation sind keine Messwerte notwendig, liegen sie jedoch vor, so können sie für die Modellkalibrierung eingesetzt werden. In nachstehender Tabelle sind die Eingangsdaten zusammengefasst dargestellt:

| <b>Daten</b>                                                                                                    | Energiebilanz-<br>modell                                    | Abflussmodell                       | <b>Format</b> |
|----------------------------------------------------------------------------------------------------|-------------------------------------------------------------|-------------------------------------|---------------|
| Klimaparameter<br>1. Lufttemperatur [°C]<br>2. Relative<br>Luftfeuchtigkeit [%]                                                                                                    | x<br>x                                                      | X                                   |               |
| 3. Windgeschwindigkeit [m/s]<br>4. Globalstrahlung [W/m <sup>2</sup> ]<br>5. Niederschlag [mm/h]<br>6. Bewölkungsgrad [Achtel]<br>7. Reflektierte kurzwellige<br>Strahlung [W/m <sup>2</sup> ]<br>8. Nettostrahlung [W/m <sup>2</sup> ]                                           | x<br>x<br>x<br>6 oder<br>$7$ und $8$                        | x                                   | <b>ASCII</b>  |
| <b>Rasterdaten</b><br>1. Geländehöhe<br>2. Hangneigung<br>3. Exposition<br>4. Sky-view factor<br>5. Schneedeckenverteilung<br>(Schneewasseräquivalenz)<br>Raster zur Abgrenzung:<br>6. Wassereinzugsgebiet<br>7. Gletscherfläche<br>8. Firngebiet<br>9. Oberflächenbeschaffenheit | x<br>x<br>x<br>(x)<br>5 oder 9<br>x<br>X<br>(x)<br>9 oder 5 | 5 oder 9<br>X<br>X<br>X<br>9 oder 5 | Binär         |
| Abflussdaten<br>Abfluss [m <sup>3</sup> /s]                                                                                                    | (x)                                                         | (x)                                 | <b>ASCII</b>  |
| Kontrolleingabedatei<br>"input.dat"                                                                                                    | x                                                           | x                                   | <b>ASCII</b>  |

Tabelle 4.1: Eingabedaten für das Energiebilanzmodell (Hock, 2005).

# **4.2.4 Energiebilanzkomponenten und deren Parametrisierung**

Je nach Datenverfügbarkeit und ihrer Vollständigkeit bietet das Modell verschiedene Methoden zur Berechnung der Energiebilanzkomponenten. Die Energiebilanz wird dabei analog zu den Ausführungen im Kaptitel 3.2.1 berechnet.

Ein Überblick über die verschiedenen Möglichkeiten der Parametrisierungen soll aus dem nachstehenden Abschnitt gewonnen werden. Im Speziellen wird auf jene Parametereinstellungen bzw. Methoden näher eingegangen, die in dieser Arbeit für die durchgeführte Simulation verwendet wurden.

### **4.2.4.1 Globalstrahlung**

Zur rasterbasierten Berechnung der Globalstrahlung stehen im Modell zwei unterschiedliche Methoden zur Wahl. Zum einen kann die gemessene Globalstrahlung bei der Klimastation "direkt" über die Gletscherfläche interpoliert werden und zum anderen kann zuerst eine Separation der Globalstrahlung in ihren direkten und diffusen Strahlungsanteil erfolgen, welche anschließend einzeln interpoliert werden.

Da im gebirgigen Gelände ein sehr großer Einfluss durch die Effekte der topographischen Abschattung, der Hangneigung und dem Azimutwinkel auf die Strahlung besteht, wird für jede Rasterzelle, mit ihrer Neigung und Exposition, und für jeden Zeitschritt die Abschattung aufgrund der umliegenden Topographie berechnet. Für die Distribution eines Wertes der Globalstrahlung für jede Rasterzelle werden die Messungen der Globalstrahlung von der Klimastation und die Berechnungen der potenziellen direkten Solarstrahlung auf eine geneigte Fläche (Ic) bei wolkenlosem Himmel nach Oke (1987) benötigt.

$$
I_c = I_0 \left(\frac{R_m}{R}\right)^2 \Psi_a^{\frac{P}{P_0 \cos Z}} \cos \theta \tag{4.1}
$$

- $I_0$  Solarkonstante (1368 W/m<sup>-2</sup>)
	- R Abstand Erde-Sonne
	- Rm Mittleren Abstand Erde-Sonne
	- ψ Vertikale atmosphärische Transmissivität bei wolkenlosem Himmel
	- P Atmosphärischer Luftdruck (in Berechnungshöhe) [hPa]
	- P0 Luftdruck auf Meereshöhe (1013 hPa)
	- Z Zenitwinkel (Winkel zwischen den Sonnenstrahlen und der Senkrechten)
	- θ Abweichungswinkel zwischen der Normalen zum Hang und den Sonnenstrahlen.

Der Abweichungswinkel θ wird nach Garnier und Ohmura (1968) nach folgender Gleichung berechnet:

$$
\cos \theta = \cos \beta \cos Z + \sin \beta \sin Z + \cos(\varphi_{\text{sun}} - \varphi_{\text{slope}})
$$
(4.2)

Dabei steht β für die Hangneigung, Z für den Zenitwinkel und φ<sub>sun</sub> und φ<sub>slope</sub> Solarazimut- und Hangazimutwinkel.

Der Zenitwinkel (Z) wird nach Oke (1997) nach folgender Gleichung gelöst:

$$
\cos Z = \sin \Phi \sin \delta + \cos \Phi \cos \delta \cos h \tag{4.3}
$$

$$
\delta = -23.4 \cos \left[ 360^{\circ} (t_j + 10) / 365 \right]
$$
 (4.4)

$$
h = 15(12 - t) \tag{4.5}
$$

- Φ geographische Breite (positiv auf der nördlichen, negativ auf der südlichen Halbkugel)
- δ Deklination der Sonne (Winkel zwischen der Sonnenstrahlung und der Äquatorebene)
- h Stundenwinkel (Winkel um den sich die Erde drehen muss, damit der betrachtete Meridian direkt unter der Sonne steht)
- $t_i$  Tag nach dem julianischen Kalender
- t lokale Sonnenzeit.

Für die Berechnung wird die geographische Breite und Länge des Gebietszentrums herangezogen und für alle Rasterzellen übernommen.

Die potentielle Solarstrahlung variiert von Raster zu Raster mit der Höhe (h), welche in Abhängigkeit des Luftdrucks (P) berücksichtigt wird:

$$
P = e^{(-0.0001184 \cdot h \cdot P_0)}
$$
\n(4.6)

Über das Verhältnis von  $P/P_0$  wird die Höhe über NN bestimmt. Weiters geht die Verringerung des Luftdrucks mit der Höhe mit einem Anstieg der Solarstrahlung einher.

Die Minderung der Solarstrahlung durch die Streuung, Absorption beziehungsweise der Reflexion finden in dem Term der atmosphärischen Transmissivität ψ Berücksichtigung. Nach Oke (1987) variiert die Transmissivität zwischen 0.6 und 0.9. Nach Plüss (1997) beträgt die Transmissivität für den Alpenraum etwa 0.7. In Richtung der Pole nimmt die Transmissivität zu, da der kürzere Weg durch die Atmosphäre und der geringere Anteil an flüssigen und festen Partikeln in der Atmosphäre einen höheren Solarstrahlungsfluss ermöglichen.

Bei der gewählten Methode nach Hock und Noetzli (1997) wird die Globalstrahlung für jede einzelne Rasterzelle nach dem Verhältnis der gemessenen Globalstrahlung der Klimastation und den Werten der potenziellen direkten Strahlung bei wolkenlosem Himmel berechnet. Bei der Distribution der Globalstrahlung auf alle Rasterzellen werden in Abhängigkeit davon, ob die Klimastation oder die zu berechnende Rasterzelle im Schatten liegt oder nicht, vier Varianten unterschieden:

(1) Liegt die Klimastation und die zu berechnende Rasterzelle in der Sonne erfolgt die Berechnung der Globalstrahlung G für jede Rasterzelle nach folgender Gleichung:

$$
G = I \frac{G_s}{I_s} \tag{4.7}
$$

Dabei stehen I und I<sub>s</sub> für die direkte Strahlung bei wolkenlosem Himmel bei der Rasterzelle und der Klimastation, während  $G<sub>S</sub>$  für die Globalstrahlung bei der Klimastation steht. Hierbei wird angenommen, dass das Verhältnis der Globalstrahlung und der potentiellen direkten Strahlung (G<sub>S</sub>/I<sub>S</sub>) für das gesamte Gebiet konstant ist. Das Verhältnis G<sub>S</sub>/I<sub>S</sub> variiert von einem Maximum unter wolkenlosen Bedingungen bis zu einem Minimum unter bewölkten Bedingungen.

(2) Die Rasterzelle liegt in der Sonne, die Klimastation aufgrund der topographischen Abschattung im Schatten: Da die direkte Strahlung bei der Klimastation Null ist, ist das unter Punkt 1 beschriebene Verhältnis zwischen G<sub>s</sub>/I<sub>s</sub> nicht länger definiert. Aus diesem Grund wird die letzte Verhältniszahl von G<sub>s</sub>/I<sub>s</sub> bevor die Klimastation abgeschattet wurde, herangezogen.

(3) Sowohl die Klimastation als auch die zu berechnende Rasterzelle liegen im Schatten: In diesem Fall gibt es keine direkte Strahlung, sondern nur diffuse Strahlung. Die diffuse Strahlung bei der Klimastation wird als konstanter Wert für das ganze Gebiet angenommen. Folglich erhalten alle Rasterzellen den Wert der gemessenen Globalstrahlung.

(4) Die Rasterzelle liegt im Schatten und die Klimastation in der Sonne:

Hier trifft auf die zu berechnende Rasterzelle nur diffuse Strahlung, welche sich durch die Festlegung eines fixen Prozentsatzes im Bezug auf die direkte Strahlung bei wolkenlosem Himmel in etwa abschätzen lässt.

#### **4.2.4.2 Albedo**

Für die Berechnung der Albedo stehen im Modell fünf Methoden zur Wahl. Im Zuge dieser Arbeit wurde unten beschriebene Methode verwendet, wobei die Anderen, aus verschiedenen Gründen, welche bei Hock (2005) aufgelistet sind, nicht erprobt wurden:

Bei der gewählten Methode wird für jeden Zeitschritt die Albedo als eine Funktion aus der Anzahl der Tage seit dem letzten Schneefallereignis und der Lufttemperatur berechnet. Dieser empirische Ansatz wurde von Hock und Holmgren (2005) speziell für den Einsatz am Storglaciären (Schweden) entwickelt. Für die Anwendung muss für das zu berechnende Gebiet (Wassereinzugs- oder Gletschergebiet) eine Rasterkarte über die Schneedeckenverteilung in Millimeter Schneewasseräquivalenz (SWÄ) zum Simulationsbeginn bekannt sein. Zusätzlich sind in der Kontrolleingabedatei die Tage, die seit dem letzten Schneefallereignis vergangen sind, anzugeben. Die Parametrisierung lautet wie folgt:

$$
\alpha_{t_2} = \begin{cases}\n\alpha_{t_1} - \alpha_1 \cdot \ln(T+1) \cdot e^{(a_2 \sqrt{n_d})} & \text{if } n_d > 0 \text{ and } T > 0 \\
\alpha_{t_1} - a_1 \cdot 0.1 \cdot e^{(a_2 \sqrt{n_d})} & \text{if } n_d > 0 \text{ and } T < 0 \\
\alpha_{t_1} + a_3 \cdot P_s & \text{if } n_d = 0\n\end{cases}
$$
\n(4.8)

T Lufttemperatur [°C]

 $P_s$  festen Niederschlag [mm h<sup>-1</sup>]

 $n_d$  Anzahl der Tage seit dem letzten Schneefallereignis

 a1-3 Koeffizienten, welche über die Tagesdurchschnittswerte der Schneealbedo im Akkumulationsgebiet bestimmt werden ( $a_1 = 0.005$ ,  $a_2 = -1.1$ ,  $a_3 = 0.02$  h mm<sup>-1</sup>).

Zusätzlich werden Schwellenwerte der Albedo für Neuschnee, Firn und Matsch definiert, welche während der Berechnung nicht unterschritten werden, um eine Unterschätzung der Albedo zu vermeiden. Die geringen Variationen der Albedo für Eis können vernachlässigt werden, und es wird ein fixer Wert in der Kontrolleingabedatei zugeteilt, wobei hier noch zusätzlich eine prozentuelle Abnahme mit abnehmender Seehöhe gewählt werden kann. Zur Berücksichtigung der Tendenz der vermehrten Schuttbildung auf der Zunge in Richtung Tal, wird der Albedo ein konstanter Wert für schuttbedeckte Gletscherflächen zugewiesen.

#### **4.2.4.3 Langwellige eingehende Strahlung**

Falls keine direkten Messungen der langwelligen eingehenden Strahlung vorhanden sind, stehen im Modell drei Methoden für die Berechnung der langwelligen eingehenden Strahlung zur Verfügung, wobei in dieser Arbeit folgende Methode Verwendung fand:

Die langwellige Strahlung wird bei dieser Methode über empirische Beziehungen, welche auf meteorologischen Standardmessungen beruhen, berechnet. Nach Hock (2005) lautet die allgemeine Gleichung zur Berechnung der langwelligen Strahlung:

$$
L \downarrow = \varepsilon_c \sigma T^4 F(n) \tag{4.9}
$$

Dabei steht ε<sub>c</sub> für die Emissivität bei wolkenlosem Himmel, σ steht für die Stefan-Botzmann Konstante (5.67 x 10<sup>-8</sup> W m<sup>-2</sup> K<sup>-4</sup>), T für die Temperatur und F(n) für den Bewölkungsfaktor. F(n) beschreibt einen Strahlungsanstieg infolge von Wolken, die als eine Funktion des Bewölkungsgrades n eingehen.

Die Emissivität  $\varepsilon_e$  ist definiert als das Produkt aus  $\varepsilon_c$  und F(n) und besitzt eine Spannweite von approximativ 0.7 bei wolkenlosem Himmel bis annähernd 1 bei einem völlig bedecktem Himmel. In der Literatur findet sich eine Vielzahl von unterschiedlichen Parametrisierungen, welche eine Beziehung der Emissivität bei wolkenlosem Himmel zur gemessenen Lufttemperatur T in [K] und dem Dampfdruck e in [hPa] aufzeigen.

Bei dieser Methode findet die Parametrisierung der Emissivität nach Konzelmann et al. (1994), die auf Grönland, also unter arktischen Klimabedingungen, entwickelt wurde, Verwendung. Diese lautet wie folgt:

$$
L \downarrow = (\epsilon_{c} (1 - n_{a}^{p}) + \epsilon_{oc} n^{p}) \sigma T^{4}{}_{a}
$$
 (4.10)

Für die Ermittlung von  $\varepsilon_c$  wurden Messungen der langwelligen Strahlung bei wolkenlosem Himmel zum gemessenen Luftdruck und zur Lufttemperatur ( $\epsilon_c$  = 0.23 +0.484 (e/T)<sup>1/8</sup>) mit e in Pa in Beziehung gesetzt (nach Konzelmann et al., 1994).  $\epsilon_{oc}$  steht für die Emissivität bei einem völlig bedeckten Himmel (0.952). Für den Koeffizienten p wurde ein empirischer Wert von 4 zugewiesen. Der Koeffizient wurde aufgrund von Messungen der langwelligen einkommenden Strahlung, der Luftfeuchtigkeit und der Temperatur und deren Veränderung in Zusammenhang mit dem Bewölkungsgrad bestimmt (Konzelmann et al., 1994).

Bei der Berechnung der langwelligen einfallenden Strahlung wird zuerst ein Wert für die Klimastation ermittelt und anschließend erfolgt die Extrapolation auf alle Rasterzellen, wobei hierzu wiederum zwei Methoden zur Wahl stehen, welche die langwellige eingehende Strahlung entweder als:

(1) räumlich konstant bzw.

(2) räumlich variabel

behandeln. Die Methode der räumlichen Variabilität nach Plüss und Ohmura (1997) berücksichtigt die Effekte der umliegenden Topographie, wobei hier die Messwerte der langwelligen eingehenden Strahlung benötigt werden.

Bei Plüss (1998) brachte die Parametrisierung nach Konzelmann et al. (1994) auch unter alpinen Klimabedingungen gute Ergebnisse (r²=0.817).

#### **4.2.4.5 Langwellige ausgehende Strahlung**

Die langwellige ausgehende Strahlung setzt sich aus der Emission der Schnee- bzw. Eisoberfläche und der Reflexion der atmosphärischen Gegenstrahlung zusammen. Die Höhe der emittierten Strahlung ist von der Oberflächentemperatur abhängig, wobei diese durch das Schmelzen von Schnee und Eis bei über 0°C limitiert ist und somit einen Wert von 315.6 W/m<sup>2</sup> nicht überschreiten kann. Wie bei der langwelligen eingehenden Strahlung wird auch hier zuerst ein Wert für die Rasterzelle der Klimastation ermittelt. Wenn keine direkten Messungen zur Verfügung stehen, bieten sich drei Möglichkeiten an, wobei in dieser Arbeit die Variante, bei welcher eine schmelzende Oberfläche für das gesamte Gebiet angenommen wird, verwendet wurde. Diese hat eine konstante Temperatur von 0°C und ergibt somit eine konstante langwellige Ausstrahlung von 315.6 W/m² (Hock und Noetzli, 1997).

#### **4.2.4.6 Turbulente Wärmeflüsse**

Die turbulenten Wärmeflüsse werden nach der Bulk-Methode gelöst. Hierfür werden Daten über die Lufttemperatur, die relative Luftfeuchtigkeit, der Windgeschwindigkeit sowie der simulierten Oberflächentemperatur benötigt. Für die Berechnung geht die Windgeschwindigkeit und die relative Luftfeuchtigkeit als konstanter Wert für das gesamte Gebiet ein, und die Lufttemperatur nimmt nach einer linearen Funktion mit zunehmender Höhe ab. Es wird dabei eine schmelzenden Gletscherfläche angenommen.

Für die Berechnung stehen im Modell drei Methoden zur Wahl: nach Escher-Vetter (1980), nach Ambach (1986) ohne Stabilitätskorrektur bzw. nach Ambach (1986) mit Stabilitätskorrektur basierend auf der Monin Obukhov-Theorie. Es wurde für die Berechnung

die Methode nach Ambach (1986) ohne Stabilitätskorrektur gewählt, da bei Hock und Holmgren (1996) diese zu realistischeren Ergebnissen geführt hat.

Der sensible Wärmefluss ( $Q_H$ ) wird über die Temperatur ( $T<sub>z</sub>$ ) und die Windgeschwindigkeit (uz) in der Höhe des Messinstrumentes z, nach folgender Formel berechnet:

$$
Q_H = c_p k^2 \frac{p_0 P}{P_0} \cdot \frac{u_2 T_2}{\ln(z / z_{0w}) \cdot \ln(z / z_{0T})}
$$
(4.11)

Der latente Wärmefluss  $(Q_L)$  errechnet sich über die Messwerte der relativen Luftfeuchtigkeit und der Windgeschwindigkeit wie folgt:

$$
Q_L = 0.623 \cdot L_v k^2 \frac{p_0}{P_0} \cdot \frac{u_2 \cdot (e_2 - e_0)}{\ln(z/z_{0w}) \cdot \ln(z/z_{0e})}
$$
(4.12)

- $c_p$  spezifische Wärmekapazität der Luft bei konstantem Druck (1005 J kg<sup>-1</sup> K<sup>-1</sup>)
- k Karman-Konstante (Wert 0.4)
- P atmosphärischer Luftdruck
- P0 mittleren Luftdruck auf Meereshöhe (1013 hPa)
- p Dichte der Luft auf Meereshöhe  $(1.29 \text{kg/m}^3)$ 
	- ez Dampfdruck auf Messhöhe
	- e<sub>0</sub> Dampfdruck bei einer schmelzenden Oberfläche (611 Pa)
	- $L_v$  spezifische Wärme der Verdunstung (2.5 MJ kg<sup>-1</sup>)

 $z_{0w}$ ,  $z_{0T}$  und  $z_{0e}$  Rauhigkeitslängen für Wind, Temperatur und Feuchte

Bei der Bulk-Methode werden für die Berechnung der Austauschvorgänge Werte für Rauhigkeitslängen für unterschiedliche Oberfächenbeschaffenheiten benötigt, wobei zwischen Eis bzw. Schnee unterschieden wird. Diese werden in der Kontrolleingabedatei festgelegt. Weiters stehen für die Berechnung von  $z_{0T}$  und  $z_{0e}$  zwei Methoden zur Wahl: nach Andreas (1987) bzw. nach einem konstanten Verhältnis zwischen  $z_{0T}/z_{0w}$  mit  $z_{0T}=z_{0e}$ . Nach Hock wird die Berechnung nach Andreas (1986) empfohlen, wobei im Zuge der Sensitivitätsanalyse jedoch auch die andere Methode Einsatz findet.

Bei bisherigen Untersuchungen betrugen die Rauhigkeitslängen des Windes für Eis und für Schnee für den Storglaciären beispielsweise 2.7 bzw. 0.15 mm (Hock & Holmgren, 1996). Für die Berechnung der turbulenten Wärmeflüsse auf der Pasterze wurde nach einem

Parametrisierungsschemata nach Greuell und Konzelmann (1994), Impulsrauhigkeitslängen des Windes für Eis (3.2 mm) und für Schnee (1.3 mm) festgelegt (Greuell et al, 1994). Die Rauhigkeitslängen für Temperatur und Feuchte betrugen 0.01 mm.

### **4.2.4.7 Oberflächentemperatur**

Die Oberflächentemperatur weist insbesondere während der Schmelzphase keine großen Schwankungen auf und hat eine Temperatur von 0°C. Daraus resultiert eine konstante langwellige Ausstrahlung von 315 W/m². Bei einer Reduktion der Oberflächentemperatur nimmt die langwellige Ausstrahlung geringfügig ab, so dass zum Beispiel bei -2°C, 302 W/m² durch langwellige Ausstrahlung verloren gehen.

### **4.2.4.8 Wärmestrom**

Die Berechnung des Wärmestroms eines Eis bzw. Schneepakets kann zum einen mittels der Zusatzroutine (namens muli-layer snow model) nach Greuell und Konzelmann (1994) erfolgen oder wird zum anderen auf indirektem Wege hergeleitet. Bei der indirekten Variante erfolgt über einen iterativen Prozess die Berechnung der Energiebilanz, indem bei einer negativen Energiebilanz keine Schmelze stattfinden kann und die Oberfläche abkühlt. Somit wird danach zuerst Energie benötigt um die Oberflächentemperaturen wieder auf 0°C zu bringen, bevor eine Schmelze einsetzen kann. Weiters bietet sich auch die Möglichkeit, den Bodenwärmestrom aufgrund der verhältnismäßig kleinen Energieumsätze unberücksichtigt zu lassen. Hierzu werden Schmelzbedingungen für die gesamte zu berechnende Fläche angenommen.

#### **4.2.4.9 Energiezufuhr durch den Niederschlag**

Die Energiezufuhr durch den Niederschlag  $Q_R$  ist wie folgt definiert (Hock, 1998):

$$
Q_R = p_w c_w R \left( T_r - T_s \right) \tag{4.13}
$$

Dabei steht ρ<sub>w</sub> für die Dichte des Wassers, c<sub>w</sub> für die spezifische Wärme des Wassers (4.2 kJ kg<sup>-1</sup> K<sup>-1</sup>), R für die Niederschlagsmenge und T<sub>r</sub> für die Temperatur des Niederschlages bzw. T. für die Oberflächentemperatur. Die Temperatur des Niederschlages wird allgemein mit der gemessenen Lufttemperatur gleichgesetzt.

Der Niederschlag geht als Messwert ein, kann zusätzlich jedoch noch auf zwei Arten korrigiert werden. So kann zum einen eine lineare Zunahme des Niederschlages mit der Höhe (in Prozent) gewählt werden und zum anderen lässt sich im Falle, dass die simulierten Abflusswerte zu gering sind, eine generelle Niederschlagskorrektur vornehmen. Dies erfolgt, indem zu den Niederschlagsmessungen ein fixer Prozentsatz hinzugerechnet wird. Zur Unterscheidung zwischen festem und flüssigen Niederschlag dient eine Schwellwerttemperatur, das heißt wenn die Schwellwerttemperatur zum Beispiel 1° C beträgt, fällt bei Temperaturen darüber flüssiger und darunter fester Niederschlag. Damit der Übergang zwischen festem und flüssigem Niederschlag nicht abrupt erfolgt, wird über eine lineare Interpolation mit einer Spannweite von 2°C der prozentuelle Regen- bzw. Schneeanteil ermittelt. So wurde beispielsweise bei Greuell und Böhm (1998) auf der Pasterze zur Differenzierung zwischen festem und flüssigem Niederschlag eine Schwellwerttemperatur von 0°C verwendet.

#### **4.2.4.10 Berechnung der Schmelze und der Ablation**

Durch die Beschreibung der Oberflächenbeschafffenheit eines Gletschers in Form einer Rasterkarte, welche die flächenverteilte Schneewasseräquivalenz (SWÄ) der Schneedecke zum Simulatinsbeginn enthält, wird eine Berechnung der Ablation bzw. Akkumulation für jede Rasterzelle ermöglicht. Bei der Berechnung erfolgt eine Differenzierung zwischen der Schmelz- und der Ablationsrate. Die Unterscheidung findet sich bei der Berücksichtigung der (Re-)Sublimation. Da die Sublimation keine Auswirkungen auf den Abfluss hat, bleibt dieser Massenverlust bei der Berechnung der Schmelze unberücksichtigt, wird aber bei der Berechnung der Ablation hinzugezählt.

Die Schmelzenergie, welche als Restterm aus der Energiebilanzgleichung hervorgeht, wird als Schmelze in Wasseräquivalenz [mm/h] wie folgt berechnet:

$$
WE_{melt} = \begin{cases} \frac{Q_m}{L_f} \cdot 3600 \cdot Zeitschrift \\ \left(\frac{Q_m}{L_f}\right) \cdot 3600 \cdot Zeitschrift \end{cases}
$$
 (4.14)

Die Ablation, welche die Schmelze als auch die (Re-)Sublimation beinhaltet, wird nach folgender Gleichung ermittelt:

$$
WE_{melt} = \begin{cases} \frac{Q_m}{L_f} \cdot 3600 \cdot Zeitschrift \\ \left(\frac{Q_m}{L_f} - \frac{Q_{subl}}{L_s}\right) \cdot 3600 \cdot Zeitschrift \end{cases} \tag{4.15}
$$

- Lf spezifische Schmelzwärme (0.334 MJ/kg)
- Ls spezifische Sublimationswärme (2.849 MJ/kg)

### **4.2.4.11 Akkumulation**

Für die Berechnung der Schneeakkumulation ist die Initialisierung eine Rasterkarte über die Schneedeckenverteilung zum Zeitpunkt des Modellstarts notwendig. Die räumlich verteilten Zugewinne infolge fester Niederschlagsereignisse werden auf Basis dieses Rasters für jeden Zeitschritt in Wasseräquivalenz [mm/m²] hinzugezählt.

### **4.2.4.12 Abflussroutine**

Für die Modellierung des Abflusses steht das Konzept der linearen Reservoire nach Baker et al. (1982) als modulare Routine zur Verfügung, d.h., dass das Energiebilanzmodell auch ohne Abflussberechnung ausgeführt werden kann.

Dieses Konzept impliziert, dass sich das jeweilige Reservoirvolumen V(t) in der Zeit t, proportional zu seinem Abfluss Q(t) verhält, wobei der Faktor der Proportionalität mittels der Speicherkonstante k ausgedrückt wird. Die Beschreibung der Oberflächenbechaffenheit eines Gletschers erfolgt in Form einer Rasterkarte. Hierzu wird die Gletscherfläche in drei Reservoire unterteilt: Firn, Schnee und Eis werden infolge der unterschiedlichen hydraulischen Eigenschaften differenziert. Die Gleichung zur Speicherung und zur Kontinuität für jedes einzelne Reservoir lautet:

$$
V(t) = k \cdot Q(t) \tag{4.16}
$$

$$
\frac{dV}{dt} = R(t) - Q(t) \tag{4.17}
$$

R(t) steht dabei für die Rate des Wassereintrags in das jeweilige Reservoir, welches äquivalent zur Summe des Schmelzwassers und des Niederschlags ist. Aus Gleichung (4.16) und (4.17) ergibt sich somit:

$$
k\frac{dQ}{dt} = R(t) - Q(t)
$$
\n(4.18)

Der Gesamtabfluss setzt sich aus der Summe der einzelnen Reservoirs zusammen und erfolgt für die Berechnung des stündlichen Abflusses nach folgender Gleichung:

$$
Q(t_2) = \sum_{i=1}^{3} Q_i(t_1) \cdot e^{-\frac{1}{k_i}} + R_i(t_2) - R_i(t_2) \cdot e^{-\frac{1}{k_i}}
$$
(4.19)

Die Speicherkonstante k für die einzelnen Reservoire unterscheiden sich von Gletscher zu Gletscher. So wurden nach Baker et al. am Storglaciären (Nordschweden) andere Speicherkonstanten gewählt als am Vernagtferner in Tirol, der dreimal größer ist (siehe Tabelle 4.2).

| Speicherkonstante (k)      | $K_{\text{Firn}}$ | K <sub>Schee</sub> | $K_{Fis}$ |
|----------------------------|-------------------|--------------------|-----------|
| Storglaciären (Schweden)   | 350               | 30                 | 16        |
| Vernagtferner (Österreich) | 430               | 30                 |           |

Tabelle 4.2: Speicherkonstante k in Stunden für die linearen Reservoire von Schnee, Firn und Eis (Baker et. al., 1982).

# **5. Datengrundlagen**

# **5.1 Allgemeines**

Für die Modellierung der Massen- und Energiebilanz werden eine Vielzahl von meteorologischen Parametern auf Stundenbasis benötigt. Im direkten Umfeld der Pasterze existieren drei Klimastationen: Mooserboden (2036 m), Rudolfshütte (2315 m) und Glocknerhaus (2131 m). Die Station Glocknerhaus liegt im Süden nur wenige hundert Meter Luftlinie entfernt von der Pasterze, wobei die Stationen Mooserboden und Rudolfshütte in nordwestlicher Richtung, auf der Nordseite des Alpenhauptkammes liegen. Dabei ergibt sich jedoch die Problematik, dass zum einen nicht alle benötigten Parametern (im Falle der Station Mooserboden) bei den jeweiligen Stationen gemessen werden, zum anderen die Messreihen zum Teil auf Tagesmittelwerten basieren bzw. die Stationen zu weit entfernt liegen. Daher wurden alle für die Modellierung benötigten meteorologischen Parameter (Temperatur, relative Luftfeuchtigkeit, Globalstrahlung sowie der Niederschlag und der Bewölkungsgrad) für die Haushaltsjahre 2004/05 und 2005/06 vom 16 km östlich gelegenem Observatorium Hoher Sonnblick herangezogen.

Darüber hinaus dienten die vom Verbund gemessenen und zur Verfügung gestellten Abflussreihen vom Speicher Magaritze als Vergleichsbasis für die Evaluierung der Simulation, wobei der Datensatz im Rahmen des Projekts "Zukunftsprognose Pasterze" Verwendung findet und daher auch in dieser Arbeit herangezogen werden kann.

Für die Kalibrierung des Modells lagen für den Untersuchungszeitraum Messungen der Massenbilanz von der ZAMG (Zentralanstalt für Meteorologie und Geodynamik) vor, die ebenfalls innerhalb des oben genannten Projektes seit Oktober 2004 ermittelt werden. Im Anschluss erfolgt nach einer kurzen, allgemeinen Darstellung des Sonnblick-Observatoriums, eine Auflistung, sowie Erläuterung aller verwendeten Parameter, wobei an dieser Stelle für eine detailliertere Ausführung auf das Werk von Auer et al. (2002): "Das Klima des Sonnblicks" verwiesen werden soll.

# **5.2 Klimatologische Daten**

Das Observatorium Hoher Sonnblick liegt inmitten der Hohen Tauern auf einer Höhe von 3106 m. Die Geschichte des Observatoriums reicht bis ins 19. Jahrhundert zurück, als im Jahre 1886 durch Pionierleistungen des Bergwerkbetreibers Ignaz Rojacher das erste kleine Observatorium auf dem exponierten Gipfel des Hohen Sonnblicks errichtet wurde. Seitdem werden meteorologische Messungen und Beobachtungen durchgeführt, sodass heute für zahlreiche Klimaparameter eine fast lückenlose Messreihe aufliegt (Auer et al., 2002). Dem Hohen Sonnblick kommt weltweit daher eine Sonderstellung in der Hochgebirgsklimatologie zu.

In den 1980er Jahren wurde mithilfe staatlicher Fördergeldern ein neues, modernes und wesentlich größeres Observatorium errichtet, was eine größere Ausweitung des meteorologischen Messprogramms nach sich zog und zu zahlreichen nationalen und internationalen Forschungsprojekten führte.

### **5.2.1 Strahlung**

Die Messung der Globalstrahlung erfolgt seit den 1950er Jahren mittels des so genannten Sternpyranometers, der aus 12 strahlungsempfindlichen, kreisförmig angeordneten, abwechselnd schwarz und weiß lackierten Kupferplättchen besteht.

Das Messprinzip des Sternpyranometers beruht auf einer Differenztemperaturmessung zwischen weißen und schwarzen Flächen. Bei Bestrahlung dieser Plättchen erwärmen sich die schwarzen mehr als die weißen und durch die an der Unterseite der Fläche angebrachte Thermosäule wird diese Temperaturdifferenz festgehalten (Fischer, 2004). Zum Schutz vor Umwelteinflüssen ist die Empfängerfläche mit einer geschliffenen Glaskuppel abgeschirmt. Ein Trockenbehälter an der Unterseite, der mit Silicagel befüllt ist, verhindert im Inneren Kondensatbildung.

Die Einheit der Globalstrahlung wird entweder in J/cm<sup>2</sup> oder in kWh/m<sup>2</sup> angegeben (1 kWh/m<sup>2</sup> = 360 J/cm<sup>2</sup> = 0.2778 10<sup>-2</sup> kWh/m<sup>2</sup>), die Einstrahlungsleistung pro Flächeneinheit (Bestrahlungsstärke) dagegen in W/m² (Podesser, 2007).

Die Strahlungsmessgeräte sind auf der Messplattform an der Südseite des Neubaus angebracht. Die Messung der Globalstrahlung erfolgt mit dem Sternpyranometer des Typs 8101 von Schenk.

#### **5.2.2 Lufttemperatur**

Die Temperaturmessungen für diese Diplomarbeit stammen von einem elektrischen Widerstandsthermometer (NTC-Sensor YSI 44020), der an der Nordseite des Steinturms in einer Wetterhütte befestigt ist. Die Genauigkeit dieses NTC-Temperatursensors (Negativer Temperatur Coefficient) liegt bei +/- 0,1 °C. Die größten Probleme für die Messungen der Lufttemperatur werden durch die Sonnenstrahlung verursacht. Um den Strahlungsfehler möglichst gering zu halten, werden kleine strahlungsreflektierende Messfühler verwendet, die noch zusätzlich mit einer Ventilation ausgestattet sind. Damit soll dem Bilden von Stauwärme entgegengewirkt werden. Angebracht sind sie in einer nordseitigen Wetterhütte.

#### **5.2.3 Relative Luftfeuchtigkeit**

Die relative Luftfeuchtigkeit beschreibt bei einer gegebenen Lufttemperatur das Verhältnis des in der Luft tatsächlich vorhandenen Dampfdruckes (pv, meas) zum maximal möglichen (pv, max). Die Formel lautet wie folgt:

$$
Rel.Lufffeuchtigkeit = \frac{pv, meas}{pv, max}
$$
 (5.1)

Die Menge an Wasserdampf, die ein Luftpaket aufnehmen kann, ist von der vorherrschenden Lufttemperatur abhängig, wobei der maximal mögliche Dampfdruck, auch Sättigungsdampfdruck genannt, die obere Grenze des Wasserdampfgehaltes in der Luft bildet. Mit zunehmender Temperatur nimmt der Sättigungsdampfdruck exponentiell zu. Bei negativen Temperaturen hängt der Sättigungsdampfdruck zusätzlich davon ab, ob sich das Luftpaket über einer Eisfläche oder einer Wasserfläche befindet, da der Sättigungsdampfdruck über einer Wasserfläche größer ist, als über einer Eisfläche. D.h. dass ein Luftpaket bei gleichen Temperaturen über einer Wasserfläche mehr Feuchtigkeit aufnehmen kann, als über einer Eisfläche.

Seit dem Jahr 2002 wird die relative Luftfeuchtigkeit stündlich mit einem VTP 6 (Thygan, Meteolabor AG, Schweiz) automatisch aufgezeichnet. Dieses Gerät liefert Werte mit einer Genauigkeit von +/- 0,1%.

#### **5.2.4 Bewölkung**

Bei der Bewölkung handelt es sich um keinen Messwert, der mithilfe eines Instruments gemessen wird, sondern um einen Schätzwert, welcher dreimal täglich zu festgelegten Zeiten (um 7, 14 und 19 Uhr MEZ) von den Beobachtern ermittelt wird. Dabei wird der Bedeckungsgrad des Himmels geschätzt, indem man in Zehntel abschätzt wie viel der sichtbaren Himmelsfläche von Wolken bedeckt ist. Die Wolkenart und deren Höhe wurden zusätzlich bestimmt.

Die Bewölkung übt einen großen Einfluss auf andere Klimaparameter aus. So reduziert sich bei zunehmender Bewölkung die direkte Strahlung bei gleichzeitiger Zunahme des diffusen Strahlungsanteils.

#### **5.2.5 Niederschlag**

"Als Niederschlag bezeichnet man das aus der Atmosphäre ausfallende Wasser, das sich aus dem in der Luft vorhandenen Wasserdampf durch Kondensation bzw. Sublimation bildet" (zitiert nach Auer et al., 2002, S. 61):

Beim Niederschlag wird prinzipiell zwischen (1) fallenden (Regen, Schneefall, Niesel, Eiskörner, Griesel, Reifgraupel, Frostgraupel, Hagel, etc.) (2) abgesetzten (Tau, Reif, Raureif etc.) und (3) abgelagerten Niederschlagsformen (Schneedecke, Glatteis etc.) unterschieden. Die Niederschlagsmenge wird entweder in der Einheit mm pro m² oder l pro m² angegeben. Auch die festen Niederschlagsformen werden in dieser Einheit angegeben, jedoch müssen diese vor der Messung langsam geschmolzen werden.

Seit dem Jahre 1890 werden auf dem Observatorium Niederschlagsmessungen durchgeführt. Für die Messungen werden zum einen Ombrometer verwendet, die zweimal täglich (um 7 und 19 Uhr MEZ) von den Beobachtern des Observatoriums abgelesen werden und zum anderen werden zusätzliche Messungen mit Totalisatoren zur Bestimmung der monatlichen Niederschlagsmengen durchgeführt. Für eine höhere zeitliche Auflösung der Niederschlagsereignisse ist seit dem Jahre 1985 eine automatische Niederschlagswaage im Einsatz, welche Werte auf Stundenbasis liefert. Sie befindet sich südwestlich des Observatoriums und liegt einen Meter über Grund. Die Messungen der Niederschlagsmengen sind im Hochgebirge mit großen Unsicherheiten behaftet. Vor allem durch die Beeinflussung des Windes können große Abweichungen vom tatsächlich gefallen Niederschlag stattfinden. Dies tritt vor allem dann auf, wenn bei einem intensiven Niederschlagsereignis gleichzeitig hohe Windgeschwindigkeiten auftreten. Auch die Lage des Messgerätes ist von großer Bedeutung, da durch Abschattungseffekte oder Staulagen die Messergebnisse hohe Variabilitäten aufweisen können. Für die vorliegend Arbeit standen die Daten der Niederschlagswaage zur Verfügung.

#### **5.2.6 Windgeschwindigkeit**

Der Wind – die Strömung der Luft – setzt sich aus den horizontalen und vertikalen Luftbewegungen in der Atmosphäre zusammen und lässt sich zu einem bestimmten Zeitpunkt durch einen dreidimensionalen Vektor darstellen. Da die vertikalen Bewegungen (Luftbewegungen) um zwei Zehnerpotenzen geringer ausfallen als die Horizontalen, werden in der Meteorologie üblicherweise nur die horizontalen Komponenten, also die Richtung und die Geschwindigkeit der Luftströmung, gemessen. Zur Beschreibung der Windrichtung und Windgeschwindigkeit werden in der praktischen Klimatologie die polaren Darstellungen verwendet.

Aufgrund turbulenter Luftströme unterliegt der Wind, sowohl in der Richtung als auch in der Geschwindigkeit starken Variabilitäten, wobei die kurzzeitigen Richtungsvariabilitäten beim österreichischen Klimadienst nicht ausgewertet werden.

Für diese Arbeit wurden die Daten des Thies-Miriam Bergwindsensor, der auf einem 20 m hohen Windmasten montiert ist, herangezogen.

### **5.3 Glaziologische Daten**

Im Rahmen des laufenden Projektes (siehe Kapitel 7.2), "Zukunftsprognose Pasterze", welches von der ZAMG durchgeführt wird, werden seit dem Haushaltsjahr 2004/05 laufend glaziologische Messungen (vgl. Kapitel 1.4.1) durchgeführt. Die Erfassung der Ablation erfolgt mittels eines Ablationspegelnetztes. Diese Ablationspegel, als auch der Gletscherrand und der vordere Zungenbereich werden mit einem Differenzial-GPS (Leica 1230) eingemessen. Weiters lassen sich aus diesen GPS-Daten dann zum einen die Fließgeschwindigkeiten berechnen und zum anderen die Hebungs- bzw. Absinkraten des Eises. Der Massenzugewinn im Akkumulationsgebiet wird mithilfe von Schneesondierungen und Schneeprofilen ermittelt (Hynek, 2006).

#### **5.3.1 Ablationspegelnetz**

Über die im Ablationsgebiet gesetzten Pegelstangen werden die Massenänderungen innerhalb des Bezugszeitraums ermittelt (vgl. Abbildung 5.1). Als Bezugszeitraum dient das hydrologische Jahr, das vom 1. Oktober bis zum 30. September des Folgejahres reicht. Um ein möglichst dichtes und repräsentatives Messnetz zu erhalten, wurden bereits im ersten Projektjahr (Haushaltsjahr 2004/05) insgesamt 49 Ablationspegel gesetzt. 34 Ablationspegel wurden auf der Gletscherzunge angebracht. 11 dieser Pegel befinden sich oberhalb des Hufeisenbruchs nahe der Gleichgewichtslinie und vier Pegel im schuttbedeckten Zungenbereich. Im Laufe des Jahres wurden die Pegelstände siebenmal erhoben. Im zweiten Projektjahr wurde das Pegelnetz um 11 weitere Pegel erweitert und die Pegelstände wurden viermal abgemessen. Zur Bestimmung der genauen Lage der einzelnen Pegel werden diese mit einem RTK-GPS eingemessen.

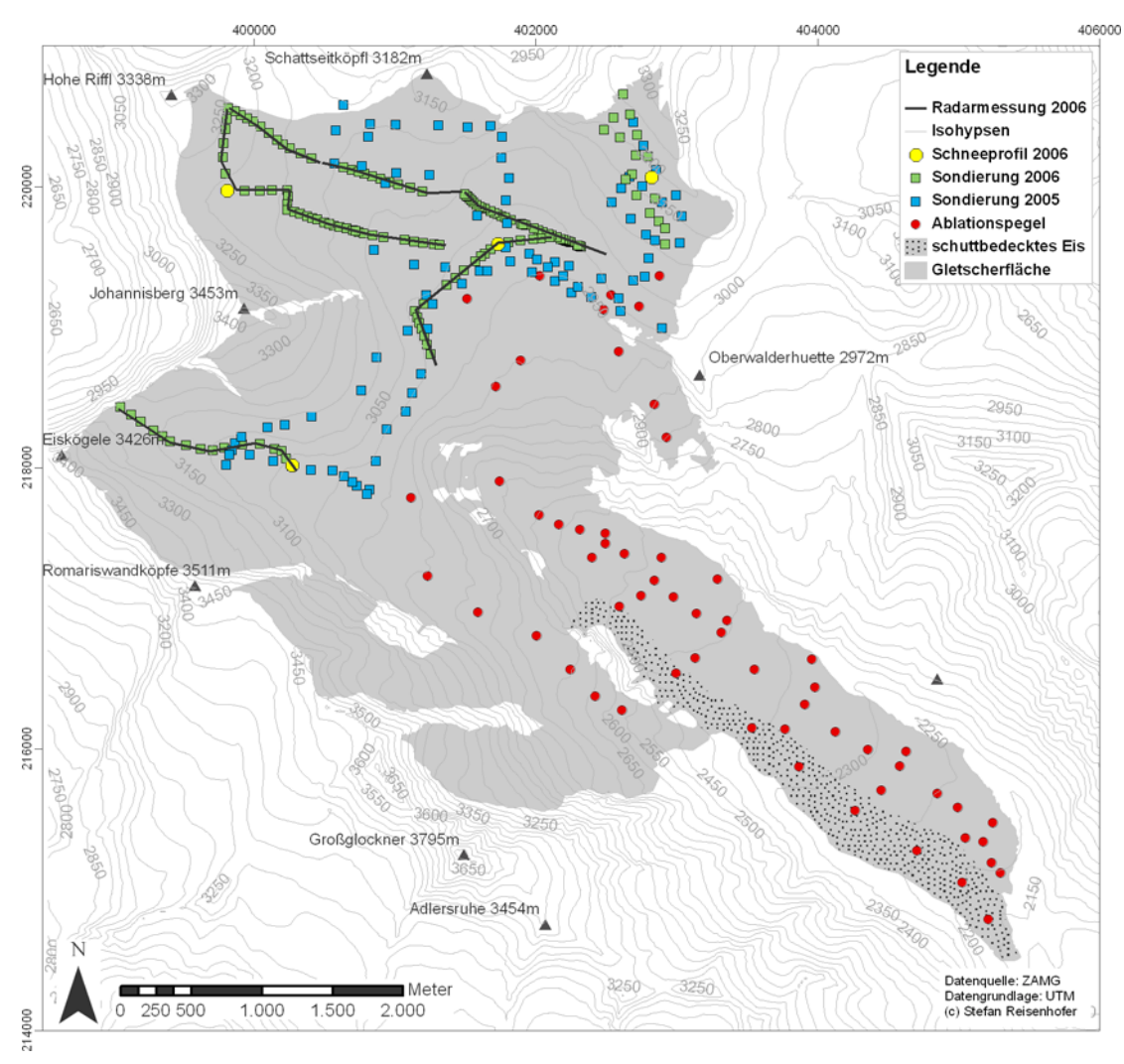

Abbildung 5.1: Lage der Messpunkte.

# **5.3.2 Akkumulationssondierungen**

Die ersten Schneetiefensondierungen wurden Ende September 2005 durchgeführt. An 88 Punkten wurde die Schneetiefe bestimmt, aber aufgrund schlechter Witterung und eines technischen Gebrechens (Defekt des Schneebohrers) konnte die Dichtemessung nicht zu Ende geführt werden. Daher wurden zur Bestimmung der Dichtewerte die Messungen, die an den Gletschern der Goldberggruppe durchgeführt wurden, herangezogen und auf die

Pasterze übertragen. Die Dichte des Altschnees beträgt 530 kg/m<sup>2</sup> und jene des Herbstschnees 400 kg/m². Im zweiten Projektjahr wurde die Schneetiefe an 69 Punkten gemessen und zur Ermittlung der Schneedichte legte man vier Schneeprofile an.

Weiters wurde im Haushaltsjahr 2005/06 zur Ermittlung der Akkumulation ein zusätzliches Messgerät, das GPR (Ground Pentrating Radar), eingesetzt das die Messungen der Akkumulation verbessern soll. Dieses geophysikalische Verfahren wird zur Erkundung von Schichtgrenzen zwischen Schnee und Eis, als auch zur Bestimmung der Schneetiefe verwendet.

# **5.4 Hydrologische Daten**

Die gemessenen Abflusszeitreihen werden für diese Arbeit von der Online-Datenstation, welche von der Tauernkraftwerke Verbund betrieben wird, zur Verfügung gestellt. Die Werte werden unterhalb der Gletscherzunge beim Magaritzenstausee über die Wasserspiegeldifferenz (Pegeldifferenz) ermittelt. Diese liegen als Tagesmittelwerte in der Einheit  $[m<sup>3</sup>/s]$  vor.

# **5.5 Geographische Daten**

Eine weitere wichtige Grundlage zur räumlich verteilten Modellierung der Massen- und Energiebilanz bildet ein digitales Höhenmodell (DHM). Dieses muss in seiner räumlichen Ausdehnung alle umliegenden Berge enthalten, da hieraus Berechnungen, wie beispielsweise die topographische Abschattung erfolgen. Für die Erfassung der räumlichen Ausdehnung der Gletscherfläche, sowie zur Differenzierung unterschiedlicher Oberflächentypen finden zwei Orthofotos aus den Jahren 1998 und 2003 Verwendung. Die Rasterweite des DHM beträgt 5 m x 5 m. Für eine detailliertere Beschreibung der für die Modellierung verwendeten Rasterkarten sei an dieser Stelle auf das Kapitel 6.2.1.4 verwiesen.

# **5.6 Zusammenfassung der Ausgangsdaten**

In nachstehender Tabelle 5.1 sind alle Daten, die für diese Diplomarbeit herangezogen wurden, zusammengefasst dargestellt.

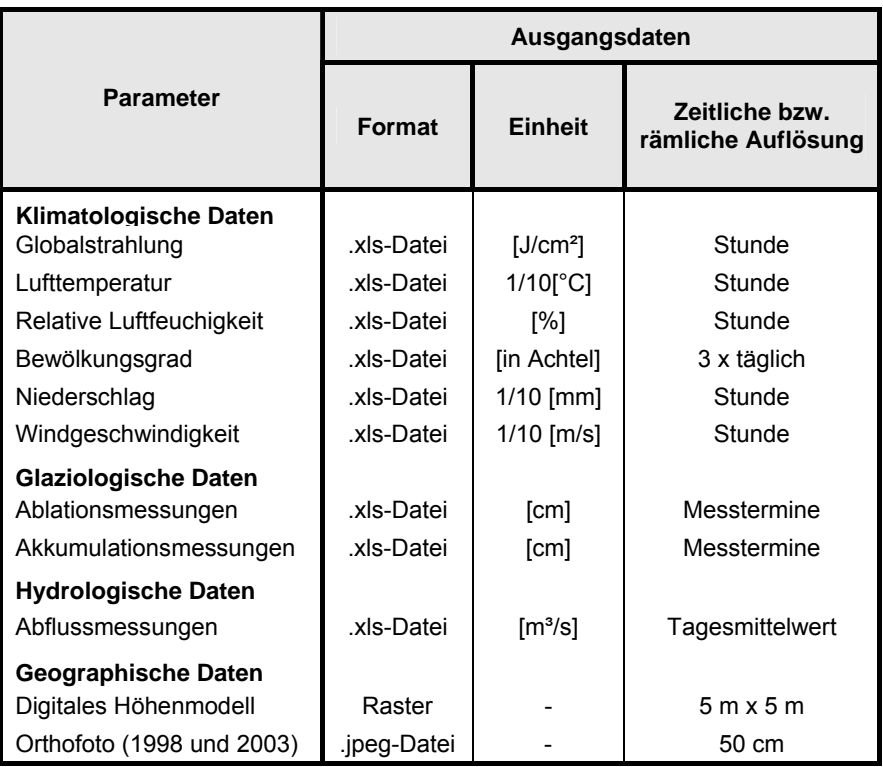

Tabelle 5.1: Zusammenfassung der Ausgangsdaten.

# **6. Methodik**

# **6.1 Begründung für die Wahl des Modells**

Das Energiebilanzmodell nach Hock (2005) wurde gewählt, da zum einen die zur Verfügung stehenden meteorologischen Messwerte, welche als Eingangsdaten benötigt werden, einen komplexen Modelltyp zulassen und zum anderen die Anwendung dieses Modells in anderen Untersuchungsgebieten sehr gute Ergebnisse brachte (siehe Hock, 1998; Plüss, 1997).

# **6.2 Arbeitsablauf**

Da das Modell bei der Durchführung einer Modellierung für sich allein lediglich einer von mehreren Schritten eines umfangreichen Arbeitsablaufes darstellt, wird im folgenden Abschnitt auf die weiteren Arbeitsschritte, welche primär in Preprocessing, Processing und Postprocessing unterteilt werden können (Schulla, 1997) näher eingegangen.

# **6.2.1 Preprocessing**

Unter Preprocessing versteht man einerseits die Beschaffung aller modellrelevanten Eingangsdaten und anderseits die Konvertierung dieser in modellkonforme Formate. Bei den Eingangsdaten kann man zwischen geographischen, meteorologischen, hydrologischen sowie glaziologischen Daten differenzieren.

# **6.2.1.1 Klimatologische Daten**

Die klimatologischen Daten, die für diese Modellierung benötigt werden, wurden vom Observatorium Hoher Sonnblick herangezogen. Die meteorologischen Parameter, wie die Lufttemperatur, Globalstrahlung, Windgeschwindigkeit, relative Luftfeuchtigkeit bzw. der Niederschlag sind als Stundenwerte in Exceltabellen aufgelistet (vgl. Tabelle 6.1).

Die Globalstrahlung liegt in der Einheit [J/cm²] vor. Um die benötigte Einheit [W/m²] zu erhalten, werden diese Daten mit dem Faktor von 2.78 multipliziert (siehe Kapitel 5.2.1).

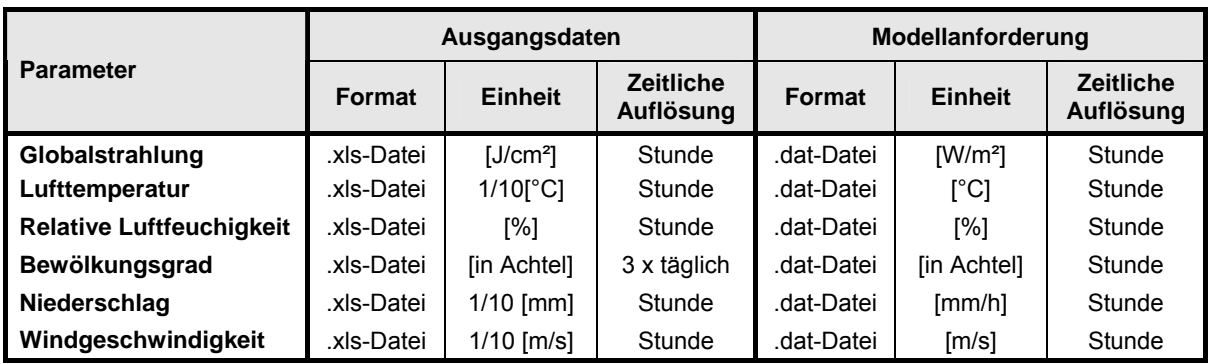

Tabelle 6.1: Klimatologische Ausgangsdaten und Modellanforderungen.

Da der Niederschlag immer mit einer gewissen Unsicherheit im Hochgebirge behaftet ist und zusätzlich zu den Stundenmesswerten am Observatorium noch monatliche Messwerte aus vier Totalisatoren zur Verfügung stehen, wurde von Koboltschnig (2007) im Zuge seiner Arbeit ein homogenisierter Stundendatensatz für das Sonnblickgebiet erstellt. Dieser wurde auch für diese Arbeit herangezogen. So wurden für die Interpolation der Gebietsniederschläge die monatlichen Daten der im Gebiet verteilten Totalisatoren verwendet, um eine realistische Gewichtung der stündlichen Niederschläge vom Hohen Sonnblick zu bekommen (Koboltschnig, 2007).

Die Messungen der Windgeschwindigkeit erfolgen auf einem 20 m hohen Masten (12 m über Grund). Da die im Modell verwendeten Parametrisierungen allerdings Messwerte auf Normhöhe, also 2m über Grund benötigen, wurde in Anlehnung an die Arbeit von Koboltschnig (2007) folgende Formel nach WMO (1994) verwendet

$$
v_{g} = \frac{\log \frac{h}{z_0}}{\log \frac{H}{z_0}} \cdot (1 - 0.024 \cdot a) \cdot v_{H}
$$
 (6.1)

- vg Windgeschwindigkeit [m/s] auf der zu interpolierenden Höhe
- h Höhe in [m] auf die korrigiert werden soll
- z<sub>0</sub> Rauhigkeitslänge [m]: 0.01 m im Winter und 0.03 im Sommer
- H Höhe [m] des Windgeschwindigkeitsmessgeräts über Grund
- v<sub>H</sub> gemessene Windgeschwindigkeit [m/s] auf Höhe H über Grund
- a mittlerer Vertikalwinkel [°] von Hindernissen in der Umgebung. Für exponierte Stellen wird für a ein Wert von 5 vorgeschlagen

Im Anschluss wurden die auf Stunden basierenden Datensätze auf Datenausfälle bzw. Datenlücken, welche infolge von Instrumentenproblemen zustande kommen können, geprüft. Bei Datenausfällen von weniger als acht Stunden wurde jeweils zwischen dem letzten und ersten aufgezeichneten Wert interpoliert, während bei längeren Ausfällen die Beobachtermessungen herangezogen als auch auf selbige Weise interpoliert wurden.

Der Bewölkungsgrad liegt als Beobachtermesswert, der dreimal täglich ermittelt wird (7 h, 14 h, 19 h), vor. Um nun auf Stundenwerte zu gelangen, erfolgte eine gewichtete Interpolation. Es wurde in Bezug auf die Zeit, die zwischen den Messterminen liegt, eine Gewichtung durchgeführt. Dabei wurde beispielsweise der Wert für 8 Uhr aus dem Wert von 7 Uhr mit einer 6/7 Gewichtung und aus dem Wert von 14 Uhr mit einer 1/7 Gewichtung berechnet. Der nächste Wert für 9 Uhr wurde dann aus dem Wert von 7 Uhr mit einer 5/7-Gewichtung und aus dem Wert von 14 Uhr mit einer 2/7-Gewichtung berechnet.

Abschließend mussten alle klimatologischen Parameter in die vorgegebene Einheit überführt (siehe Tabelle 6.1) und als ASCII-Datei abgespeichert werden.

Das Zeitintervall für die Berechnung wird wiederum in der Kontrolleingabedatei (input.dat) festgelegt. Die Klimadaten müssen in einem dazupassenden konstanten Intervall vorliegen, so dass zum Beispiel bei der Wahl eines Zeitintervalls für die Berechnung von einer Stunde auch die Klimadaten in einem Stundenwert vorliegen müssen. Es dürfen im Datensatz keine Absätze, Lücken oder gar fehlende Werte vorhanden sein, da das Modell für jeden Zeitschritt die Plausibilität der Daten überprüft. Liegt einer der Parameter außerhalb der folgenden Bereiche kommt es zu einem Abbruch des Modelllaufes (vgl. Tabelle 6.2).

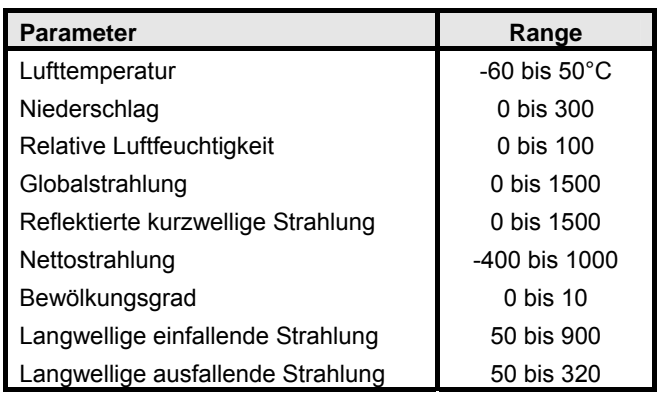

Tabelle 6.2: Wertebereiche der einzelnen meteorologischen Parameter.

#### **6.2.1.2 Glaziologische Daten**

Die nach der direkten glaziologischen Methode gewonnen Daten für die Bestimmung der Massenbilanz, werden ebenso wie die hydrologischen Daten nicht als Eingabeparameter herangezogen, sie sind jedoch für die Modellkalibrierung und Validierung vonnöten. Für die zeitliche Abgrenzung der Massenbilanz wird das hydrologische Haushaltsjahr herangezogen. Für die Berechnung der Ablation an einem Punkt auf dem Gletscher lassen sich die Koordinaten von bis zu 10 Ablationspegeln in der Kontrolleingabedatei (input.dat) festlegen. Dies ermöglicht einen Vergleich der simulierten mit den gemessenen Werten der Ablationspegel. Hierzu müssen die GPS-Koordinaten der Ablationspegel, welche im UTM-Koordinatensystem verortet sind, in das vorliegende Rasterformat, also in den entsprechenden Zeilen- und Spaltenwert überführt werden.

Da die Initialisierung einer räumlich verteilten Schneewasseräquivalenz zum Simulationsbeginn notwendig ist, werden die Akkumulationsmessungen, somit die Schneetiefe mit ihrer Dichte, am Ende des Haushaltsjahres 2004/05 für eine Interpolation in ArcMap herangezogen. Zur räumlichen Abgrenzung der Interpolation dienten das Wassereinzugsgebiet und die Gletscherfläche.

### **6.2.1.3 Hydrologische Daten**

Die hydrologischen Daten umfassen die gemessenen Abflusszeitreihen. Obwohl diese als Eingabeparameter zwar nicht zwingend sind, werden sie zur Überprüfung der simulierten Abflussganglinie sowie des kumulierten Gesamtabflusses benötigt. Die gemessenen Abflusswerte liegen als Tagesmittelwerte in der Einheit [m<sup>3</sup>/s] vor. Auch diese Daten mussten auf Ausfälle überprüft werden. Darüber hinaus mussten die negativen Werte, die sich aufgrund nicht ausreichender Pegeldifferenzen ergeben, korrigiert werden. Da die negativen Werte ausschließlich in den Wintermonaten vorkommen, und in dieser Zeit der Basisabfluss zu vernachlässigen ist, wurden diese jeweils auf Null gesetzt.

#### **6.2.1.4 Geographische Daten**

Mit Hilfe der Geographischen Daten werden die räumlichen Strukturen sowie räumlich verteilten Eigenschaften des zu modellierenden Einzugsgebietes dargestellt. Die wichtigste Grundlage bildet hier das DHM (digitales Höhenmodell). Aus diesem DHM erfolgte mittels ArcMap die Generierung der in Tabelle 4.1 aufgelisteten Rasterdaten

Die Rasterdaten der Hangneigung und der Exposition wurden auf Basis des DHM Rasters erstellt.

Für die Abgrenzung der Berechnungen im Untersuchungsgebiet wurde jeweils ein Raster über die Gletscherfläche, das Wassereinzugsgebietes und der Oberflächenbeschaffenheit benötigt. Mit Hilfe von zwei Orthofotos aus den Jahren 1998 und 2003 erfolgte die Digitalisierung der Gletscherfläche und der Oberflächenbeschaffenheiten. Die Größe des Wassereinzugsgebietes wurde in ArcMap mit Hilfe des Hydrotools berechnet.

Weiters werden für die Abflussberechnung, als auch für die Berechnung der Oberflächenprozesse die Schneedeckenverteilung zum Zeitpunkt des Modellstarts benötigt. Hierzu wurden die Messungen aus den Schneetiefensondierung, die im Zuge des Projektes durchgeführt wurden bzw. werden, herangezogen und dienen zur Interpolation der flächenhaften Schneedeckenverteilung auf Basis des Wassereinzug- bzw. Gletschergebietes.

Die unterschiedlichen Oberflächenbeschaffenheiten werden für die Berechnung der Oberflächenprozesse und des Abflusses benötigt. Bei den räumlich verteilten Oberflächenbeschaffenheiten des Gletschers differenziert man zwischen Schnee, Eis und Schutt bzw. Fels. Das Firngebiet ist jenes oberhalb der vorjährigen Gleichgewichtslinie und erstreckt sich als schmales Band unterhalb des schneebedeckten Teils des Gletschers. Das Eisgebiet befindet sich unterhalb der Gleichgewichtslinie. Da das Orthofoto aus dem Jahr 2003 unmittelbar nach einem Schneefallereignis aufgenommen wurde und somit eine Differenzierung der einzelnen Oberflächenbeschaffenheiten nicht möglich ist, musste auf das Orthofoto aus dem Jahr 1998 zurückgegriffen werden. Dabei wurde ein minimaler Anstieg der Gleichgewichtslinie angenommen und bei der Digitalisierung des Firngebietes berücksichtigt.

Die Gletscherfläche, das Wassereinzugsgebiet sowie das digitale Geländemodell müssen innerhalb ihrer Grenzen ident dieselben Geländehöhen aufweisen, außerhalb der jeweiligen Bezugsfläche ist ein nodata-Bereich (Wert von -9999) zuzuweisen.

Jene kartographischen Daten, die als Polygone (Gletscherfläche, Wassereinzugsgebiet, Oberflächenbeschaffenheit) vorliegen, mussten in eine Rasterdatei umgewandelt werden. Dabei ist darauf zu achten, dass die Rasterdateien in ihrer Dimension und Koordinaten deckungsgleich sind. Kommt es zwischen der Geländehöhe der Grundkarte und jener der Gletscherfläche zu einer Abweichung, führt dies nach Modellstart zu einem Abbruch mit der entsprechenden Fehlermeldung. Abschließend wurden in ArcMap alle Rasterdaten als ASCII-Datei exportiert.

Für das Modell müssen alle geographischen Daten in einem binären Format vorliegen, wofür eine modulare Zusatzroutine (ascigrid.exe) von Schulla (1997) zur Verfügung steht und eine Konvertierung von einer ASCII-Dateien in eine binäre Datei bzw. von binären zu ACSII-Dateien ermöglicht.

Neben diesen datenrelevanten Aspekten waren weitere Vorbereitungsschritte notwendig. In den folgenden zwei Abschnitten soll daher kurz auf diese eingegangen werden.

#### **6.2.1.5 Zusätzliche Vorbereitungen**

Für die Energiebilanzmodellierung nach Hock (1999) muss die Klimastation auf dem digitalen Geländemodell lokalisiert sein. Da die Klimastation Hoher Sonnblick allerdings etwa 20 km östlich der Pasterze liegt und das zur Verfügung stehende DHM keine ausreichende Größe besitzt, musste die Lage der Klimastation für die Modellierung verändert werden.

Als Kriterium dafür wurde in erster Linie die Seehöhe herangezogen, weil diese u. a. Einfluss auf die Berechnung der turbulenten Wärmeflüsse, der Temperatur und die potentielle direkte Strahlung hat. Da die Klimastation auf dem Gipfel des Hohen Sonnblicks (3106m) steht, wurde weiters darauf geachtet, dass der neue Standort durch keine Horizontabschattung beeinflusst wird.

Für die Berechnung der topographischen Abschattung der direkten potentiellen Strahlung bei wolkenlosem Himmel sowie des Korrekturfaktors für die direkte Strahlung aufgrund der Beeinflussung der Abschattung, Hangneigung bzw. deren Exposition, steht eine modulare Applikation (shading.c) zur Verfügung. Diese Werte können entweder im Zuge der Modellrechnung ermittelt oder aber im Vorfeld berechnet werden. Letzteres wurde in dieser Arbeit durchgeführt, da dies zu einer erheblichen Verkürzung der Rechenzeit führt. Als Eingangsdaten werden Rasterdaten über die Geländehöhe und die davon abgeleitete Hangneigung und Exposition gebraucht und deren Dateipfade müssen in der Kontrolleingabedatei (*shading.par*) definiert werden.

#### **6.2.1.6 Kontrolleingabedatei**

Der letzte Schritt im Preprocessing war die Festlegung der Parameter in der Kontrolleingabedatei (*input.dat*). In dieser wurden alle Pfade, Dateinamen und Modellparameter definiert. Weiters wurden in dieser die Eingabe-, Ausgabeoptionen und die geographischen Koordinaten des Untersuchungsgebietes angegeben. Im Anhang findet sich ein Ausdruck der Kontrolleingabedatei (siehe Anhang A). In Tabelle 6.3 sind die gewählten Parametereinstellungen, welche im Kapitel 4 bereits beschrieben wurden, für die Modellrechnung zusammengefasst dargestellt.

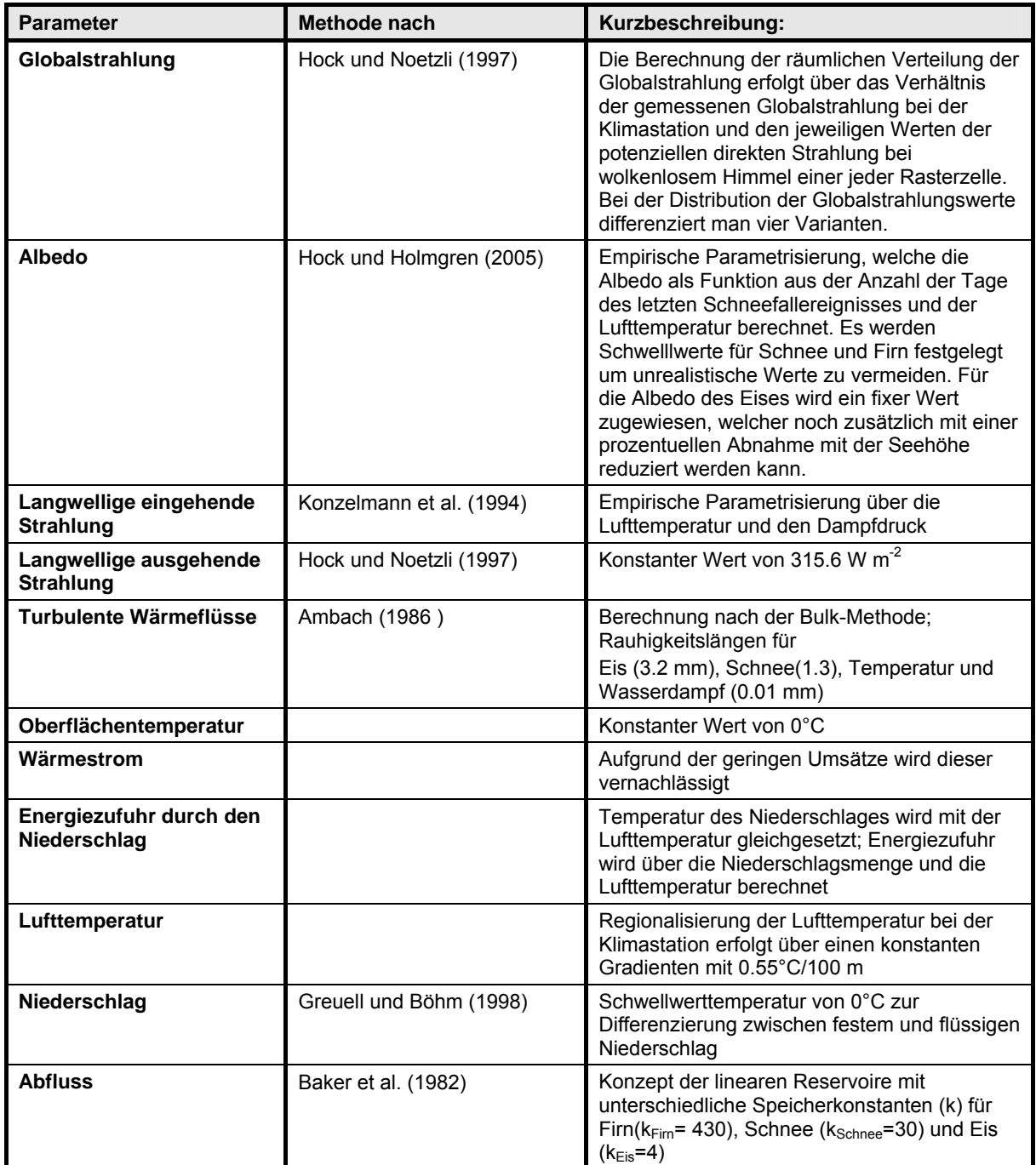

Tabelle 6.3: Zusammenfassung der Paramtereinstellungen.

# **6.2.2 Processing**

Das Processing bezieht sich auf die eigentlichen Modellläufe. Diese wurden auf einem gewöhnlichen Computer durchgeführt (1.66 GHz, 1024 MB RAM). Je nach Parametereinstellung dauerte die Berechnung für ein Haushaltsjahr zwischen 10 und 15 Stunden.

Während des Modellaufs wurden die berechneten Parameter fortlaufend in den zuvor definierten Dateien gespeichert.

# **6.2.3 Postprocessing**

Im Postprocessing wurden die aus dem Modelllauf gewonnen Ergebnisse entsprechend der jeweiligen Fragestellung ausgewertet. Dabei wurde so vorgegangen, dass die gewünschten Daten zuerst selektiert und anschließend in tabellarischer Form angeordnet wurden. Folgende Ergebnisse aus dem Modelllauf wurden ausgewertet:

- Graphischer und tabellarischer Vergleich der zeitlichen Entwicklung der gemessenen und simulierten Eisablation an den Standorten der ausgewählten Pegel für das jeweilige Haushaltsjahr.
- Tabellarische Auswertung der simulierten Energiebilanzkomponenten für die einzelnen Pegelstandorte.
- Graphische Darstellung des zeitlichen Verlaufs der einzelnen Energiebilanzkomponenten.
- Kartographische Darstellung der räumlichen verteilten Energiebilanzkomponenten.
- Kartographischer Vergleich der gemessenen und simulierten Massenbilanz und ihrer Differenz.
- Graphischer Vergleich der gemessenen und simulierten Ablfussganglinie als auch des kumulierten Abflusses für das jeweilige Haushaltsjahr.

# **6.3 Kalibrierung und Validierung**

Da ein Modell eine Vereinfachung der Realität darstellt, treten bei den Simulationsergebnissen mehr oder wenig starke Abweichungen gegenüber der Realität auf. Deshalb ist vor der eigentlichen Anwendung von Modellen eine Überprüfung mit Hilfe von Messdaten erforderlich und gegebenenfalls durch Parameteranpassung auf die spezifischen Gebietsverhältnisse abzustimmen. Ziel dieser Modellüberprüfung ist es, Aussagen darüber zu erhalten, inwieweit das Modell in der Lage ist, die erhobenen Messwerte innerhalb einer definierten Fehlertoleranz wiederzugeben. Liegen die im Rahmen der Modellüberprüfung und –kalibrierung ermittelten Modellergebnisse innerhalb der Fehlertoleranz, gilt das Modell als validiert. Die Modellkalibrierung erfolgte in mehreren Schritten, so dass durch eine stufenweise Anpassung der Modellvariablen die bestmögliche Annäherung des Modellergebnisses an die als Vergleichsgrundlage dienenden Messdaten erfolgte. Diese Vorgehensweise wird als Lösung des "inversen Problems" bezeichnet (Duttmann, 1999). Für die Modellüberprüfung wurden die Messdaten des Untersuchungszeitraums zunächst in zwei Teilbestände untergliedert. Die Messdaten des Haushaltsjahres 2005/06 dienen der

Anpassung der Modellparameter, also zur Kalibrierung und die Daten des Haushaltsjahres 2004/05 bilden die Grundlage für die Validierung des zuvor angepassten Modells

Für die Überprüfung der Modellierung standen Messwerte der Ablationspegel, der räumlich verteilten Schneewasseräquivalenz, sowie des Abflusses zur Verfügung. Auf diese wird im Folgenden näher eingegangen.

# **6.3.1 Ablationspegel**

Für die Kalibrierung als auch für die Validierung wurden aus dem Ablationspegelnetz (siehe Kapitel 5.3.1) fünf Pegel ausgewählt. Bei der Wahl dieser wurde darauf geachtet, dass für beide Haushaltsjahre zu den jeweiligen Messterminen auch Messwerte vorhanden sind und dass eine homogene Verteilung der Ablationspegel vorliegt. Die Lage der gewählten Ablationspegel ist in Abbildung 6.1 dargestellt, wobei hier angemerkt werden muss, dass ausschließlich Pegel auf der Gletscherzunge ausgewählt wurden, da hier auch die größten Ablationsverluste zu erwarten sind und für eine Evaluierung des Modells daher besser geeignet sind.

Für die Berechnung der Ablation an einem Punkt wurden die jeweiligen Koordinaten der gewählten Pegel in der Kontrolleingabedatei (input.dat) eingegeben. Dabei beziehen sich die Koordinaten nicht exakt auf einen Punkt sondern auf eine Fläche mit einer Ausdehnung von 5m x 5m.

Für eine detailliertere Betrachtung der Ergebnisse wurde ein Haushaltsjahr in Subperioden unterteilt, indem die einzelnen Messtermine die jeweilige Periodendauer definieren (siehe Tabelle 6.4). Daraus ergeben sich für ein Haushaltsjahr 3 Subperioden, wobei sich die einzelnen Perioden zwar nicht auf den Tag genau decken, dies jedoch bei der Berechnung der Tagesdurchschnittswerte Berücksichtigung findet.

| Periodenbezeichnung | Haushaltsjahr 2004/05 | Haushaltsjahr 2005/06 |
|---------------------|-----------------------|-----------------------|
| Periode "Winter"    | 1. Okt. $-8.$ Juli    | 1. Okt. - 11. Juli    |
| Periode "Sommer"    | 8. Juli - 30. Juli    | 11. Juli -1. Aug.     |
| Periode "Herbst"    | 30. Juli - 30. Sept.  | 1. Aug. $-30$ . Sept. |
| Periode "Gesamt"    | 1. Okt. - 30. Sept.   | 1. Okt. - 30. Sept.   |

Tabelle 6.4: Einteilung des Haushaltsjahres in Subperioden.

Anhand dieser drei Subperioden erfolgt der Vergleich der berechneten und gemessenen Ablation in graphischer als auch in tabellarischer Form mit der jeweiligen Angabe der prozentuellen Abweichung.

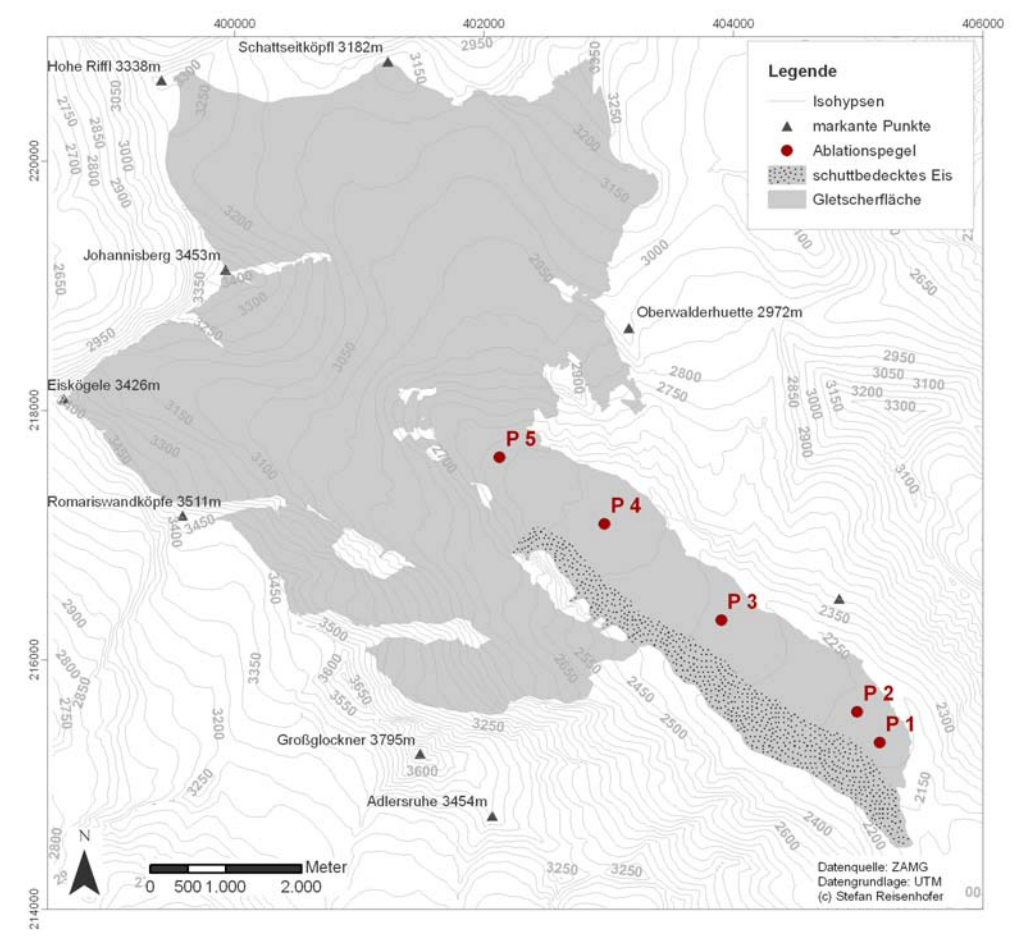

Abbildung 6.1: Lage der ausgewählten Ablationspegel.

### **6.3.1.1 Beurteilung der Fehlertoleranz**

Beim Vergleich der simulierten und gemessenen Pegelwerte muss berücksichtigt werden, dass diese mit gewissen Ungenauigkeiten behaftet sein können. Um diese für die Beurteilung der Modellgüte zu berücksichtigen, wurden folgende Fehlertoleranzen festgelegt: Bei der Berechnung der Ablation für die einzelnen Pegel beziehen sich die Werte auf die räumliche Ausdehnung eines Rasters mit 5 m x 5 m. Da in der Realität die Ablation von kleinräumigen Gegebenheiten beeinflusst wird und diese vom Modell nicht erfasst werden können, wurde für eine quantitative Abschätzung dieses Fehlers ein Wert von maximal 1m Schneewasseräquivalent (SWÄ) angenommen (persönliches Gespräch mit W. Schöner, Juni 2008).

Weiters unterliegen die Pegelmessungen gewissen Ableseungenauigkeiten, welche bei der Gegenüberstellung mit den simulierten Werten mit einem Fehler von 5 - 10 cm Berücksichtigung finden (persönliches Gespräch mit W. Schöner, Juni 2008).

# **6.3.2 Räumlich verteiltes Schneewasseräquivalent**

Erfolgt beim Modell die Initialisierung der räumlich verteilten Schneewasseräquivalent (SWÄ), welche sich aus den direkten glaziologischen Messungen ableiten lässt (siehe Kapitel 5.3), zum Simulationsstart, so wird die Ausgabe einer räumlich verteilten SWÄ für das jeweiligen Haushaltsjahr ermöglicht. Neben einer direkten Gegenüberstellung der Messungen und der simulierten räumlich verteilten SWÄ, bietet sich in ArcMap die Möglichkeit einen Differenzplot zu berechnen. Hierzu werden die gemessenen Daten von den simulierten subtrahiert und man erhält die räumlich verteilte Abweichung von der Modellierung. Je geringer die Abweichung ist, also je näher die Werte bei Null liegen, desto besser ist die Übereinstimmung zwischen Modellergebnissen und den in der Realität gemessen Werten.

# **6.3.2.1 Beurteilung der Fehlertoleranz**

Beim Vergleich der simulierten mit den gemessenen räumlich verteilten SWÄ müssen folgende Fehlerquellen berücksichtigt werden (persönliches Gespräch mit W. Schöner, Juni 2008).

Zunächst führt die Interpolation aus den Punktmessungen der Akkumulation und Ablation zu einer gewissen Ungenauigkeit, welche mit einem Fehler von 10% angenommen wurde Eine weitere Fehlerquelle, welche zu erheblichen Abweichungen zwischen simulierter und

gemessener räumlich verteilter Schneewasseräquivalenz führt, ist, dass vom Modell manche Prozesse, welche in der Realität ablaufen, unberücksichtigt bleiben. Vor allem ist hier die Schneeverlagerung durch den Wind zu erwähnen, welcher in der Realität große Mengen an Schnee erodiert bzw. präferentiell ablagert. Der Fehler der sich hieraus ergibt, wird mit einem Faktor von 1.5 – k2.0 der Menge des gefallenen Niederschlages beziffert (persönliches Gespräch mit W. Schöner, Juni 2008).

#### **6.3.3 Hydrologische Daten**

Eine weitere Überprüfung der Plausibilität des Modells, bietet der direkte Vergleich der berechneten und gemessenen Abflussganglinien. Der gewählte Untersuchungszeitraum wird jeweils durch das hydrologische Jahr, welches vom 1. Oktober bis zum 30. September des Folgejahres reicht, definiert. Das Modell berechnet den Abfluss in einer zeitlichen Auflösung von einer Stunde. Da die Messwerte auf Tagesbasis vorlagen, mussten die berechneten Abflusswerte auf Tagesmittelwerte umgerechnet werden, um einen Vergleich zu ermöglichen. Weiters erfolgte die Berechnung des kumulierten Abflusses für die simulierten und gemessenen Werte. Hieraus wird ersichtlich, wie gut die Modellierung die gesamte Wassermenge auf Basis des Wassereinzugsgebietes wiedergibt.

Die berechneten und gemessenen Abflussganglinien werden für den Kalibrierungszeitraum als auch Validierungszeitraum graphisch dargestellt. Weiters wird die Modellgüte anhand des Gütekreriums  $R<sup>2</sup>$  nach Nash & Sutcliffe (1970) errechnet. Dies ist definiert, als das von Eins abgezogene Verhältnis der Summe der Quadrate der Residuen aus den Modellresultaten (Reststreuung), zur Streuung der Messdaten (Schulla, 1997).

$$
R^{2} = 1 - \frac{\sum_{i} \varepsilon_{i}^{2}}{\sum_{i} (x_{i} - \overline{x})^{2}} = 1 - \frac{\sum_{i} (y_{i} - x_{i})^{2}}{\sum_{i} x_{i}^{2} - \frac{1}{n} (\sum_{i} x_{i})^{2}}
$$
(6.2)

- simulierter Wert (z.B. Abfluss [mm]) *<sup>i</sup> y*
- , *<sup>i</sup> x x* gemessener Wert (z.B. Abfluss [mm], Mittelwert
- $\varepsilon_i$  Abweichung gemessen modelliert ( $y_i x_i$ ) zum Zeitpunkt i
- *n* Anzahl der Zeitintervalle, für die R² berechnet wird

Das Bestimmtheitsmaß besitzt keine Einheit und nimmt einen Wertebereich von –unendlich bis +1 ein. Bei einem Maximalwert von 1 stimmen die simulierten mit den gemessenen Werten völlig überein, wobei der Wert sehr schnell kleiner wird, wenn die Werte stärker abweichen (Schulla, 1997).
#### **6.3.3.1 Beurteilung der Fehlertoleranz**

Das Wassereinzugsgebiet, aus welchem die gesamten oberflächigen Abflüsse in den Magaritzenstausee gelangen, umfasst eine Fläche von 42 km². Da die räumliche Ausdehnung des DHM nicht ausreicht um das gesamte Wassereinzugsgebiet abzudecken, bleibt unterhalb der Gletscherzunge ein Gebiet für die Abflussberechnung unberücksichtigt. Die Größe des für die Abflussberechnung zugrunde liegenden Gebiets umfasst eine Fläche von 37 km². Die unterschiedliche Größe des Wassereinzugsgebietes bringt das Problem, dass sowohl die berechneten Tagesmittelwerte des Abflusses geringer ausfallen als auch der kumulierte Gesamtabfluss unterschätzt wird. Daher wurde für den Vergleich der Tagesmittelwerte eine Fehlertoleranz von -1 m<sup>3</sup>/s angenommen und für den kumulierten Gesamtabfluss eine Unterschätzung von 10% unter Annahme einer homogenen Niederschlagsverteilung (persönliches Gespräch mit W. Schöner, Juni 2008).

### **6.4 Parametersensivität**

Für eine Abschätzung des Einflusses der wichtigsten Modellparameter auf die Ergebnisse der Massenbilanz und des Abflusses wurde eine Sensitivitätsanalyse durchgeführt. Es wurden insbesondere jene Parameter überprüft, welche über empirische Prozessbeschreibungen abgeleitet wurden. Nach Hock (1998) stellen vor allem die Schwellenwerte der Albedo als auch die Wahl der Rauhigkeitslängen bei der Berechnung der turbulenten Wärmeflüsse eine entscheidende Einflussgröße dar.

### **6.4.1 Albedo**

Die für die Schmelze zur Verfügung stehende Energie an der Gletscheroberfläche ist in starkem Maße von der Albedo abhängig. Da es sich bei der gewählten Methode um eine empirische Parametrisierung nach Hock und Holmgren (2005) handelt, wurden im Zuge der Sensitivitätsanalyse die vordefinierten Schwellenwerte für Schnee, Firn und Eis auf Basis des Kalibrierungszeitraum jeweils um 5% erhöht bzw. um 10% reduziert (vgl. Tabelle 6.5) und die daraus resultierenden Veränderungen der Massenbilanz miteinander verglichen und zusätzlich die Auswirkungen der Albedovariation auf die Abflussganglinien untersucht.

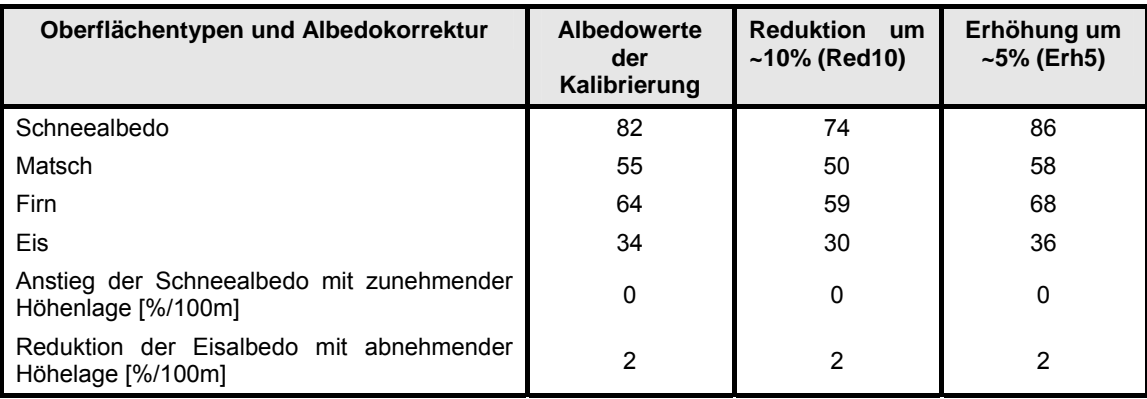

Tabelle 6.5: Übersicht der Modellläufe der Sensitivitätsanalyse mit den jeweils verwendeten Albedoschwellenwerte [%].

#### **6.4.2 Rauhigkeitslängen**

Für die Berechnung der turbulenten Wärmeflüsse werden je nach gewählter Methode die Rauhigkeitslängen für Wind, Temperatur und Feuchte in der Kontrollsteuerdatei festgelegt. Da sich in der Literatur eine Vielzahl von Werten für die jeweiligen Rauhigkeitslängen finden lassen, werden für die Überprüfung der Sensitivität des Modells die in der Literatur gefundenen Extremwerte herangezogen (siehe Tabelle 6.6). Die Berechnung der turbulenten Wärmeflüsse erfolgt nach der Bulk-Methode nach Ambach (1986). Für diese werden Werte für die Impulsrauhigkeitslänge des Windes, als auch die Rauhigkeitslängen der Temperatur  $z_{0T}$  und der Feuchte  $z_{0e}$  benötigt. Die Berechung von  $z_{0T}$  und  $z_{0e}$  wird entweder über ein fix definiertes Verhältnis festgelegt oder erfolgt nach der Methode nach Andreas (1987). Im Zuge der Sensitivitätsanalyse finden beide Methoden Einsatz. Auf Basis des Kalibrierungsjahres werden die Werte der Rauhigkeitslängen variiert und die Auswirkungen auf den Gesamtabfluss sowie die Veränderung der Abflussganglinie während eines definierten Zeitraumes untersucht.

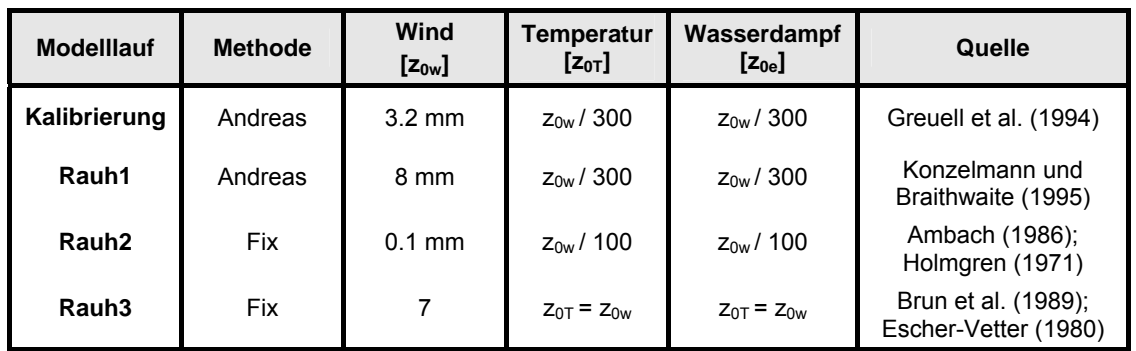

Tabelle 6.6: Übersicht der Modellläufe der Sensitivitätsanalyse mit den jeweils verwendeten Rauhigkeitslängen.

# **6.5 Zusammenfassung des Arbeitsablaufes**

In Abbildung 6.2 sind die einzelnen Arbeitsschritte dieser Diplomarbeit zusammengefasst dargestellt.

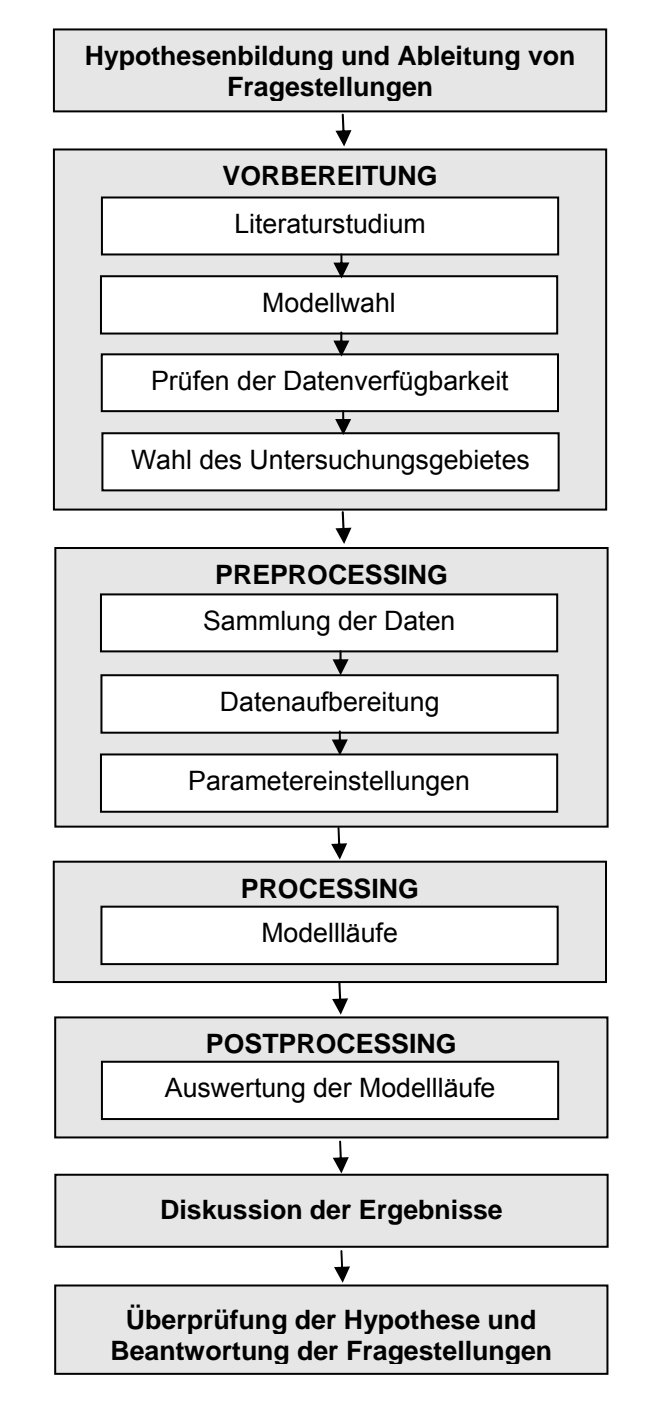

Abbildung 6.2: Grafische Darstellung des generellen Arbeitsablaufes.

# **7. Das Untersuchungsgebiet**

# **7.1 Die Pasterze**

In der Glocknergruppe der Hohen Tauern, inmitten des Dreiländerecks Kärnten, Salzburg und Osttirol, erstreckt sich am Fuße des Großglockners (3798 m) der größte Gletscher Österreichs und der Ostalpen, die Pasterze. Im Osten grenzt die Glocknergruppe an die Sonnblickgruppe und im Westen an die Granatspitzgruppe. Im Norden und Süden wird das Gebirgsmassiv jeweils von tief eingeschnittenen Tälern umrahmt: das Salzachtal nördlich und das Leitertal und das Bergertal-Ködnitztal südlich davon gelegen (Bachmann, 1978).

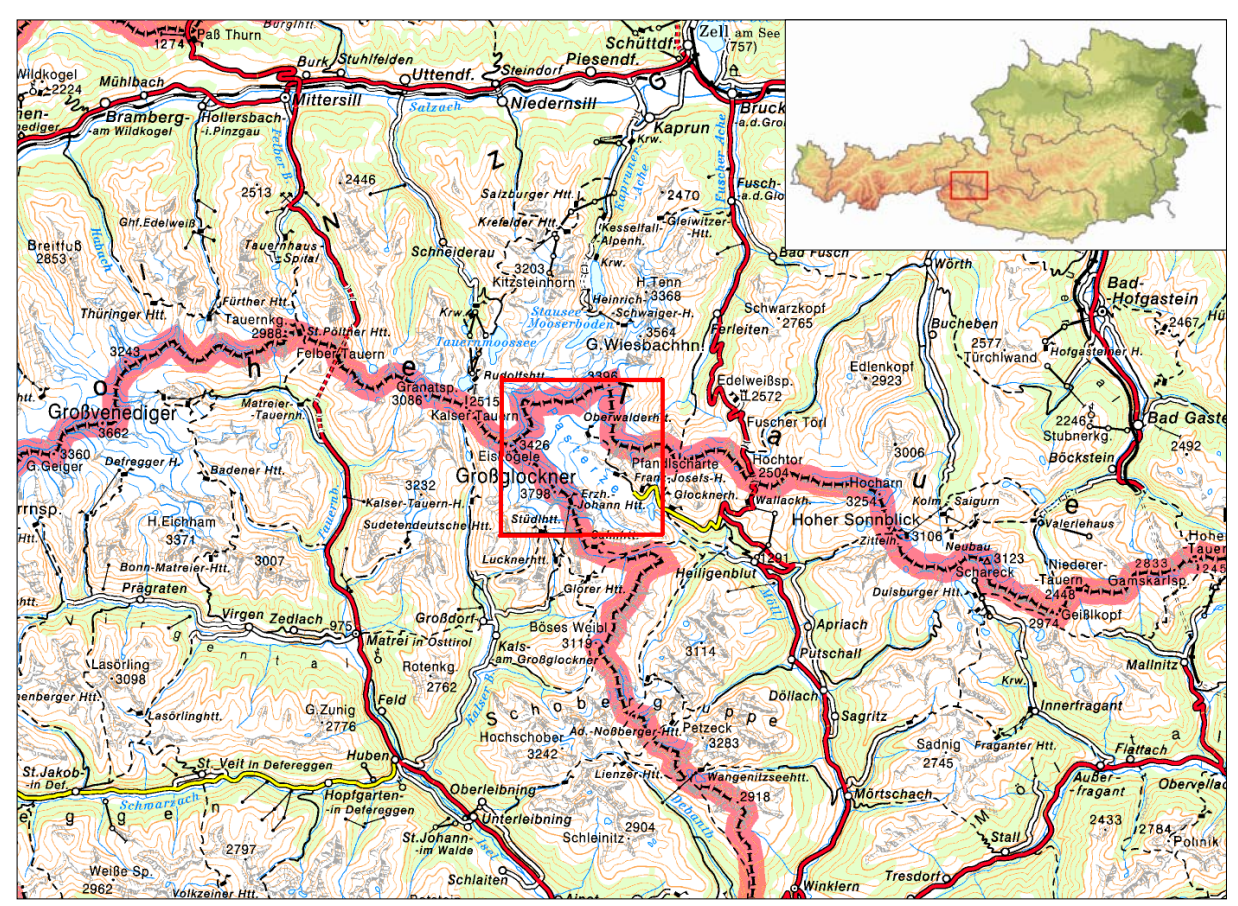

Abbildung 7.1: Lage des Untersuchungsgebietes (Kartengrundlage: ÖK 500).

Die Pasterze gilt als Idealtyp eines alpinen Talgletschers. Dieser erstreckt sich über eine Fläche von ca. 17.1 km² (Jahr 2005). Die hoch gelegene Firnmulde der Pasterze, welches als Nährgebiet fungiert, wird vom Johannisberg (3463m) in zwei Teilmulden geteilt, in den Schneewinkel im Süden und den Rifflwinkel im Norden. Der höchste Punkt der Pasterze befindet sich an der Nordwestflanke des Großglockners auf über 3500m. Das Nährgebiet wird durch einen markanten Gletscherbruch, den so genannten Hufeisenbruch, welcher eine Höhe von 400m und rund 30° Neigung aufweist und zwischen den Felsen des Mittleren und dem Kleinen Burgstall liegt, von der Gletscherzunge getrennt (Bachmann, 1978).

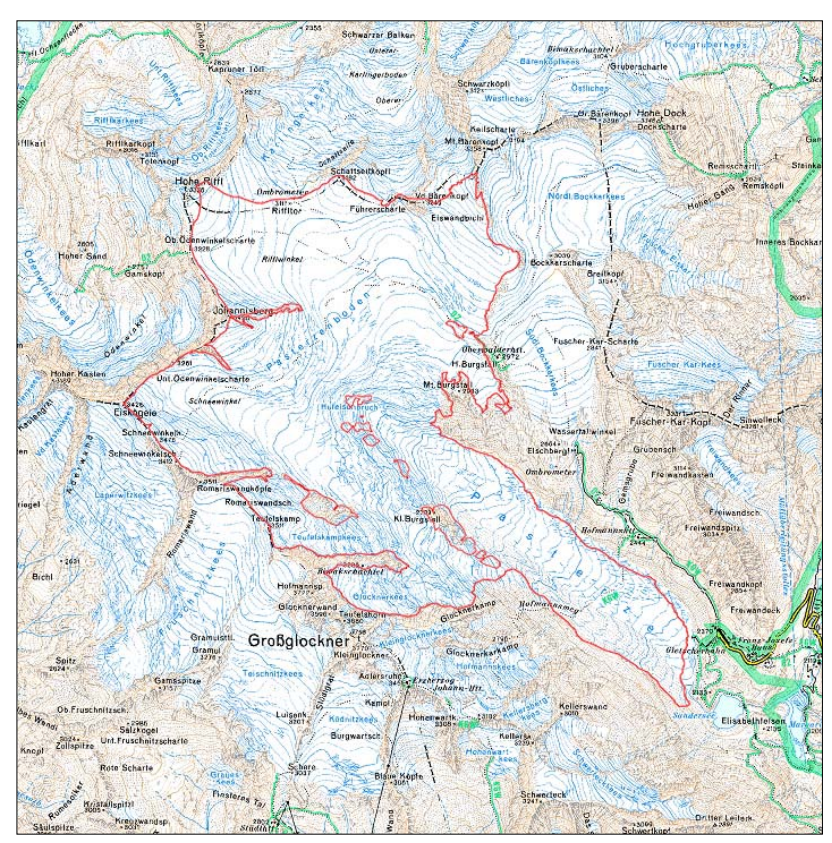

Abbildung 7.2: Umriss der Pasterze (Kartengrundlage: ÖK 25)

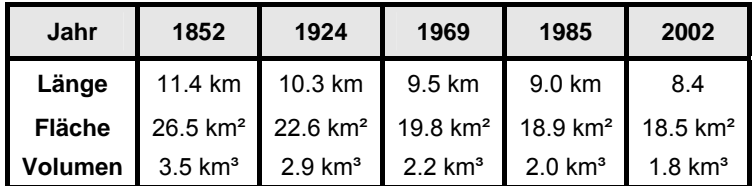

Tabelle 7.1: Längen-, Flächen und Volumensänderungen der Pasterze (Wakonigg und Lieb, 1996), ergänzt mit Daten aus dem Projekt "Zukunftsprognose Pasterze" (Hynek, 2006).

Die rund 4 km lange und 1 km breite Gletscherzunge weist nur eine geringe Neigung von etwa 6-7° auf. Sie ist in ihrem orographisch rechten Teil von Schutt bedeckt. Dieser stammt von der Nordwestflanke des Großglockners. In den letzten Jahren ist der Nachschub von

Schutt durch die Bildung eines Abflussgerinnes jedoch unterbrochen worden. Aufgrund der reduzierten Abschmelzung durch die Schuttbedeckung liegt dieser Bereich der Zunge wesentlich höher und ist am Ende auch weniger weit zurückgezogen als der blanke, schuttfreie Teil der Zunge. Unterhalb des Glocknerhauses gelangt das Schmelzwasser der Pasterze in den Magaritzenstausee, von wo aus das Wasser schließlich über die Möll in die Drau abfließt.

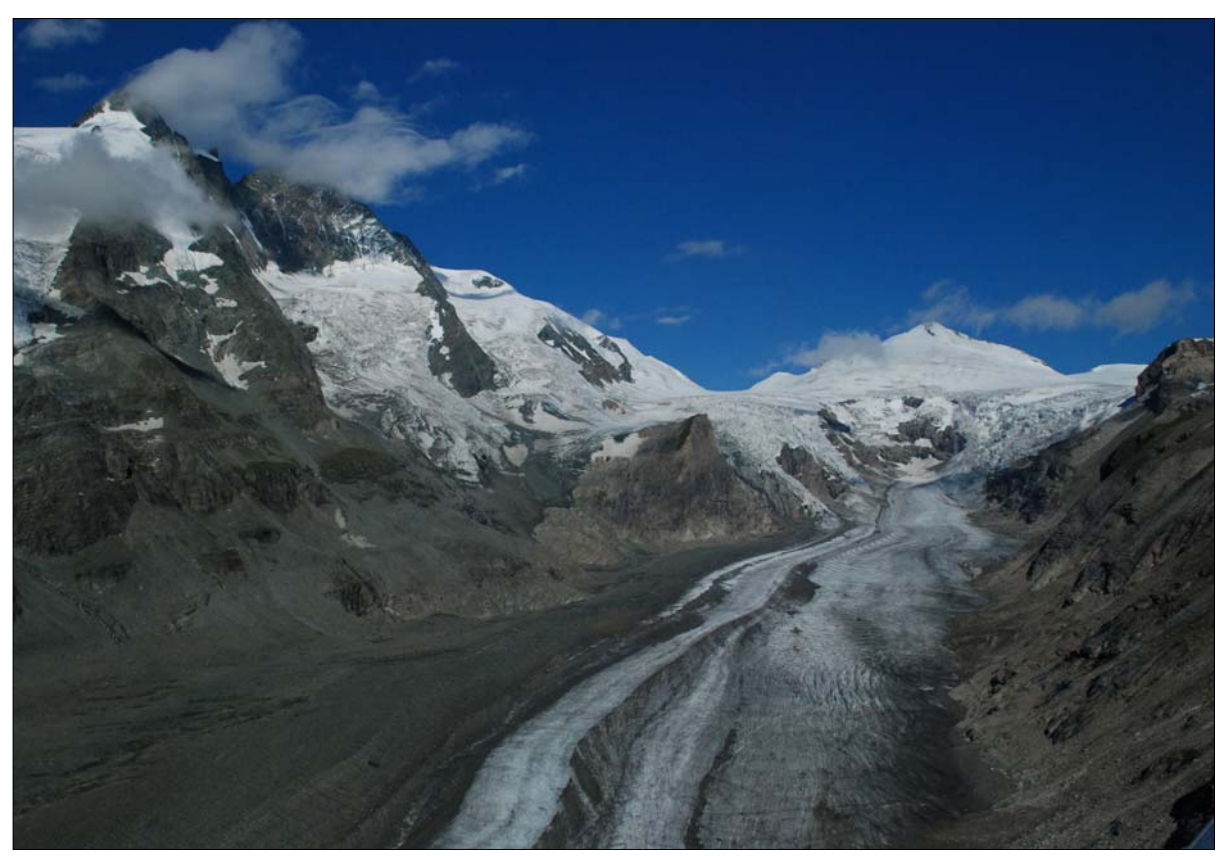

Abbildung 7.3: Aufnahme der Pasterze am 11. August 2008 (Blick von der Franz-Josefshütte in nordwestliche Richtung). (Foto: S. Reisenhofer)

### **7.2 Forschungen an der Pasterze**

Seit nunmehr 129 Jahren werden an der Pasterze systematische Beobachtungen und Nachmessungen durchgeführt, deren Abfolge im Folgenden kurz skizziert werden soll:

Die ersten Messungen sind für das Jahr 1878 von F. Seeland registriert, welche er bis in das Jahr 1901 fortsetzte. Die jährlichen Messungen beschränkten sich ausschließlich auf die Längenänderung des Gletschers, welche mit Hilfe einem Maßband und einer Bussole (Visierkompaß) über die Veränderungen der Gletscherstirn festgehalten wurden.

Von 1902 bis 1921 wurden die Nachmessungen von H. Angerer weitergeführt. Nach einer dreijährigen Pause folgte V. Paschinger von 1924 bis 1946. Dieser gründete die Durchführung einer zusätzlichen Messung - die Höhenänderungen der Gletscherobfläche, welche mithilfe von fix eingemessenen Messprofilen erfolgten. Mittels der Meßmethode der Tachymetrie lassen sich durch einen Theodoliten und einer Messlatte die Entfernung und Höhe der einzelnen Punkte einer Profillinie, welche meist 100 m voneinander entfernt liegen, einmessen. Zu diesem Zweck wurden in den Folgejahren die Messprofile der "Seelandlinie" (1928), der "Burgstallinie" und der "Hofmannskeeslinie"(1935), der "Sattellinie" (1936) sowie der Kleinen Burgstalllinie" angelegt (Wakonigg und Lieb, 1996).

Ab 1947 führte sein Sohn H. Paschinger die Vermessungsarbeiten weiter und mit seiner Berufung zur Lehrkanzel für Geographie in Graz im Jahre 1958 wurden alle Messtätigkeiten vom Institut für Geographie der Universität Graz übernommen. Ab 1960 übernahm H. Aigelsreiter, ein ehemaliger Student von V. Paschinger, die Tätigkeit und führte diese weiter, bis H. Wakonigg im Jahre 1971 die Messungen übernahm. Ab 1991 bis heute werden die Messungen von G. K. Lieb geleitet (Wakonigg und Lieb, 1996).

Auch heute noch erfolgen die jährlich durchgeführten Nachmessungen mit diesen einfachen Methoden, damit neben Kostengründen auch die Vergleichbarkeit mit den vorhanden langjährigen Messreihen sichergestellt ist. Zusätzlich zu den jährlichen Standardmessungen finden seit dem Jahr 2003 Messungen mit Laserscanning und Differenzial-GPS statt, was neben der Ermittlung der genauen Abgrenzung der Gletscherstirn, die Bestimmung der exakten Veränderung der Zunge im untersten Zungenbereich erlaubt.

Während sich die obigen Ausführungen auf Messungen in Bezug auf Höhen- und Längenänderungen beziehen, wurden von der Abteilung Hydrologie der damalige Tauernkraftwerke AG (TKW) im Sommer 1980 unabhängige Messungen durchgeführt, welche zur direkten Bestimmung der Massenbilanz herangezogen werden können. Hierzu wurde der Verlust im Ablationsgebiet über 14 Pegelstangen und der Gewinn im Akkumulationsgebiet mithilfe von Schneetiefensondierungen und Schneeprofilen ermittelt. Diese Messungen wurden bis 1997 weitergeführt.

Die Abflussmenge des Einzugsgebietes der Pasterze wird seit der Errichtung einer Abflussstation am Magaritzenspeicher im Jahre 1939 aufgezeichnet.

Es wurden auch zahlreiche wissenschaftlichen Arbeiten über die Pasterze verfasst. Angefangen von detaillierte Beschreibungen des Gletschers und über dessen Geschichte von Lang und Lieb (1993) bzw. Bachmann (1978), bis hin zu Studien zur Klima-Massenbilanz-Beziehung von Wakonigg (1971) und Waba (1993). Weiters sind unter Ramspacher (1981), Tintor (1986), Greuell et al. (1994), Wiesinger (1997) wissenschaftliche Arbeiten mit Themen über Klimaänderungen, Abschmelzung bzw. Abfluss zu finden.

Das laufende Projekt – Zukunftsprognose Pasterze - wird im Auftrag der Verbund Austria Hydropower AG (AHP) und der Großglockner Hochalpenstraßen AG (GROHAG) von der Zentralanstalt für Meteorologie und Geodynamik (ZAMG) durchgeführt und ist für fünf Jahre konzipiert. Im Rahmen dieses Projektes finden auch die in dieser Arbeit durchgeführten Untersuchungen statt.

So werden seit September 2004, nach einer siebenjährigen Unterbrechung, wieder Massenbilanzmessungen nach der direkten glaziologischen Methode (siehe Kapitel 1.4.1) durchgeführt. Nach nunmehr zweijähriger Projektlaufzeit liegen somit Ablations- und Akkumulationsmessungen für die Haushaltsjahre 2004/05 und 2005/06 vor (Hynek, 2006), welche eine wichtige Grundlage für diese Arbeit bilden.

# **7.3 Witterungsverlauf im Untersuchungszeitraum**

Die verwendeten klimatologischen Daten werden für den Untersuchungszeitraum (Oktober 2004 bis September 2006) graphisch dargestellt. Die Klimaparameter werden dabei jeweils mit der Normalperiode von 1961-90 verglichen, um so gewisse Anomalien beziehungsweise Singularitäten im Untersuchungszeitraum zu identifizieren und diese besser interpretieren zu können.

### **7.3.1 Globalstrahlung**

Der Jahresgang der Globalstrahlung (Abbildung 7.4) zeigt einen ausgeprägten Jahresgang. Wie ersichtlich weist die Globalstrahlung innerhalb des Jahres in den Monaten Mai und Juni das Maximum auf. Das Minimum findet sich im Dezember.

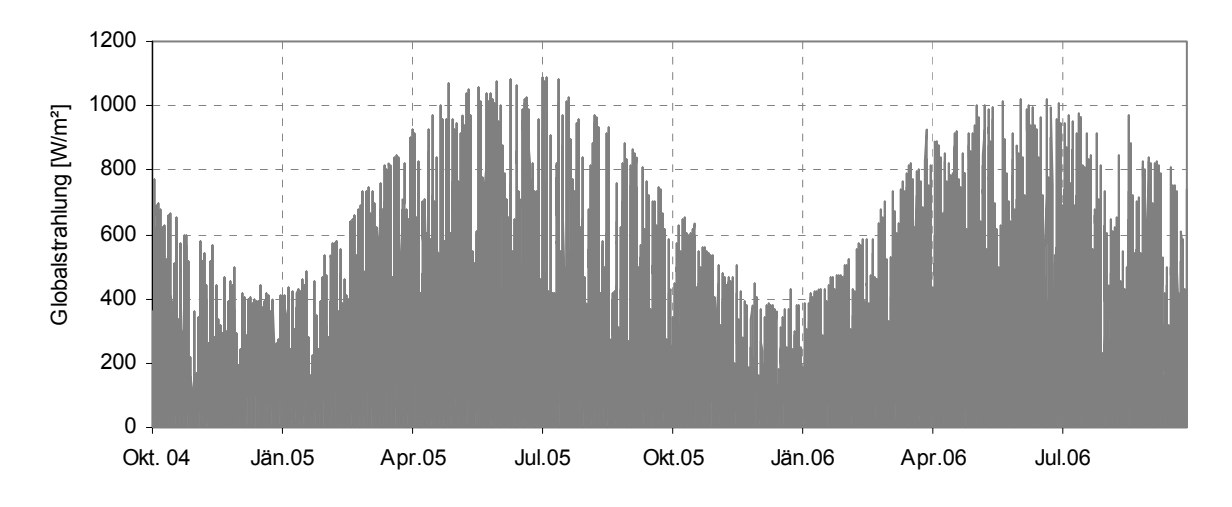

Abbildung 7.4: Stundenwerte der Globalstrahlung für die Haushaltsjahre 2004/05 und 2005/06 am Sonnblick.

In Abbildung 7.5 sind die Monatsmittel der Globalstrahlung für die Haushaltsjahre 2004/2005 und 2005/2006 im Vergleich zur Normalperiode (1961-1990) dargestellt. Generell sind beide Jahre durch höhere Strahlungsgenüsse als im Vergleich zur Normalperiode gekennzeichnet. Im Haushaltsjahr 2004/05 werden in den Monaten Dezember, Februar, März und Mai Werte die 50% höher liegen als in der Normalperiode, erreicht. Im Haushaltsjahr 2005/06 treten im Vergleich zur Noramalperiode die höchsten Abweichungen in den Monaten Jänner, Februar, Juni und September auf, wobei alle Monate knapp unter einer 50% Abweichung liegen. Im Vergleich beider Jahre fallen vor allem die höheren Strahlungsgewinne in den Monaten Oktober, November und September des Haushaltsjahres 2005/06 auf. In den Monaten Dezember, Mai und August wurden im Vergleich dagegen geringere Werte gemessen.

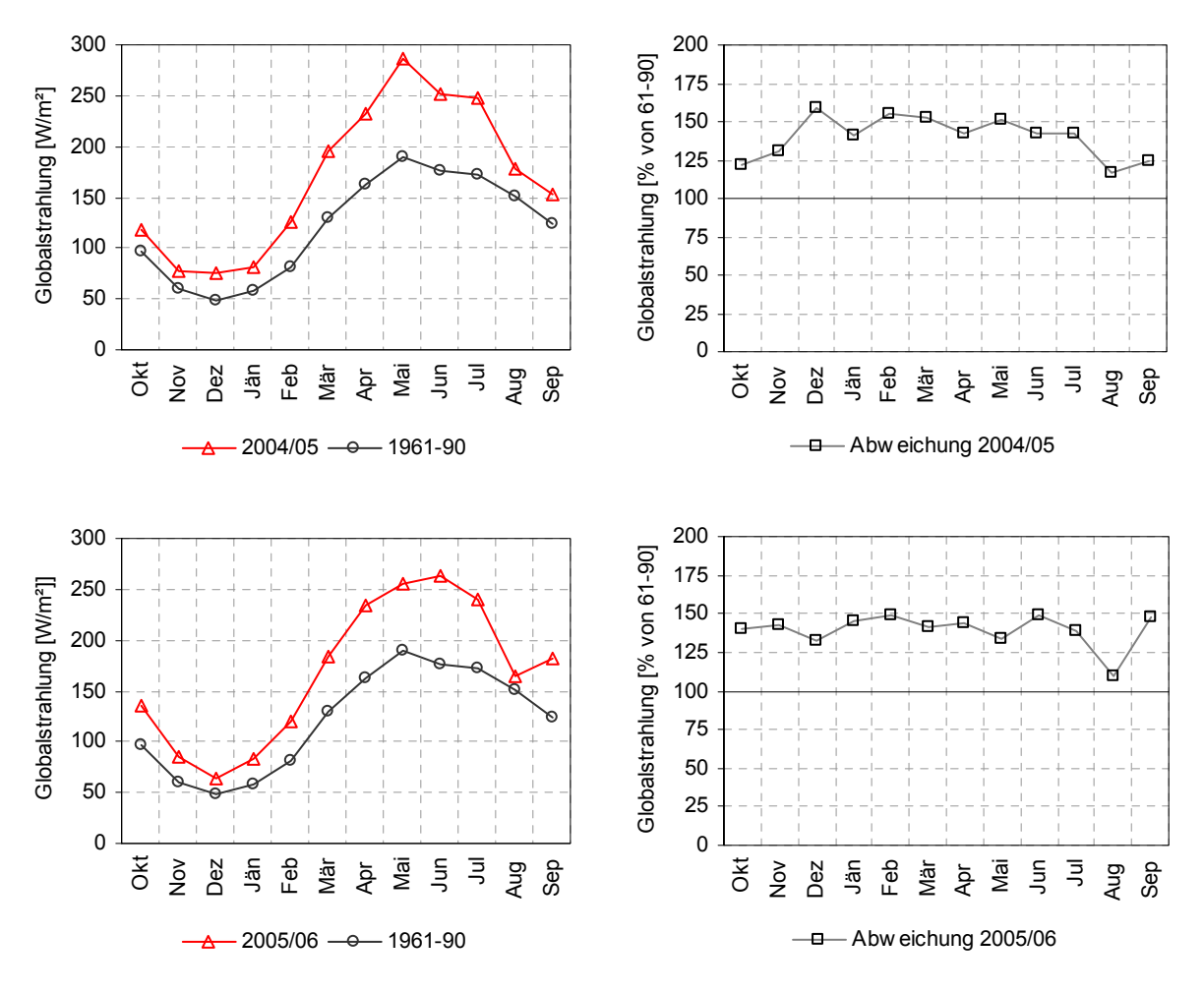

Abbildung 7.5: Vergleich der Monatsmittelwerte der Globalstrahlung des jeweiligen Haushaltsjahres mit der Normalperiode (1961-90) am Sonnblick sowie deren prozentuelle Abweichungen.

Der Tagesgang der Globalstrahlung zu vier ausgewählten Zeitpunkten ist in Abbildung 7.6 dargestellt. Es ist ersichtlich, dass die Globalstrahlung in Abhängigkeit der Jahreszeiten unterschiedliche Maxima aufweist, wobei im Tagesverlauf die höchsten Werte jeweils um die Mittagszeit erreicht werden.

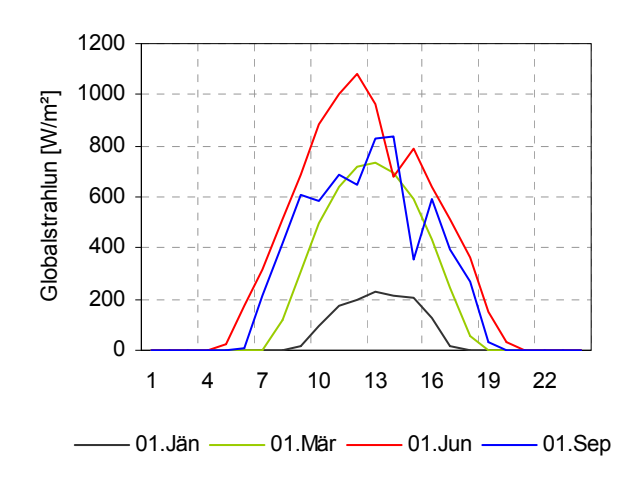

Abbildung 7.6: Tagesgang der Globalstrahlung zu vier ausgewählten Zeitpunkten im Jahr 2004 am Sonnblick.

#### **7.3.2 Lufttemperatur**

Der Jahresgang der Temperatur zeigt einen typischen Verlauf für ein Hochgebirge (siehe Abbildung 7.7). Über beide Haushaltsjahre betrachtet, liegt das Minimum des Jahresganges im Februar, das Maximum im Monat August.

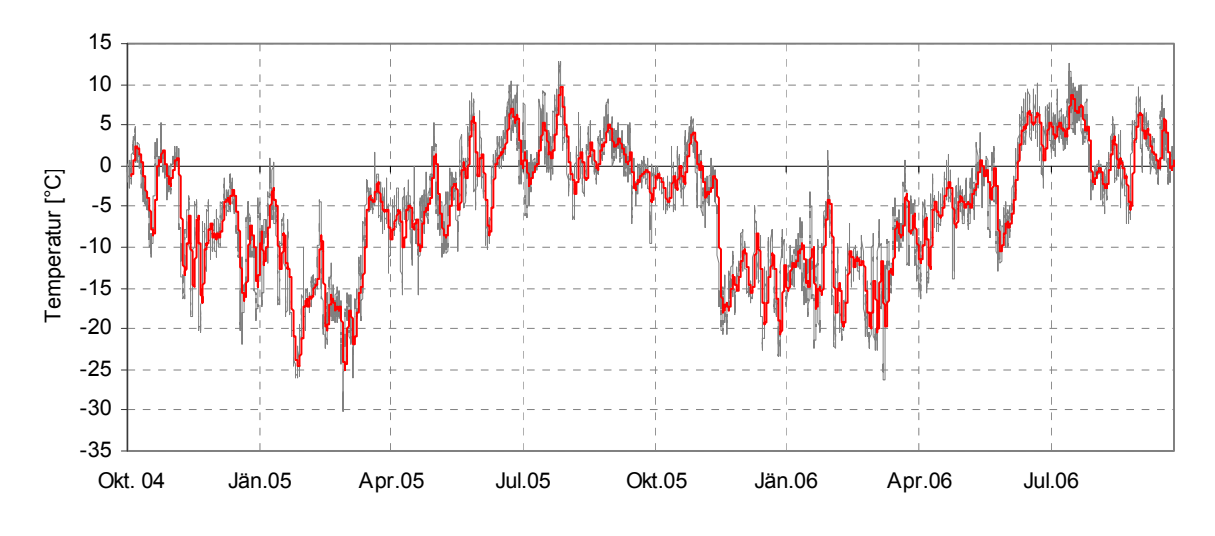

Abbildung 7.7: Temperaturverlauf im Untersuchungszeitraum am Sonnblick.

Betrachtet man die einzelnen Haushaltsjahre im Vergleich zur Normalperiode (siehe Abbildung 7.8), so lassen sich vor allem in der gesamten Ablationsperiode höhere Monatsmittelwerte erkennen, wobei im Oktober, Juli und September des Haushaltsjahres 2005/06 die größten Abweichungen vorzufinden sind. In der Akkumulationsperiode beider Jahre fallen einzelne Monate wesentlich kühler aus als in der Normalperiode. Im Haushaltsjahr 2004/05 wird im Vergleich zur Normalperiode im Dezember die höchste positive Abweichung des Jahres erzielt und im Februar liegt die höchste negative vor.

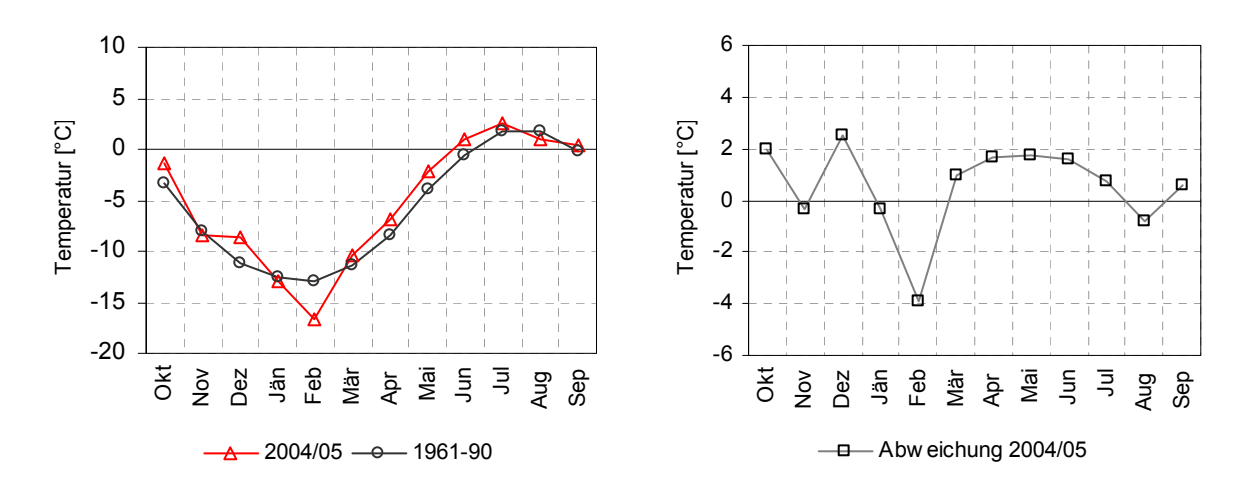

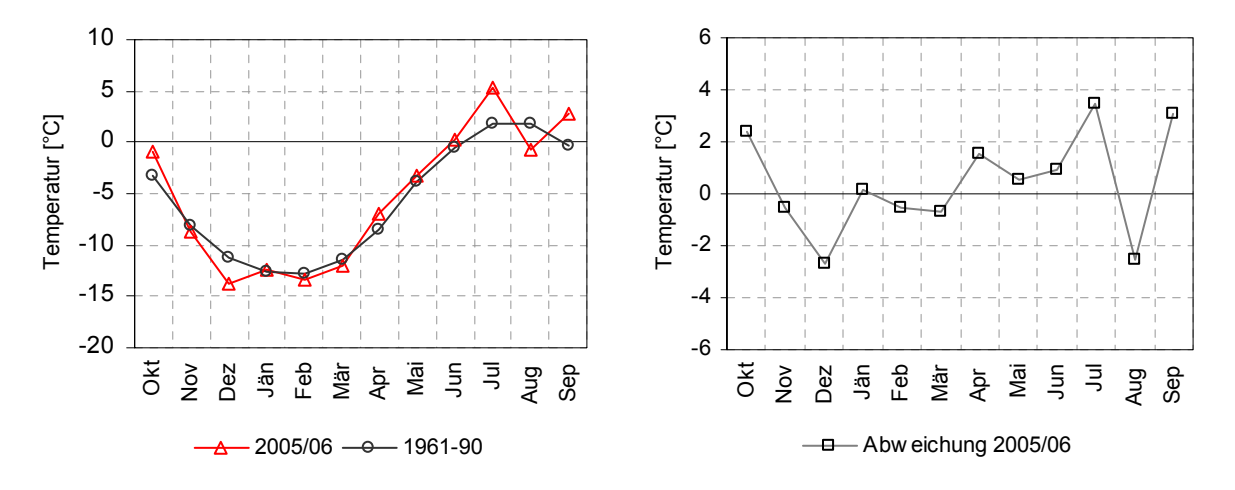

Abbildung 7.8: Vergleich der Monatsmittelwerte der Lufttemperatur des jeweiligen Haushaltsjahres mit der Normalperiode (1961-90) sowie deren prozentuelle Abweichungen am Sonnblick.

### **7.3.3 Relative Luftfeuchtigkeit**

Der Jahresgang der relativen Luftfeuchtigkeit zeigt einen typischen Jahresverlauf mit Minimumwerten Ende Oktober und Höchstwerten Ende Mai bzw. Anfang Juni (siehe Abbildung 7.9).

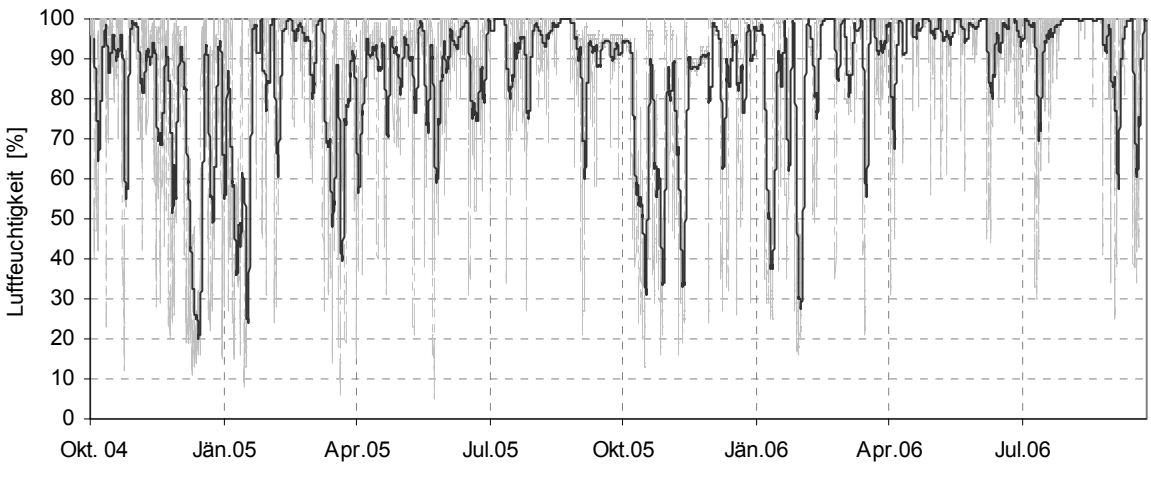

Abbildung 7.9: Verlauf der relativen Luftfeuchtigkeit im Untersuchungszeitraum Okt. 2004 bis Sept. 2006 am Sonnblick.

Die Tagesgänge der relativen Luftfeuchtigkeit weisen je nach Jahreszeit einen charakteristischen Verlauf auf. Im Winter bzw. im Herbst, also während der kalten Jahreszeiten, sind die täglichen Schwankungen kaum ausgeprägt. Im Frühling bzw. im Sommer steigt die relative Feuchte dagegen während der Vormittagsstunden an, wobei das Maximum gegen 20 Uhr erreicht wird und dann wieder bis in die Morgenstunden absinkt.

Dies ist dadurch zu erklären, dass tagsüber aufsteigende Luftmassen (Talwind) Feuchtigkeit aus den Tälern liefern und diese Talwinde bis zum Erreichen des Maximums in den Abendstunden wirken. In der Nacht kehrt sich das Windsystem um und durch die absinkenden Luftmassen (Bergwind) wird wieder Feuchtigkeit abgeführt und so ein Minimum der relativen Feuchte gegen die Morgenstunden erreicht.

### **7.3.4 Bewölkung**

In der Normalperiode wird der höchste Bewölkungsgrad in den Monaten April bis Juni erreicht (vgl. Abbildung 7.10), das Minimum im Oktober. Auch wenn im Untersuchungszeitraum der Verlauf ähnlich ausgeprägt ist, fallen folgende Besonderheiten ins Auge: Zu Beginn des Haushaltsjahres 2004/05 werden in den Monaten Oktober und November höhere Bedeckungsgrade erreicht, wobei im Dezember dieser weit unter dem Wert der Normalperiode liegt und sogar das Jahresminimum darstellt. Beide Haushaltsjahre haben ihr Maximum im August.

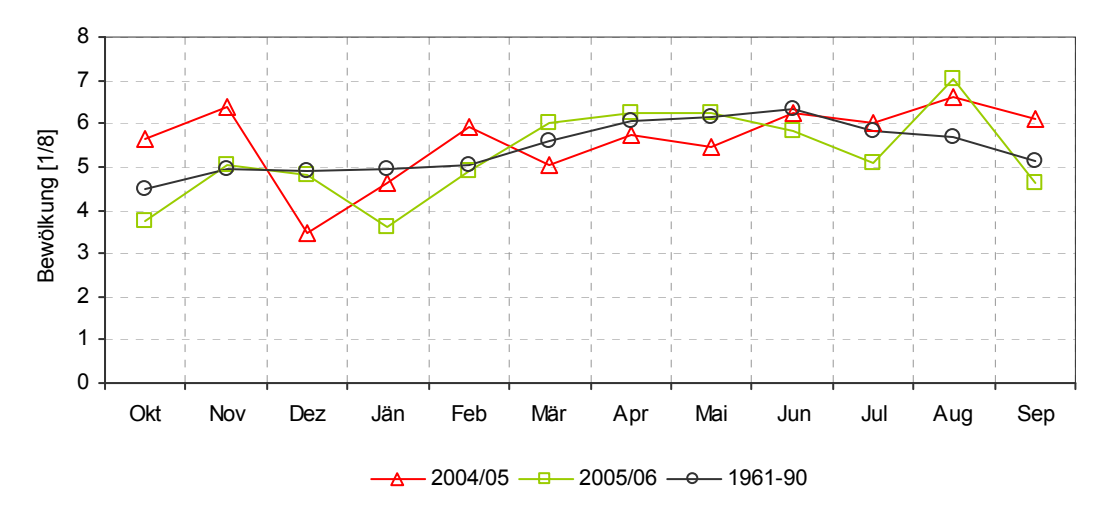

Abbildung 7.10: Monatsmittelwerte der Bewölkung für die jeweiligen Haushaltsjahre und der Normalperiode (1961-90) am Sonnblick.

### **7.3.5 Niederschlag**

Da die Messungen der Niederschlagsmengen mit den größten Unsicherheiten behaftet sind (vgl. Kapitel 5.2.5) und je nach Lage der Klimastation hohe kleinräumige Variabilitäten aufweist, werden die Niederschlagsmessungen des Sonnblicks neben dem Vergleich mit der 30jährigen Normalperiode auch mit den Messungen umliegender Wetterstationen (Rudolfshütte, Mooserboden) auf Basis von Monatsmittelwerten verglichen (siehe Abbildung 7.11). Die Station Mooserboden (2036 m) und die Station Rudolfshütte (2315 m) liegen nördlich beziehungsweise in nordwestlicher Richtung des Untersuchungsgebietes, auf der

Nordseite des Alpenhauptkammes. In Abbildung 7.11 sind die Niederschlagmessungen der Klimastationen Mooserboden und Rudolfshütte im Vergleich zu den in dieser Arbeit verwendeten Niederschlagdaten des Hohen Sonnblicks für das Haushaltsjahr 2004/05 dargestellt.

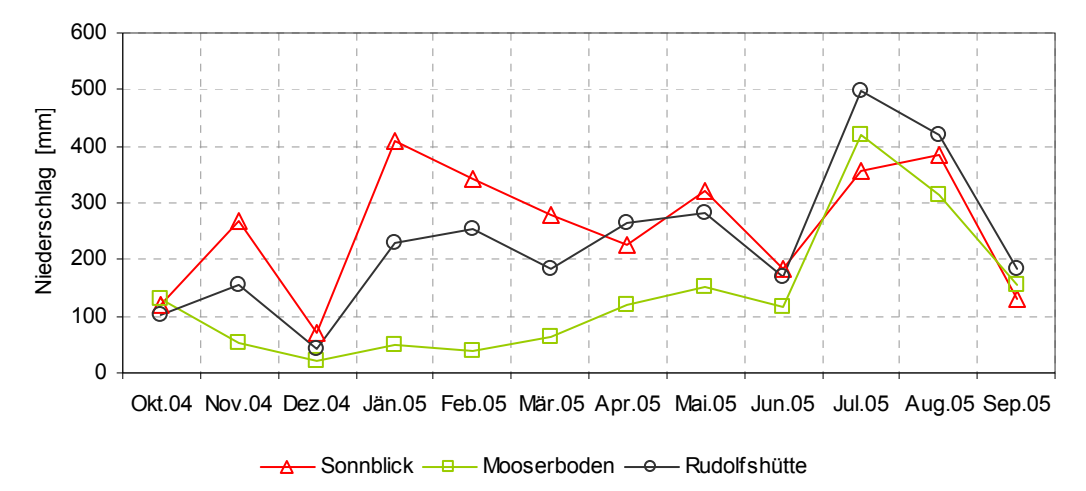

Abbildung 7.11: Vergleich der Monatsmittel des Niederschlages für das Haushaltjahr 2004/05.

Es zeigt sich, dass die höchsten monatlichen Niederschlagssummen am Hohen Sonnblick gemessen werden und mit einem jährlichen mittleren Niederschlag von 2630 mm zu den niederschlagsreichsten Gebieten der Alpen zählt. Dies ist zum einen durch die orographische Niederschlagszunahme und zum anderen durch die Lage an der Wetterscheide des Alpenhauptkamms begründet. Die Summen der Rudolfshütte verlaufen nahezu parallel, wobei in den Monaten November, Jänner, Februar und März die Werte des Hohen Sonnblicks nicht erreicht werden. Der Jahresgang der Station Mooserboden ist in diesem Zeitraum nur flach ausgeprägt, was auf die geringe Seehöhe im Vergleich zum Hohen Sonnblick zurückzuführen ist. In den Monaten Juni, Juli, August und September werden bei allen Stationen nahezu dieselben Niederschlagsmengen gemessen, bei der Station Rudolfhütte liegen die mittleren monatlichen Niederschlagsmengen in den Monaten Juli, August und September sogar höher als am Hohen Sonnblick.

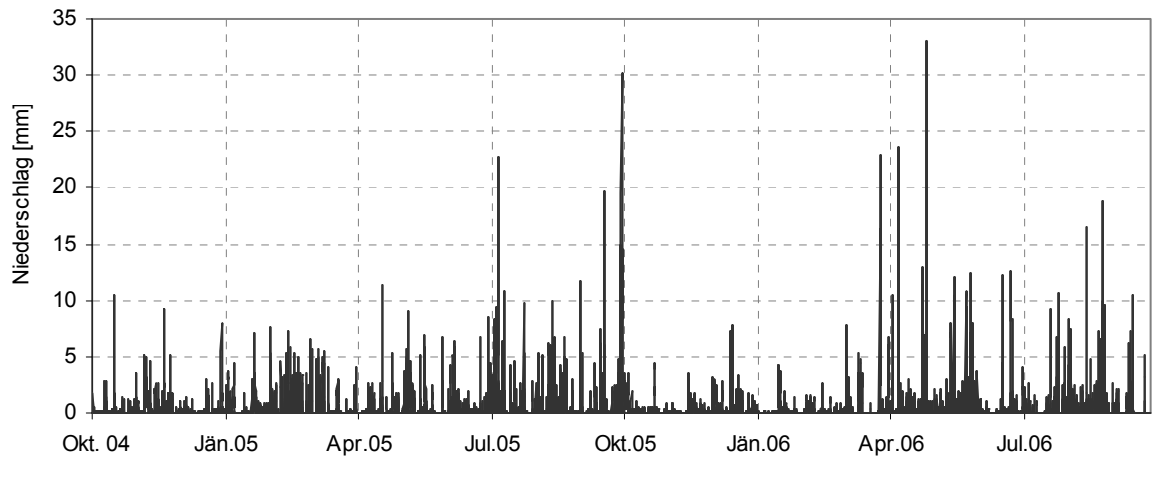

Abbildung 7.12: Stundenwerte des Niederschlages im Untersuchungszeitraum Okt. 2004 bis Sept. 2006 am Sonnblick.

Bei Betrachtung der stündlichen Niederschlagsmessungen beider Haushaltsjahre (Abbildung 7.12) zeigt sich, dass vor allem die Winterperiode im Haushaltsjahr 2005/06 viel geringer ausgefallen ist als im Jahr zuvor. Weiters sind die ergiebigen Niederschläge in beiden Jahren während der Sommerperiode auffallend.

# **8. Ergebnisse**

In diesem Kapitel werden die Ergebnisse der Modellkalibrierung, sowie jene der Validierung dargestellt. Der Ergebnissteil ist untergliedert in fünf Abschnitte: Ablationspegel, Energiebilanzkomponenten, räumlich verteiltes Schneewasseräquivalenz, Abfluss und Parametersensivität. Dabei wird jeweils getrennt auf die beiden Haushaltjahre eingegangen, im Anschluss werden die Ergebnisse miteinander in Beziehung gesetzt. Darüber hinaus findet wie im Kapitel Methodik (vgl. Tabelle 6.4) bereits beschrieben, eine Unterteilung der Ergebnisse eines Haushaltsjahres in Subperioden statt.

### **8.1 Ablationspegel**

Im Modell lassen sich für die gezielte Berechnung der Ablation an einem Punkt die Koordinaten von Ablationspegeln festlegen. Hierzu wurden fünf Ablationspegel aus dem bestehenden Messnetz (vgl. 7.1 Abbildung) herangezogen, sie dienen dem Vergleich mit der Berechnung.

### **8.1.1 Ergebnisse für den Kalibrierungszeitraum 2005/06**

Der Jahresverlauf der simulierten (SP) und gemessenen Ablationspegel (GP) ist in Abbildung 8.1 ersichtlich. Es zeigt sich, dass sich die Ablation mit ansteigender Seehöhe reduziert. So beträgt die gemessene Jahresablation beispielsweise beim Pegel 1 (2150 m) -6984 mm Schneewasseräquivalenz (SWÄ), beim Pegel 3 (2274 m) -5616 mm SWÄ und beim Pegel 5 unterhalb des Gletscherbruches weist die Jahresablation einen Wert von -3726 mm SWÄ auf.

Diese Tendenz spiegelt sich auch im Modell wieder. Dabei fällt die simulierte Jahresablation allerdings bei allen Pegelstandorten zu hoch aus, sie liegen alle innerhalb einer 14%igen Abweichung. Die höhenbedingte Reduktion der Ablation zeigt sich auch bei der Berechnung wieder.

Betrachtet man die einzelnen Subperioden, so wird die berechnete Ablation in der Periode "Winter" (1. Oktober bis 11. Juli) überschätzt. Die beste Übereinstimmung ist beim SP1 und SP3 mit einer Abweichung von rund 4% bzw. 10% zu finden.

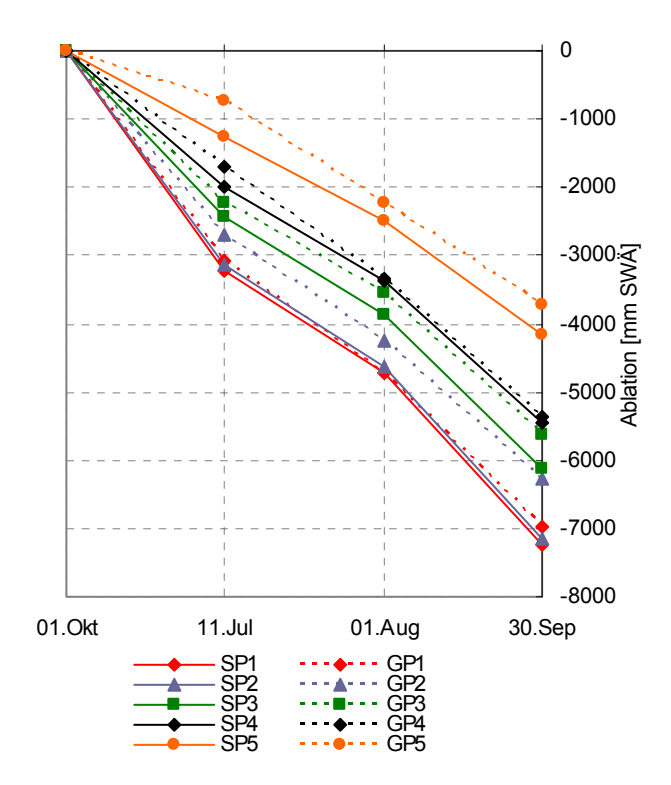

Abbildung 8.1: Jahresverlauf 2005/06 der simulierten und gemessenen Ablation an den jeweils ausgewählten Pegeln.

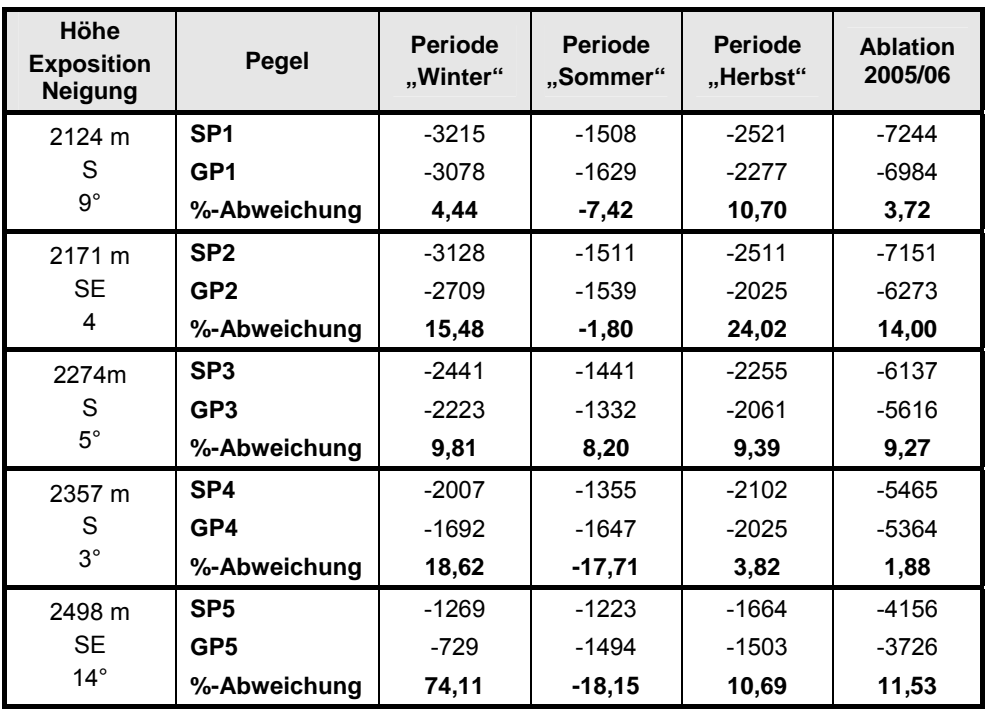

Tabelle 8.1: Simulierte und gemessene Ablationwerte [mm SWÄ] an den ausgewählten Pegeln des Haushaltsjahres 2005/06. Anmerkung: Periode "Winter" = 1. Okt. - 11. Juli, Periode "Sommer" = 11. Juli – 1. Aug., Periode "Herbst" = 1. Aug. – 30. Sept.

Die deutlich höchste Abweichung findet sich beim Pegel 5 mit 74%. In der Periode "Sommer" (11. Juli bis 1. August) findet sich sowohl eine Über- als auch Unterschätzung der berechneten Ablationswerte, dabei treten beim Pegel 4 und 5 mit 17% bzw. 18% die höchsten Abweichungen auf. In der Subperiode "Herbst" (1. August bis 30. September) stehen die berechneten Werte mit Ausnahme des Pegels 2, der mit 24%iger Überschätzung einen Ausreißer darstellt, in guter Übereinstimmung mit den Beobachtungen.

Zur Bestimmung der Modellgüte, wurde das Bestimmheitsmaß nach Nash & Sutcliffe (1970) berechnet. Es ergab sich ein relativ hoher Wert von  $R^2 = 0.87$ .

#### **8.1.2 Ergebnisse für den Validierungszeitraum 2004/05**

In Bezug auf den Validierungszeitraum zeigt sich für das Haushaltsjahr 2004/05, dass die gemessenen Ablationswerte der einzelnen Pegel vom Modell im Allgemeinen unterschätzt werden (Abbildung 8.2). In Bezug auf GP4 und GP5 sei hier angemerkt, dass aufgrund fehlender Messwerte für den 8. Juli diese für diesen Zeitpunkt geschätzt werden mussten.

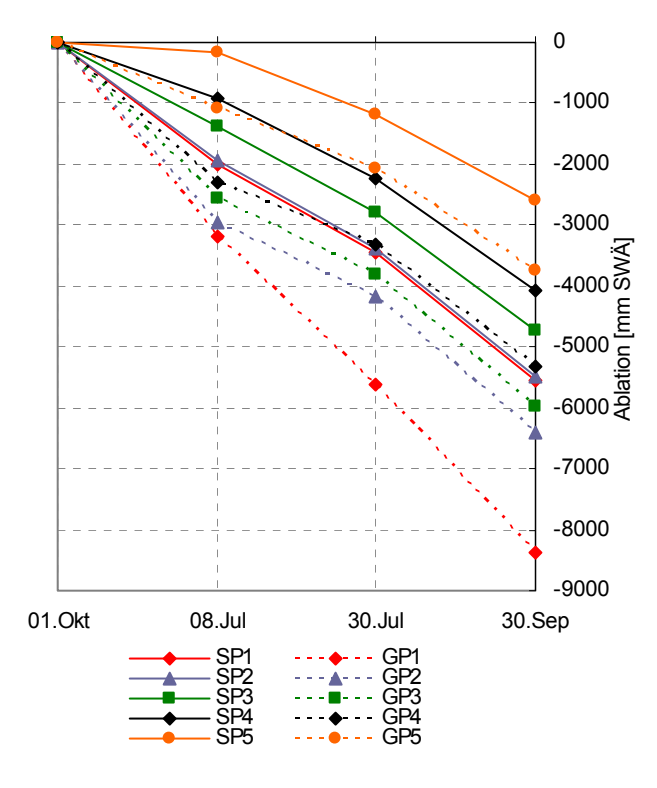

Abbildung 8.2: Jahresverlauf 2004/05 der simulierten und gemessenen Ablation an den jeweils ausgewählten Pegeln.

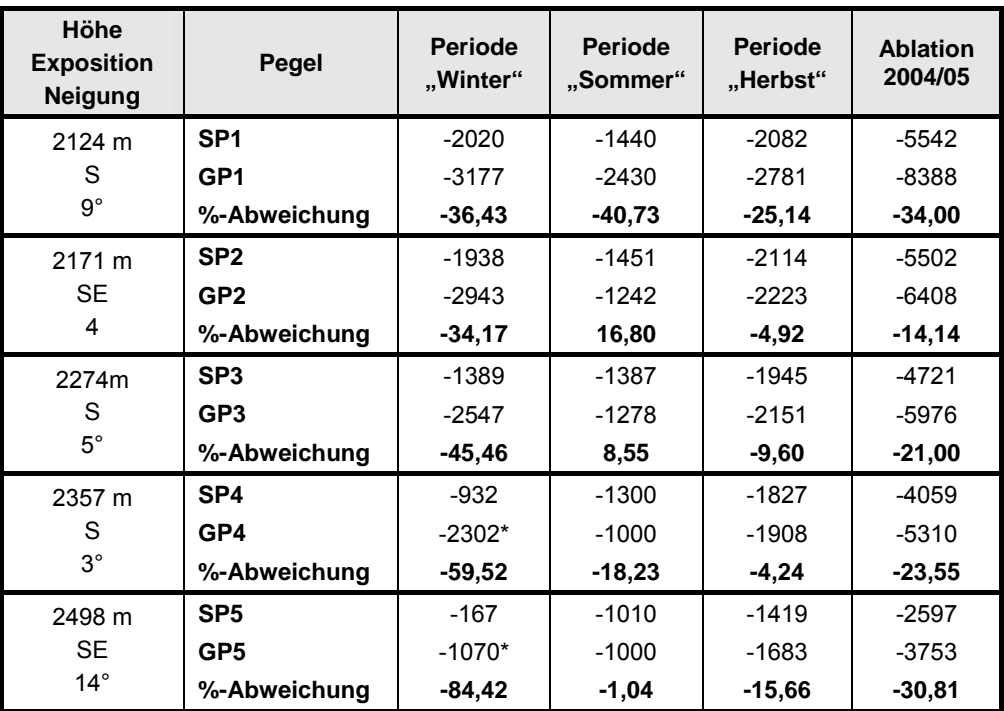

Tabelle 8.2: Simulierte und gemessene Ablationwerte [mm SWÄ] an den ausgewählten Pegeln des Haushaltsjahres 2004/05 (\* geschätzter Wert).

Anmerkung: Periode "Winter" = 1. Okt. - 8. Jul., Periode "Sommer" = 8. Juli  $-30.$  Juli, Periode "Herbst" =  $30.$  Jul.  $-30.$  Sept.

Aus Tabelle 8.2 ist ersichtlich, dass über das gesamte Haushaltsjahr betrachtet, sich die höchste Abweichung beim SP1 mit 34% und die geringste beim SP2 mit 14% findet.

Betrachtet man wiederum die einzelnen Perioden, so werden die Ablationswerte in der ersten Subperiode ("Winter") stark unterschätzt. Die höchste Abweichung mit 84% findet sich beim SP5, wobei hier ein geschätzter Messwert gegenübersteht; die geringste beim SP2 mit 34%. In der Subperiode "Herbst" werden die berechneten Werte ebenso unterschätzt. Die Abweichungen fallen verglichen mit der 1. Periode allerdings erheblich geringer aus. In Bezug auf die zweite Subperiode vom 8. Juli bis 30. Juli ("Sommer") zeigt sich schließlich ein unausgewogeneres Bild. In diesem Sinne kommt es einerseits sowohl zu Unter- als auch Überschätzungen der berechneten Ablationswerte. Als Maßzahl für die Güte des Modells ergab sich daher nach Nash & Sutcliffe (1970) ein Wert von lediglich 0.29.

### **8.2 Simulierte Energiebilanzkomponenten**

Für eine Abschätzung der Energiebilanz sind die einzelnen Energiebilanzkomponenten als Tagesmittelwerte für die jeweiligen Pegelstandorte in den Tabellen 8.3 und 8.4 dargestellt.

### **8.2.1 Ergebnisse für den Kalibrierungszeitraum**

In der Periode "Winter (1. Oktober bis 11. Juli) fällt die berechnete Energiebilanz bei allen Pegelstandorten durchwegs negativ aus; die kurzwelligen Strahlungsgewinne fallen aufgrund der hohen kurzwelligen Reflexion sehr niedrig aus. Zusätzlich weisen die turbulenten Wärmeflüsse hohe negative Werte auf (vgl. Tabelle 8.3).

Die Periode "Sommer" (11. Juli bis 1. August) fällt in die Zeit der Hauptablation, in welcher u.a. die höchsten täglichen Abschmelzraten erzielt werden. Die Hauptenergiequelle für die Schmelze stellt die kurzwellige Strahlung dar, die je nach Höhenlage der Pegel einen Energieeintrag von 135 bis 156 W/m² bringt. Die langwellige Strahlungsbilanz hat einen durchschnittlichen konstanten Wert von -43 W/m². Die Albedo nimmt einen Tagesdurchschnittswert von 27% beim SP1 ein und steigt mit der Seehöhe kontinuierlich an. Die turbulenten Wärmeflüsse weisen generell sehr hohe Werte auf, wobei die latente Wärme, mit Tagesmittelwerten zwischen 66 und 92 W/m², höhere Werte aufweist als die sensible Wärme, welche Werte zwischen 63 und 83 W/m² annimmt.

In der Periode "Herbst" (1. August bis 24. September) weisen die turbulenten Wärmeflüsse in den unteren Höhenlagen im Vergleich zur Periode "Sommer" eine Minderung von 30% auf, in den höheren Lagen eine Minderung von 50%.

#### **8.2.2 Ergebnisse für den Validierungszeitraum**

In der Periode "Winter" (1. Oktober bis 8. Juli) fällt die Nettostrahlung bei allen Pegeln negativ aus (vgl. Tabelle 8.4). In der Periode "Sommer" beträgt die Energiebilanz beim Pegel SP1 245 W/m² und nimmt mit zunehmender Höhe ab, so dass beim obersten Pegel SP5 ein Energieeintrag von 180 W/m² berechnet wird. Dabei entfallen etwa 50% der Energiegewinne auf die Strahlung und je 25% auf die sensiblen und turbulenten Wärmeflüsse. Die Abnahme der kurzwelligen Strahlungsgewinne führt im Zeitraum vom 30. Juli bis 30. September (Periode "Herbst") zu einer Minderung der Energiebilanz um etwa 100 W/m<sup>2</sup>. Die turbulenten Wärmeflüsse zeigen eine Reduktion um etwa ein Drittel.

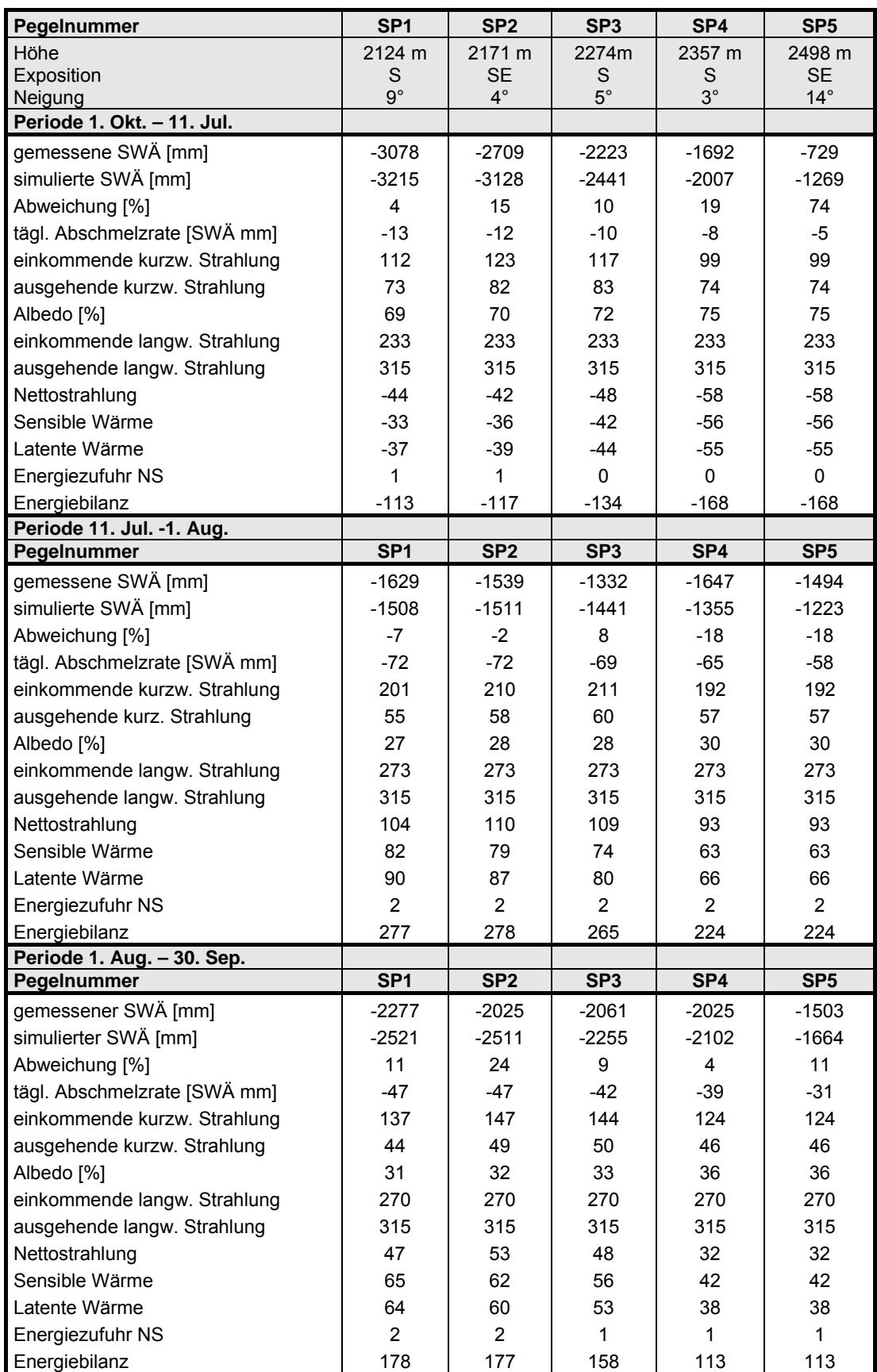

Tabelle 8.3: Vergleich der gemessenen und simulierten Massenbilanz im Kalibrierungszeitraum. Die Energieflüsse [W/m²] sind als Tagesdurchschnittswerte in Bezug auf die jeweilige Periodendauer dargestellt.

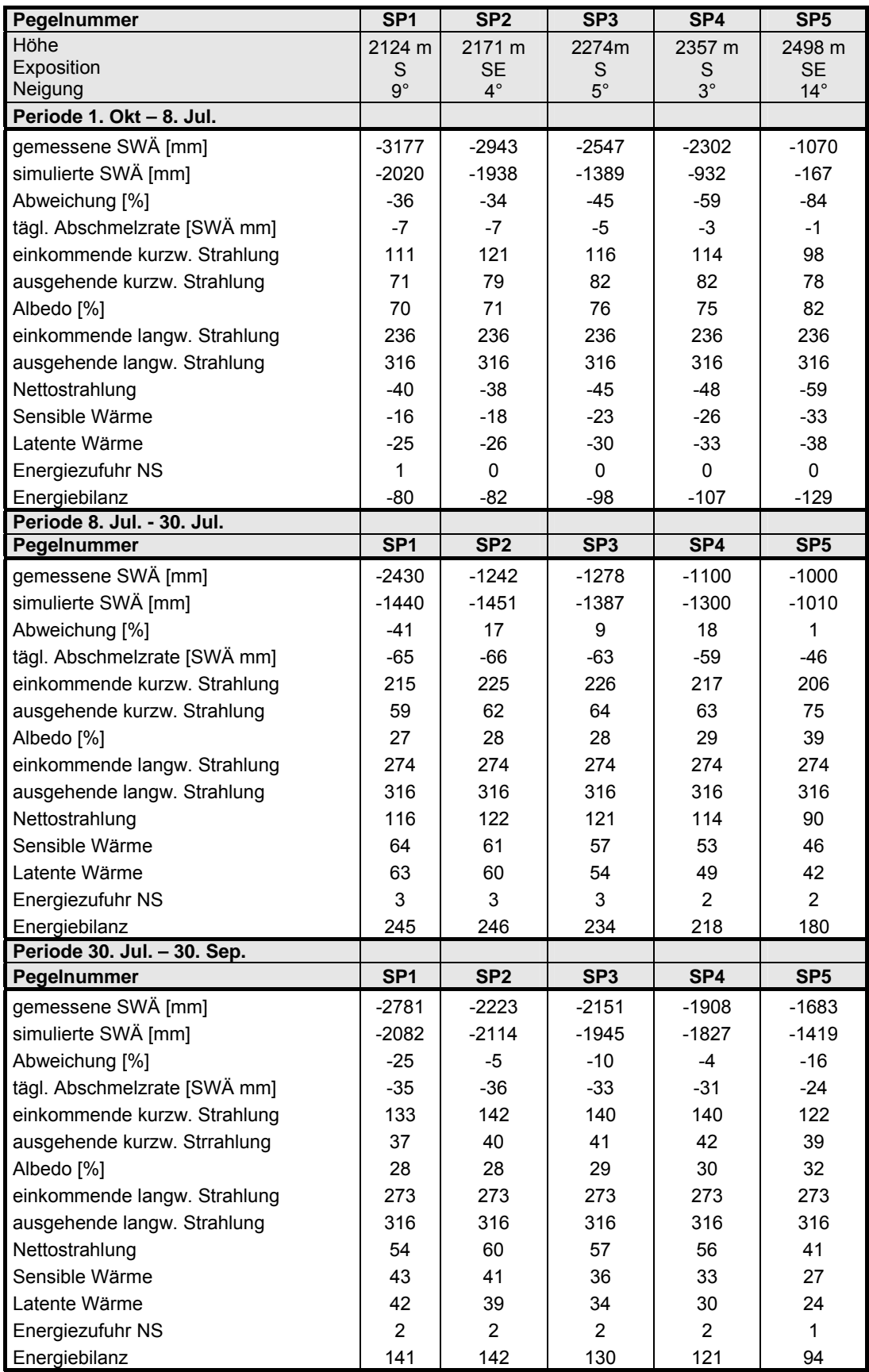

Tabelle 8.4: Vergleich der gemessenen und simulierten Massenbilanz im Validierungszeitraum. Die Energieflüsse [W/m²] sind als Tagesdurchschnittswerte in Bezug auf die jeweilige Periodendauer dargestellt.

Vergleicht man die beiden Haushaltsjahre, also den Validierungszeitraum mit jenem der Kalibrierung, so werden bezüglich der ersten Subperiode im Validierungszeitraum keine so hohen negativen Energiebilanzen, wie auch negative turbulente Wärmeflüsse berechnet. Die Nettostrahlung zeigt in etwa dieselben Werte auf. In der Periode "Sommer" des Validierungsjahres weisen die einzelnen Standorte generell geringere Energieumsätze auf. Zwar fällt die Nettostrahlung höher aus, dennoch werden hinsichtlich der turbulenten Wärmeflüsse geringere Werte erzielt als im Kalibrierungszeitraum. Letztlich zeigt sich hinsichtlich der Subperiode "Herbst" im Vergleich eine um etwa 20-30%ige geringere Energiebilanz.

# **8.2.3 Jahresverlauf der einzelnen Energiebilanzkomponenten für den Kalibrierungsund Validierungszeitraum**

Für eine detaillierte Betrachtung der Energiebilanzkomponenten werden diese für die Pegelstandorte SP1, SP3 und SP5 über beide Haushaltsjahre hinweg in nachstehenden Grafiken als Jahresverlauf dargestellt (SP2 und SP4 finden sich im Anhang B). Dabei bezieht sich die erste Hälfte der Abbildung auf den Validierungszeitraum (1. Okt. – 30. Sept. 2005) und die Zweite auf den Kalibrierungszeitraum (1. Okt. – 30. Sept. 2006). Betrachtet man den Kalibrierungszeitraum so zeigt sich Anfang November eine abrupte Änderung der einzelnen Energiebilanzkomponenten: es kommt zu einem sprunghaften Anstieg der reflektierten Strahlung, die turbulenten Wärmeflüsse fallen in den negativen Bereich ab, bevor es Ende April wieder zu einem Anstieg in den positiven Bereich kommt. Die kurzwellige einfallende Strahlung nimmt bis zum 21. Dezember kontinuierlich ab, bevor sie dann mit einem ansteigenden Sonnenwinkelstand wieder zunimmt. Die Nettostrahlung weist wie im vorigen Abschnitt beschrieben für die Winterperiode negative Werte auf. Anfang Mai kommt es bei den untersten Pegeln zu einer kontinuierlichen Abnahme der reflektierten Strahlung, was mit dem Ablationsbeginn einhergeht. Dabei setzt in den oberen Bereichen der Gletscherzunge die Reduktion der reflektierten Strahlung erst zu einem späteren Zeitpunkt ein. Anfang Juni kommt es schließlich durch eine Temperaturabnahme zu Schneefällen, was einen sprunghaften Anstieg der reflektierten Strahlung zur Folge hat und somit zu einer zweiwöchigen Unterbrechung der Ablationzeit führt. Mitte Juni fällt die reflektierte Strahlung auf ein Minimum herab.

Eine Energiezufuhr über den Niederschlag ist erst ab Mitte Mai erkennbar, wobei dieser jedoch sehr gering ausfällt.

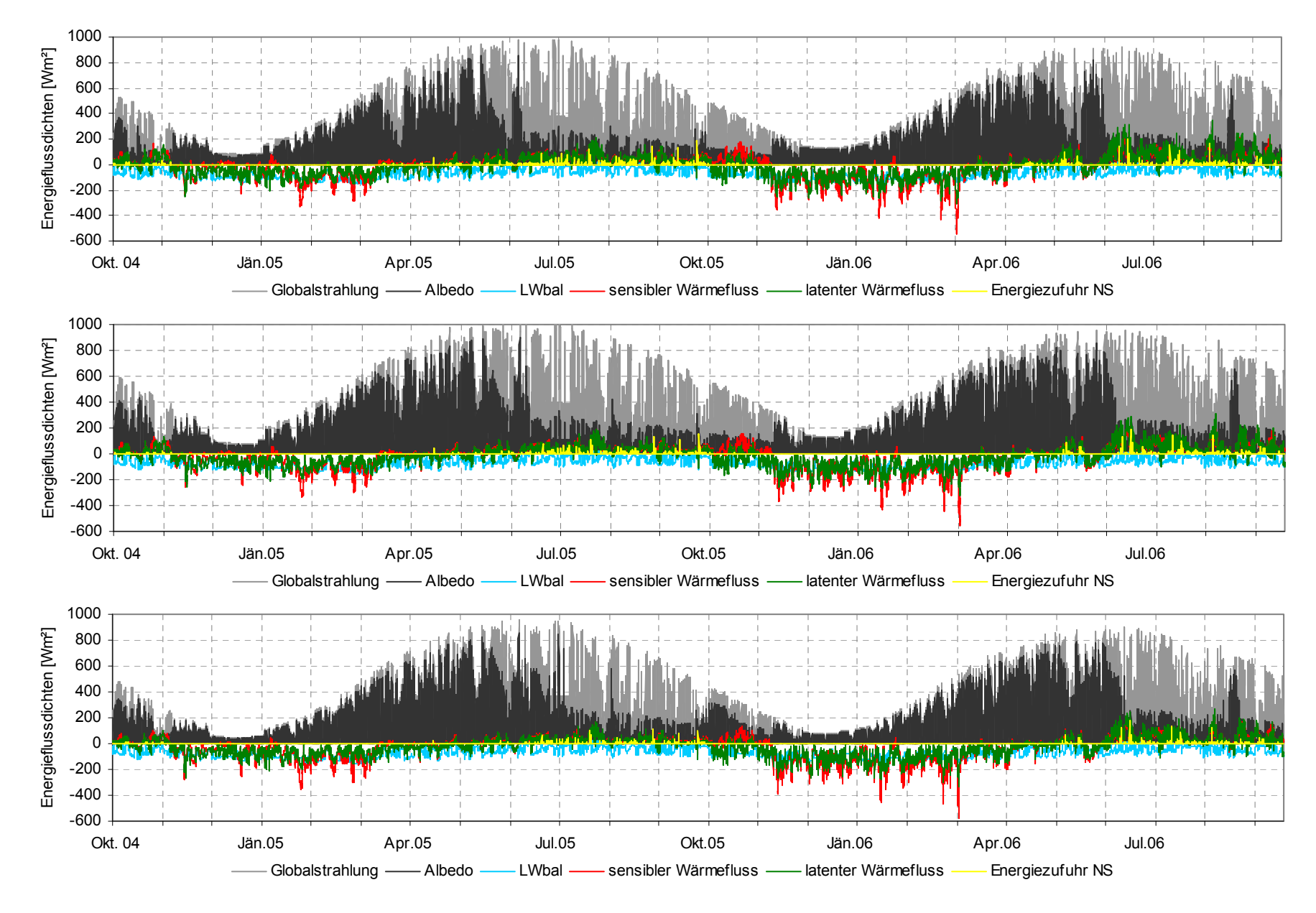

Abbildung 8.3 - 8.5: Jahresverlauf der einzelnen Energiebilanzkomponenten für die Pegelstandorte (oben: SP1; mitte: SP3; unten: SP5)

Im Vergleich dazu zeigt sich im Validierungszeitraum ein ähnliches Bild, wobei folgende Unterschied e festzuhalten sind:

- der Sprunghafte Anstieg der kurzwelligen Strahlung findet in diesem Haushaltsjahr zwei Wochen früher statt.
- die turbulenten Wärmeflüsse weisen während der Winterperiode keine so hohen negativen Werte auf
- Anfang Mai erfolgt die Reduktion der kurzwelligen ausgehenden Strahlung rascher
- Anfang Juni kommt es zu einem sprunghaften Anstieg der kurzwelligen ausgehenden Strahlung und nach wenigen Tagen wiederum zu einer abrupten Reduktion

### **8.2.4 Räumliche Verteilung der Energiebilanzkomponenten**

In diesem Abschnitt werden für eine Abschätzung der räumlichen Verteilung der Energieflüsse auf dem Gletscher, d ie Ergebnisse der wichtigsten Energiebilanzkomponenten während der Ablationsp hase (1. Mai bis 30. September) dargestellt. Hierzu finden sich in Abbildung 8. 6 für den Kalibrierungszeitraum und Abbildung 8.7 für den Validierungszeitraum, die Globalst rahlung, Nettostrahlung, der latente und fühlbare Wärmefluss sowie die daraus resultierend e Energie für die Schmelze, welche zur dargestellten Gesamtablation während dieses Zeitraumes führt.

Die Globalstrahlung weist je nach E xposition unterschiedlich hohe Werte auf. Es finden sich die höchste n Strahlungsgewinne auf den südexponierten Flächen mit Durchschnittswerten zwischen 24 0 und 250 W/m².

Die Nettostrahlung, also die Ene rgiemenge die aus den gesamten Strahlungsflüssen hervorgeht, nimmt mit zunehmender Höhenlage ab. Im untersten Zungenbereich betragen die Energiegewinne zwischen 180 bis 220 W/m<sup>2</sup> und unterhalb des Hufeisenbruches werden Werte zwischen 90 und 100 W/m² erreicht. Im oberen Bereich des Gletschers liegen die Werte etwa zwischen 30 und 40 W/m², wobei der Bereich östlich des Johannisberg höhere Energiegewinne aufweist. Weiters fallen be sonders die negativen Werte auf dem schuttbedeckten Teil des Gletschers, sowie in den obersten Höhenlagen des Gletschers auf. Die turbulenten Wärmeflüsse zeig en ebenso eine höhenabhängige Reduktion auf. Dabei erreichen die sensiblen Wärmeflüsse im untersten Zungenbereich Werte zwischen 90 und 100 W/m<sup>2</sup>, welche dann mit zunehmender Höhe abnehmen, so dass die höchsten Stellen des Gletsch ers negative Werte aufweisen. Diese Tendenz zeigt sich auch bei den fühlbaren Wärmeflüssen, wobei in den untersten Bereichen die Werte etwas niedriger liegen und in den oberen etwas höhere negative Werte erreicht werden.

Die räumliche Verteilung der zur Verfügung stehenden Energie für die Schmelze geht aus der Abbildung der Energiebilanz hervor, welche letztlich zur dargestellten Ablation führt.

Im Validierungszeitraum zeigt sich zunächst einmal ein sehr ähnliches räumliches Verteilungsmuster, wobei im Vergleich zum Kalibrierungszeitraum folgende Unterschiede auffallend sind:

Die Nettostrahlung weist ebenso eine höhenabhängige Reduktion auf, wobei hier jedoch generell geringere Werte erreicht werden. Im untersten Zungenbereich liegen die Werte zwischen 140 und 150 W/m², während im obersten Zungenbereich unterhalb des Hufeisenbruches die Energiemenge zwischen 60 und 70 W/m² beträgt. In den obersten Höhenlagen des Gletschers kommt es mit Werten von etwa -50 bis -60 W/m² zu einer Reduktion der Energiemengen.

Die turbulenten Wärmeflüsse weisen ebenso wie die Nettostrahlung generell geringere Werte für den Validierungszeitraum auf. Dabei zeigt sich bei beiden Wärmeflüssen wiederum eine höhenbedingte Reduktion, wobei die Werte allerdings etwa 10% niedriger ausfallen.

Die resultierende Energiebilanz für den Validierungszeitraum fällt aufgrund der geringeren Energieflüsse der einzelnen Parametern ebenfalls niedriger aus. Im Zungenbereich und dem schuttbedeckten Teil des Gletschers werden etwa 10-15% niedrigere Werte erreicht. Neben den generell niedrigeren Werten im Akkumulationsgebiet fällt das unterschiedliche räumliche Verteilungsmuster auf, welches im südexponierten Teil östlichen des Johannisberges, als auch im östlichen Bereich des Großglockners wesentlich geringere Energieflüsse aufweist.

Im Vergleich zur Sommerperiode 2006 des Kalibrierungszeitraumes fällt für diesen Zeitraum (1. Mai – 30. September 2005) die Ablation generell geringer aus. Im Zungenbereich zeigt sich zwar ein sehr ähnliches Verteilungsmuster, wobei die Ablationswerte etwa 20 % niedriger liegen. Im Vergleich zum Sommer 2006 oberhalb des Gletscherbruches beträgt die Gesamtablation auf den südexponierte Flächen östlich des Johannisberges und östlich des Großglockners um bis zu 2 m SWÄ weniger.

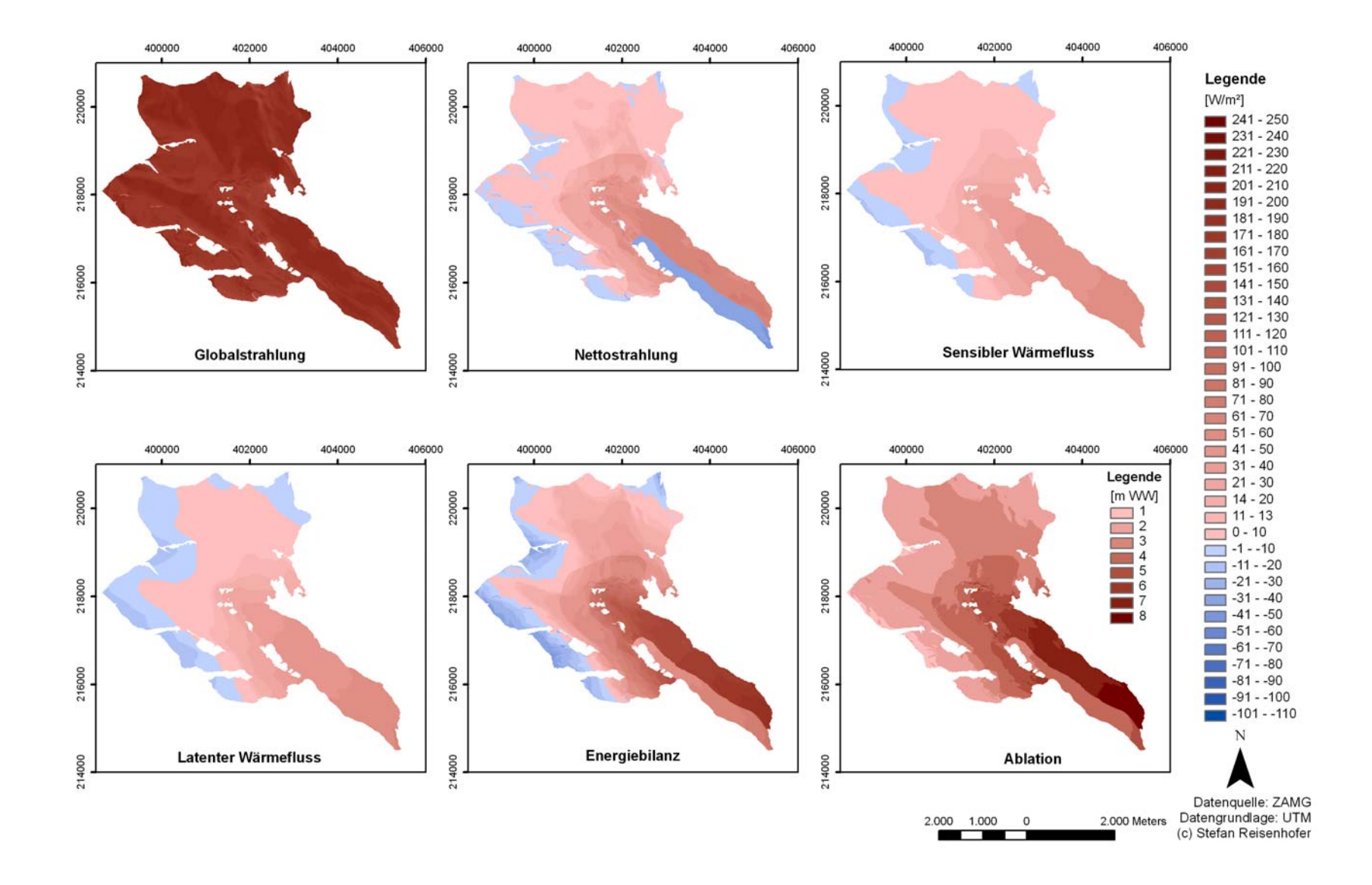

Abbildung 8.6 : Räumliche Verteilung der Energiebilanzkomponenten für die Periode vom 1. Mai – 30. Sept. 2006.

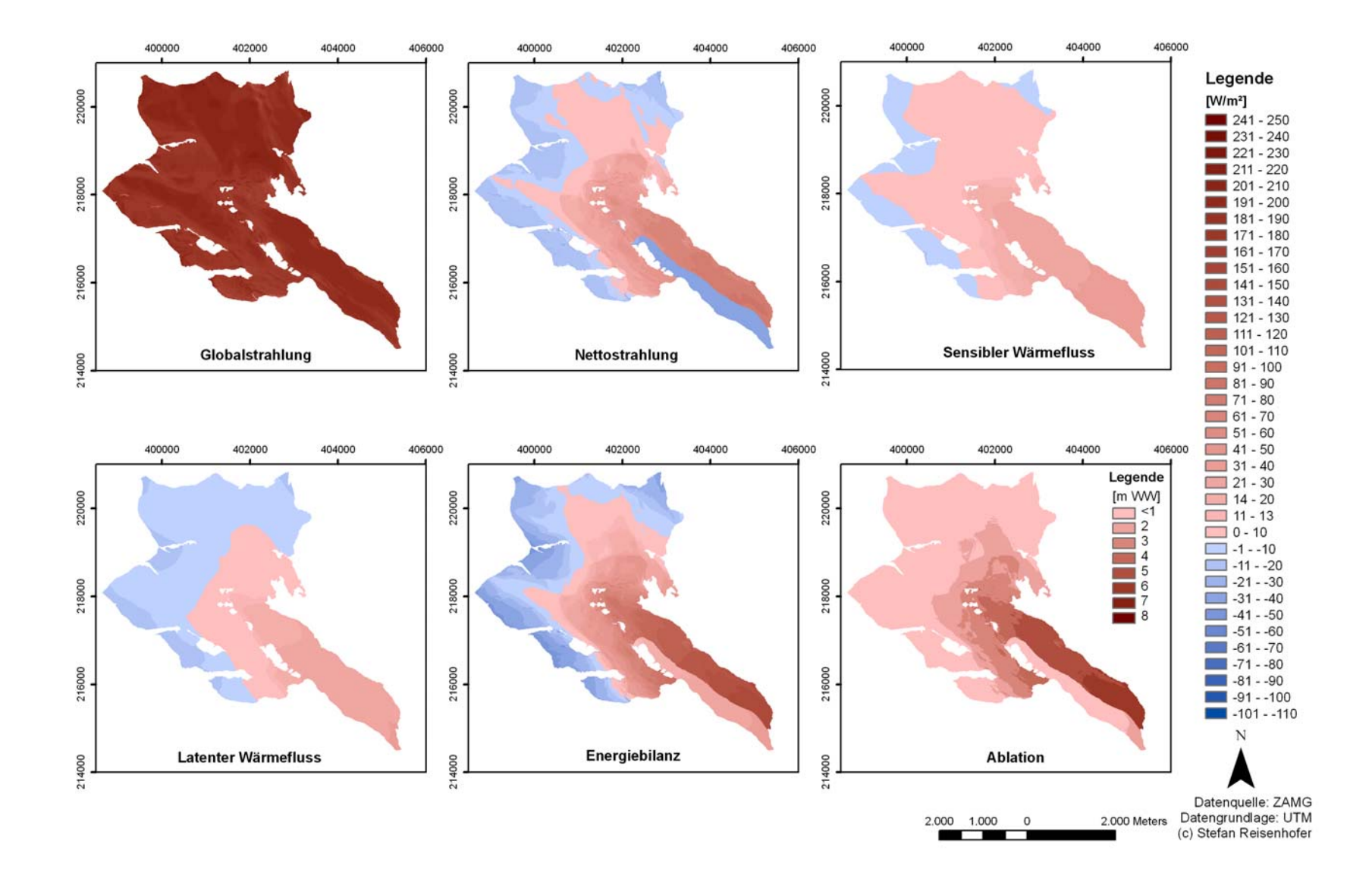

Abbildung 8.7 : Räumliche Verteilung der Energiebilanzkomponenten für die Periode vom 1. Mai – 30. Sept. 2005.

### **8.3 Räumlich verteilte Schneewasseräquivalenz**

Das Modell ermöglicht die Ausgabe der räumlich verteilten Schneewasseräquivalenz (SWÄ) am Ende des jeweiligen Haushaltsjahres. Diese lässt sich dann mit den Daten der gemessenen SWÄ vergleichen. Eine Gegenüberstellung der beobachteten und modellierten räumlich verteilten SWÄ für den Kalibrierungszeitraum ist in Abbildung 8.8 und für den Validierungszeitraum in Abbildung 8.9 zu finden. Für die Evaluierung der Güte des Modells lässt sich in ArcMap ein Differenzplot erstellen, indem die gemessenen SWÄ-Daten von den simulierten subtrahiert werden. Auf diesem zeigen sich die räumlichen Differenzen zwischen der modellierten und gemessenen Schneewasseräquivalenz. Im Differenzplot stellen die negativen Werte eine Überschätzung und die positiven eine Unterschätzung des Modells dar. Je näher die Werte bei Null liegen umso besser ist die Übereinstimmung zwischen Modellierung und Messung.

#### **8.3.1 Räumlich verteiltes SWÄ für den Kalibrierungszeitraum 2005/06**

Die beobachtete mittlere spezifische Massenbilanz für das Haushaltsjahr 2005/06 (zwischen dem 1. Okt. bis 30. Sept. 2006) beträgt -1232 mm SWÄ (siehe Tabelle 8.5). Dies entspricht etwa einem mittleren Eisdickenverlust von 1.4 m (Hynek, 2006). Die Berechnung ergab hingegen für das gesamte Haushaltsjahr eine mittlere spezifische Massenbilanz von −2117 mm SWÄ – in der Winterperiode wurden 590 mm SWÄ kumuliert, wobei im Sommer im Mittel -2717 mm SWÄ abschmolzen. Vergleicht man die beobachtete und modellierte räumliche Verteilung der Massenbilanz miteinander, so zeigt sich ein differenziertes Bild – zum einen die gute Übereinstimmung der hohen Abschmelzbeträge auf dem Zungenbereich, was bereits aus den Ergebnissen der Ablationspegel (vgl. Abschnitt 8.1) hervorging und zum anderen die überschätzte Ablation auf dem Gletscherboden oberhalb des Hufeisenbruches. Im Differenzplot zeigt sich die größten Abweichungen im steilen Gelände, an exponierten Stellen sowie in Mulden. Die höchsten Unterschätzungen finden sich dabei im Bereich des Hufeisenbruches, sowie im oberen Bereich der schuttbedeckten Zunge, während die höchsten Überschätzungen ebenso im Bereich des Hufeisenbruches als auch auf den hochgelegenen Firnmulden südöstlich und südwestlich des Johannesbergs sowie östlich des Großglockners aufzufinden sind. Die mittlere Abweichung zwischen Beobachtung und Berechnung beträgt -922 mm SWÄ.

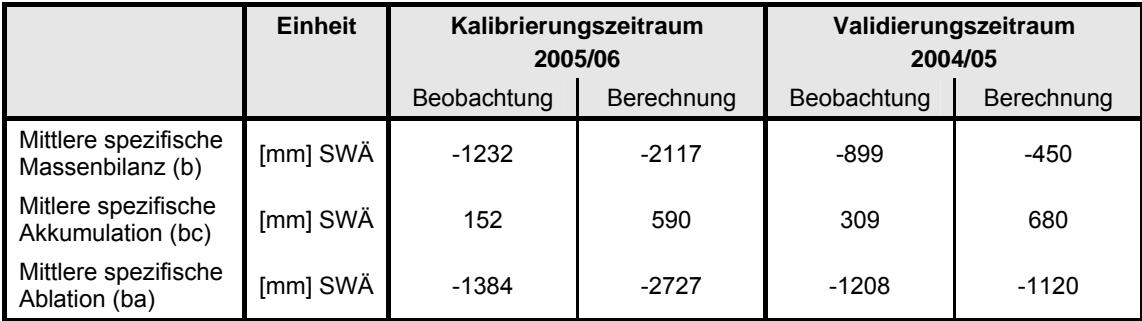

Tabelle 8.5: Beobachtete und berechnete mittlere spezifische Massenbilanzmaßzahlen für das Haushaltsjahr 2004/05 und 2005/06.

#### **8.3.2 Räumlich verteilte SWÄ für den Validierungszeitraum 2004/05**

Für das Haushaltsjahr 2004/05 beträgt die beobachtete mittlere spezifische Massenbilanz - 899 mm SWÄ, dies entspricht einem mittleren Eisdickenverlust von etwa 1 Meter (Hynek, 2006). Die Berechnung der mittleren spezifischen Massenbilanz für die gesamte Gletscherfläche ergibt einen Verlust von -450 mm SWÄ. Bei der Berechnung fällt die mittlere Akkumulationsmenge mit 680 mm SWÄ mehr als doppelt so hoch aus als bei der Beobachtung, wobei die berechnete mittlere spezifische Ablation nur eine geringe Abweichung von 88 mm SWÄ aufweist. Vergleicht man die beobachtete und berechnete räumliche Verteilung miteinander, so zeigt sich, dass eine gute Übereinstimmung in der räumlichen Ausdehnung des Ablations- und Akkumulationgebietes besteht. Aus dem Differenzplot geht hervor, dass im Vergleich zum Kalibrierungzeitraum auf dem gesamten Zungenbereich eine generelle Unterschätzung der Beobachtung vom Modell berechnet wird. Dabei finden sich die größten Abweichungen im oberen Bereich des schuttbedeckten Teil der Zunge. Weiters finden sich punktuell hohe Unterschätzungen im untersten Zungenbereich sowie in Randbereichen im mittleren und oberen Zungenbereich. Auf dem oberen Gletscherboden wird eine gute Übereinstimmung der Berechnung mit der Beobachtung erzielt, wobei ebenso auf den hochgelegenen Firnmulden südöstlich und südwestlich des Johannesbergs sowie östlich des Großglockners die höchsten Überschätzungen zu finden sind. Die mittlere Abweichung für den gesamten Validierungszeitraum beträgt 448 mm SWÄ.

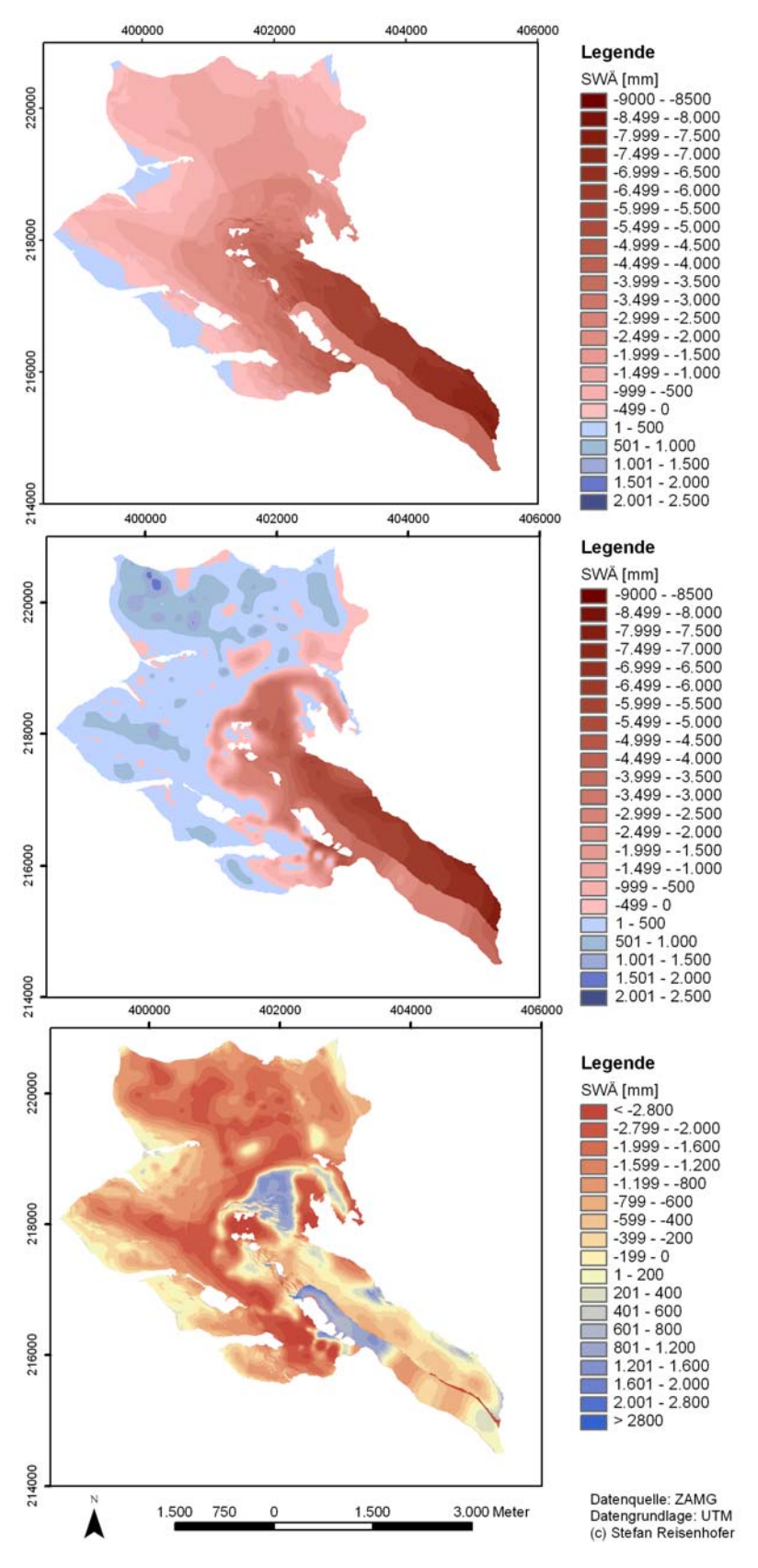

Abbildung 8.8: Modellierte (oben) und beobachtete (mitte) Änderung der Schneewasseräquivalent (SWÄ) für das Haushaltsjahr 2005/06 und deren Differenz (unten).

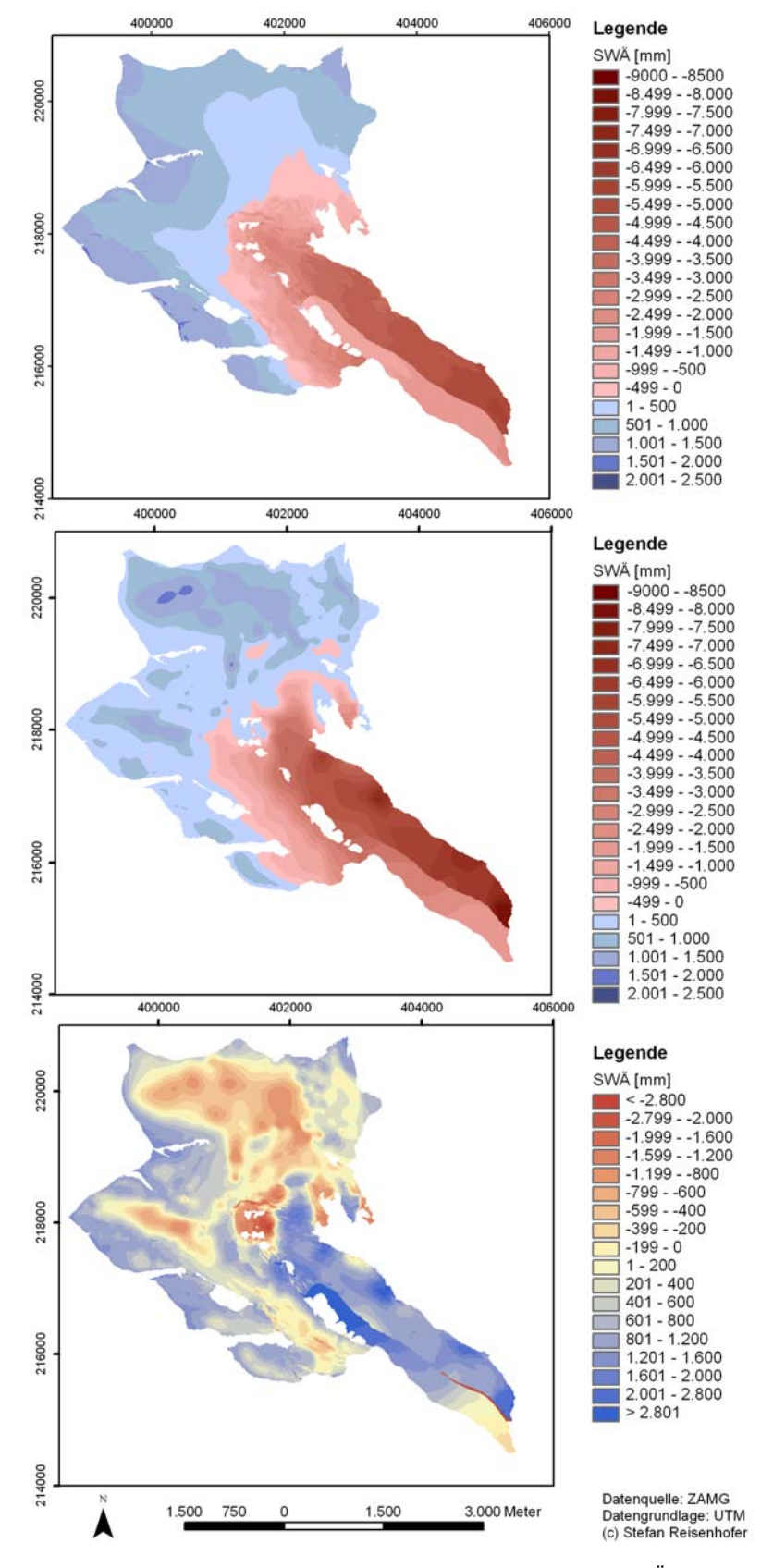

Abbildung 8.9: Modellierte (oben) und beobachtete (mitte) Änderung der Schneewasseräquivalent (SWÄ) für das Haushaltsjahr 2004/05 und deren Differenz (unten).

### **8.4 Abflusssimulation**

Die Ergebnisse der Abflusssimulation werden für das jeweilige Haushaltsjahr mit den gemessenen Tagesmittelwerten, sowie mit dem gemessenen kumulierten Gesamtabfluss verglichen.

### **8.4.1 Ergebnisse für den Kalibrierungszeitraum 2005/06**

Die gemessene Abflussganglinie zeigt zu Beginn des Haushaltsjahres, bedingt durch Niederschlagsereignisse eine erste kleinere Spitze mit Tagesmittelwerten von >6 m<sup>3</sup>/s (vgl. Abbildung 8.10). Mit fallenden Temperaturen Mitte November beginnt die eigentliche Winterperiode. In dieser wird nahezu kein Abfluss gemessen. Erst Mitte Mai führen ergiebige Niederschläge über mehrere Tage wiederum zu einem ersten kleineren Ausschlag der gemessenen Abflussganglinie. Mitte Mai steigen die Temperaturen an und führen in Verbindung mit mehrtägigen Niederschlägen zu deutlicheren Abflussspitzen. Ende Mai sinkt diese, infolge einer Temperaturreduktion, wieder ab, bevor Mitte Juni mit stark ansteigenden Temperaturen die Hauptschmelze einsetzt. In der Zeit von Mitte Juni bis Anfang August bewegt sich die Abflusslinie auf einem hohen Niveau. Gespeist von den Schneerücklagen auf dem Gletscher. Anfang August reduziert sich der Abfluss wieder und es kommt in weiterer Folge niederschlagbedingt zu einzelnen Abflussspitzen.

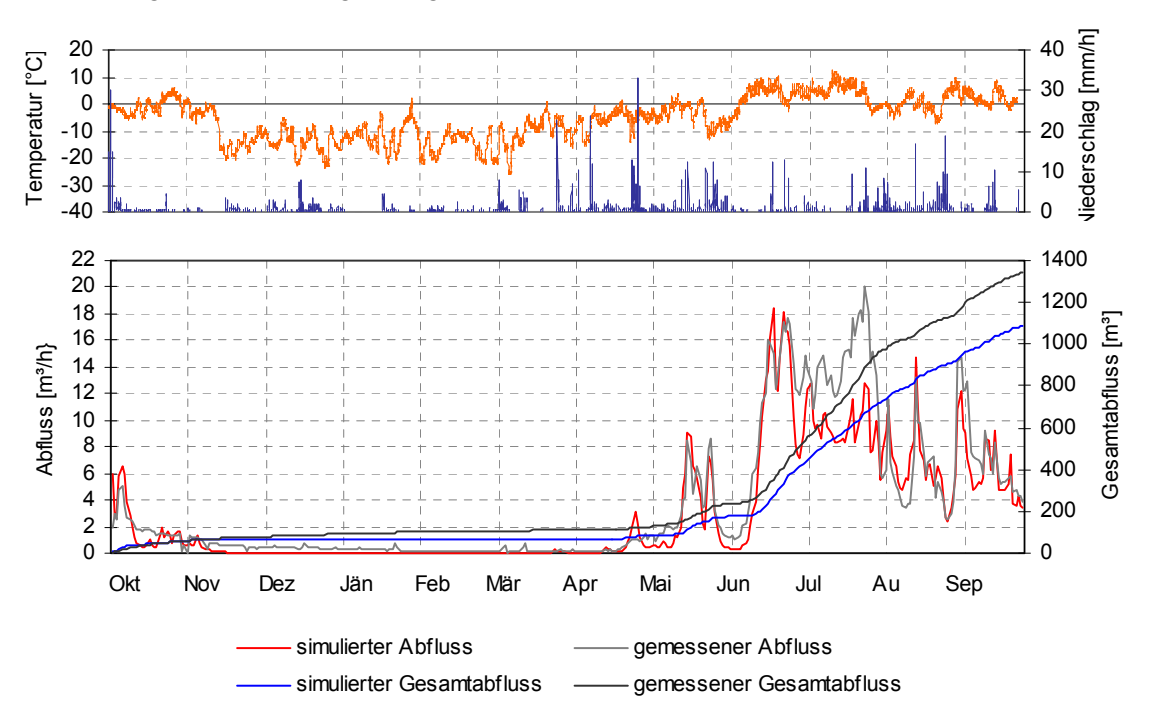

Abbildung 8.10: Temperatur- und Niederschlagsverlauf (oben) und Vergleich der berechneten und beobachteten Abflusswerte für das Haushaltsjahr 2005/06 (unten).

Die simulierte Abflussganglinie zeigt generell eine gute Übereinstimmung mit der gemessenen. Der Beginn der Schmelze wird vom Modell sehr gut erfasst. Die modellierte Abflusskurve fällt ab Anfang Juli unter die gemessene, jedoch werden die Abflussspitzen, welche bedingt durch den Niederschlag auftreten, gut wiedergegeben. Anfang August zeigen die simulierten und gemessenen Abflusskurven wieder einen identischen Verlauf. Auch die Mitte August und September auftretenden Abflussspitzen werden vom Modell gut modelliert.

Der gemessene kumulierte Abfluss auf Basis von Tagesmittelwerten beträgt für das Haushaltsjahr 2005/06 1344 m<sup>3</sup>, der simulierte kumulierte Abfluss liegt um 19% darunter. Die Modellgüte wurde mit  $R^2$  = 0.90 berechnet. Das Streudiagramm in Abbildung 8.11 zeigt, dass die Abflusswerte vom Modell im Allgemeinen gut wiedergegeben werden, insbesondere jene im unteren und mittleren Bereich. Abflusswerte die über 7 m<sup>3</sup>/s werden dagegen vom Modell unterschätzt.

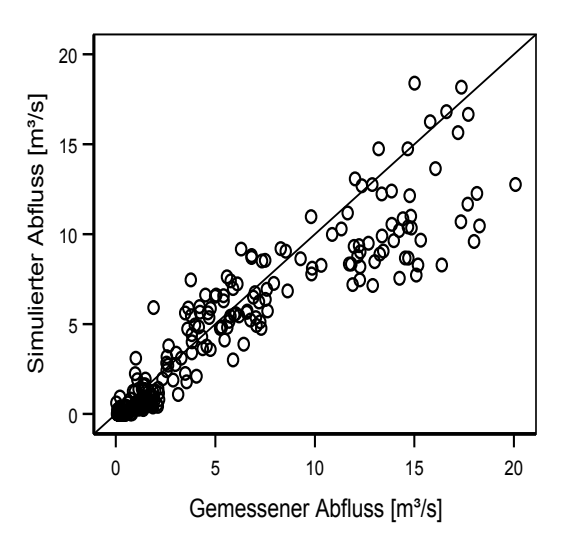

Abbildung 8.11: Streudiagramm des simulierten und gemessenen Abflusses.

#### **8.4.2 Ergebnisse für den Validierungszeitraum 2004/05**

Zu Beginn dieses Haushaltsjahres zeigt die Abflussganglinie mehrere Abflusspitzen, welche infolge von Niederschlagereignissen gemessen werden (vgl. Abbildung 8.12). Im Vergleich zum Kalibrierungszeitraum beginnt die Winterperiode zwei Wochen später und führt Mitte November zu einer Reduktion der Ganglinie auf den winterlichen Basisabfluss. Die Winterperiode fällt in diesem Haushaltsjahr wesentlich niederschlagsreicher aus, wodurch es auch in einzelnen Wintermonaten, in denen ein leichter Temperaturanstieg zu beobachten ist, zu einem geringen Ausschlag in der Abflusslinie kommt. Dies spiegelt sich auch in einem

stetigen Anstieg des Gesamtabflusses wieder. Die Ablationszeit setzt Ende Mai ein und wird Mitte Juni nochmals durch eine Temperaturreduktion kurz unterbrochen. Mitte Juni steigt die Abflusslinie rapide an und erreicht Spitzenwerte von >18m<sup>3</sup>/s. In den nachfolgenden drei Monaten ist die stark fluktuierende Abflusslinie durch Temperaturschwankungen und häufige Niederschlagsereignisse geprägt.

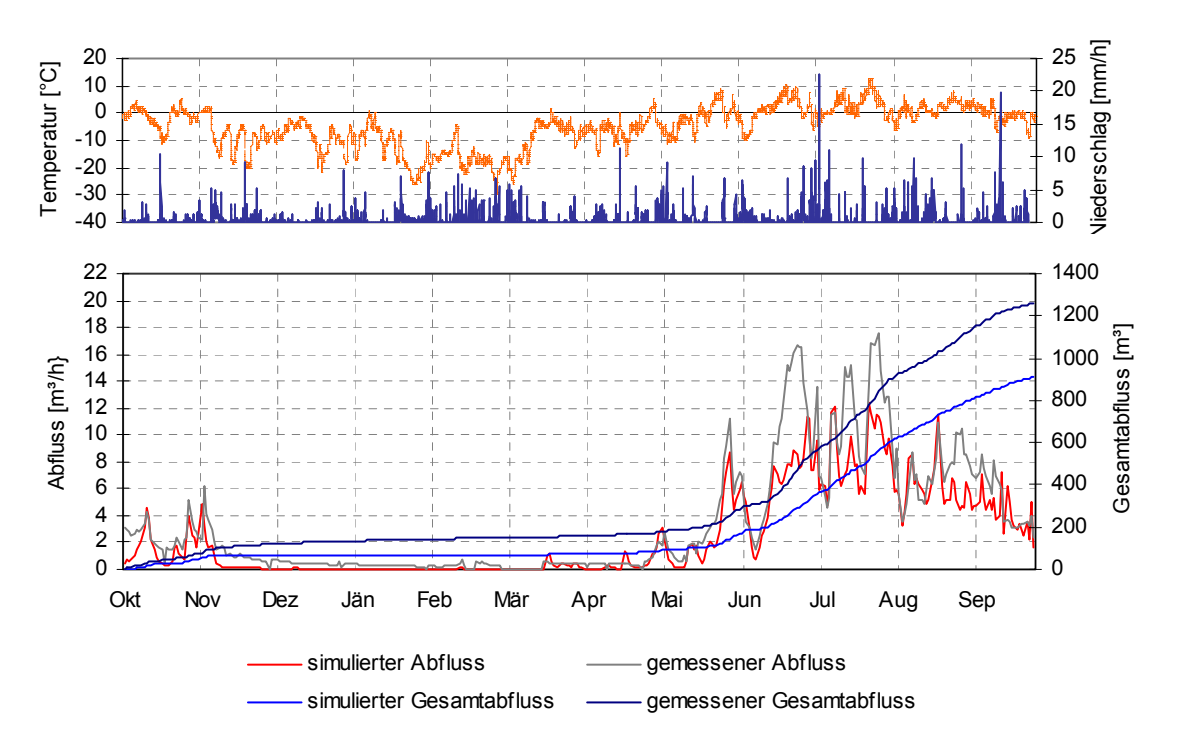

Abbildung 8.12: Temperatur- und Niederschlagsverlauf (oben) und Vergleich der berechneten und beobachteten Abflusswerte für das Haushaltsjahr 2004/05 (unten).

Im Modell werden die Abflussspitzen zu Beginn des Haushaltsjahres sehr gut wiedergegeben. Weiters findet auch eine gute Übereinstimmung mit dem Einsetzten der Ablationsperiode Ende Mai und der kurzen Unterbrechung Mitte Juni statt. Die gemessenen Spitzenabflüsse während der Ablationsperiode werden vom Modell generell unterschätzt, die Abflüsse, welche bedingt durch Niederschlagsereignisse auftreten, werden dagegen gut erfasst. Mitte August zeigt sich ein identer Verlauf beider Abflussganglinien bevor Anfang September die Modellierten wieder unterschätzt werden.

Die Kumulation der gemessenen Tagesmittelwerte beträgt für das Haushaltsjahr 2004/05 1262 m<sup>3</sup> und die der Simulation 916m<sup>3</sup>. Die Güte des Modells wurde mit  $R^2$  = 0.88 berechnet. Die niedrigeren Abflüsse (<5 m<sup>3</sup>/s) werden dabei vom Modell gut wiedergegeben, die mittleren und höheren werden wiederum unterschätzt (vgl. Abbildung 8.13).
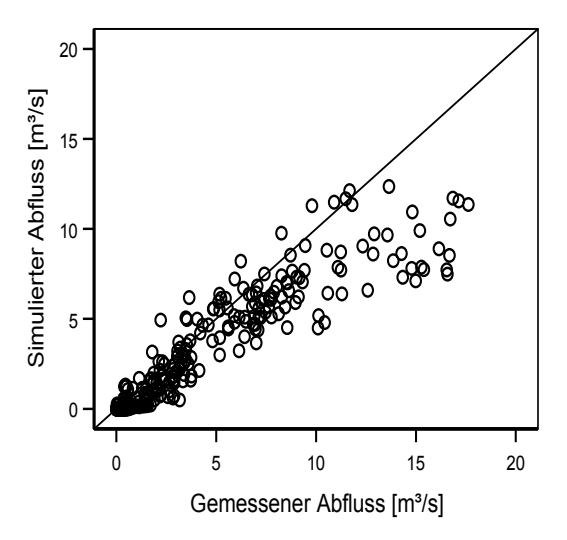

Abbildung 8.13: Streudiagramm des simulierten und gemessenen Abflusses.

In nachstehender Tabelle 8.6 sind für eine detaillierte Darstellungen die mittleren Abflüsse sowie die jeweiligen Standardabweichungen aufgelistet. In Übereinstimmung mit den bisherigen Ausführungen liegt der durchschnittliche modellierte Abfluss unter jenem der Messung.

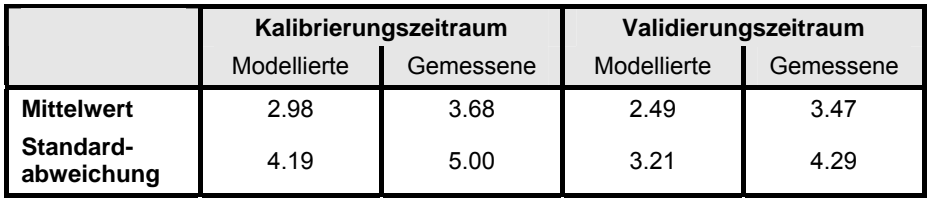

Tabelle 8.6: Mittelwerte und Standardabweichung der modellierten und gemessenen Abflüsse für den Kalibrierungs- und Validierungszeitraum.

#### **8.5 Parametersensitivität**

In diesem Abschnitt werden die Ergebnisse der Sensitivitätsanalyse dargestellt. Anhand dieser Analyse wird die Robustheit des Modells überprüft, und zwar indem die gewählten Parametereinstellungen verändert und die daraus folgenden Auswirkungen auf die Ergebnisse überprüft werden. Nach Hock (1998) sind vor allem die gewählten Albedoschwellenwerte für die unterschiedlichen Oberflächenbeschaffenheiten (Eis, Firn, Neuschnee) als auch die Wahl der Rauhigkeitslängen für die Berechnung der turbulenten Wärmeflüsse als Schlüsselparameter bei der Modellierung der Massen- und Energiebilanz zu sehen und werden deshalb auch für die Sensitivitätsanalyse herangezogen.

#### **8.5.1 Albedo**

Zur Überprüfung der Sensitivität des Modells gegenüber Albedovariationen wurden die zugewiesenen Schwellenwerte für Schnee, Matsch, Firn und Eis auf Basis des Kalibrierungszeitraum jeweils um 5% erhöht bzw. um 10% reduziert.

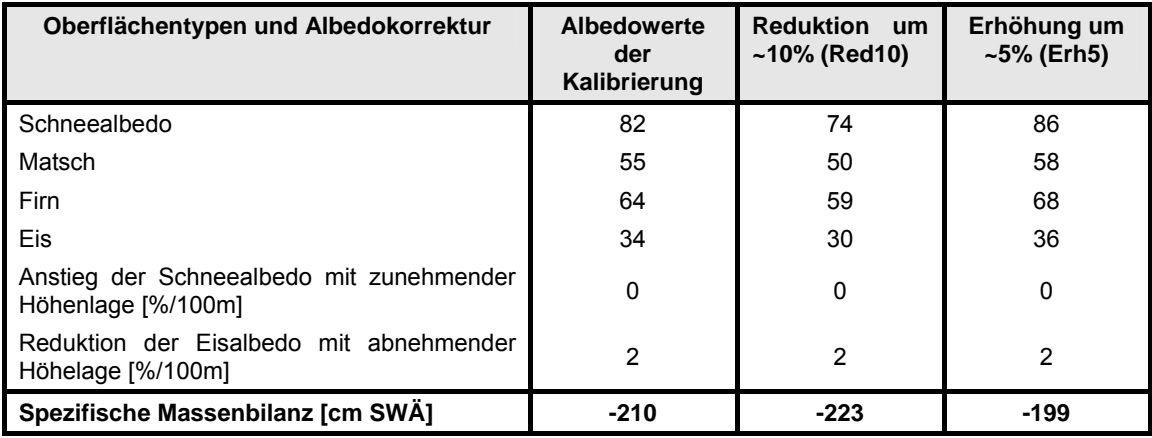

Tabelle 8.7: Albedoschwellenwerte [%] und spezifische Massenbilanz (Haushaltsjahr 2005/06).

In Tabelle 8.7 sind die für die Modellrechnung jeweils verwendeten Schwellenwerte der Albedo für die unterschiedlichen Oberflächentypen und die daraus resultierende spezifische Massenbilanz für das Haushaltsjahr 2005/06 dargestellt. Der Modelllauf mit den zugewiesenen Schwellenwerten für den Kalibrierungszeitraum ergibt eine spezifische Massenbilanz von -210 cm SWÄ. Durch die Reduktion der Schwellenwerte der Albedo um 10% kommt es zu einem Anstieg der spezifischen Massenbilanz auf -223 cm SWÄ und durch die Erhöhung der Schwellenwerte um jeweils 5% kommt es zu einer Minderung der spezifischen Massenbilanz auf -199 cm SWÄ.

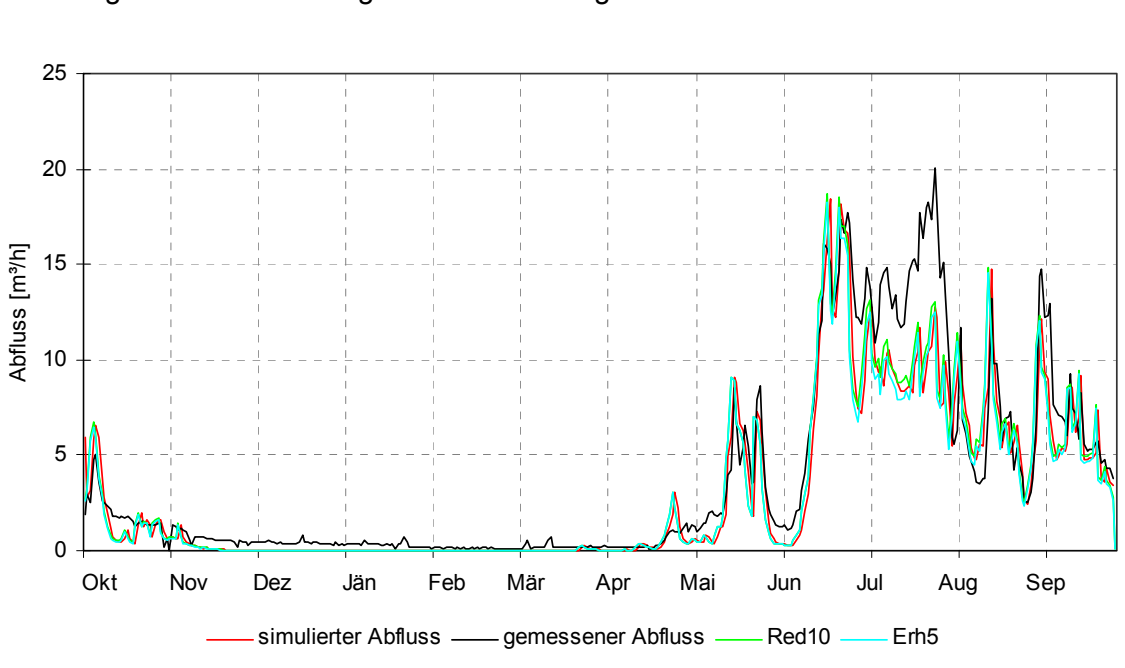

Betrachtet man die Abflussganglinien in Abbildung 8.14, so zeigen sich durch die Veränderung der Albedo keine großen Auswirkungen auf den Abfluss.

Abbildung 8.14: Vergleich der Tagesmittelwerte des simulierten und gemessenen Abflusses für das Haushaltsjahr 2005/06 mit den Abflusswerten der Sensitivitätsanalyse (Red10 und Erh5).

#### **8.5.2 Rauhigkeitslängen**

In Tabelle 8.8 sind die Modellläufe des Kalibrierungsjahres und jene der Sensitivitätsanalyse mit ihren zugewiesen Werten der einzelnen Rauhigkeitslängen aufgelistet (vgl. Kapitel 6.4.2).

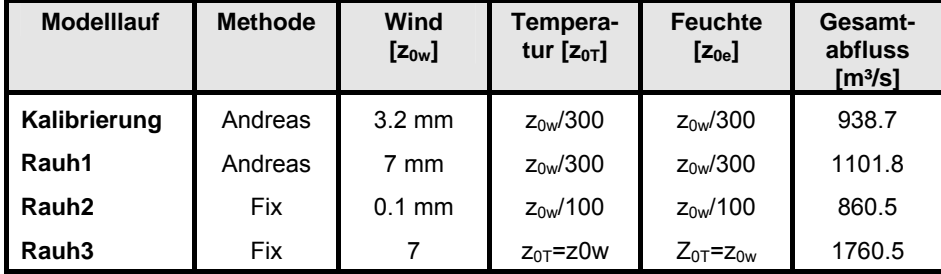

Tabelle 8.8: Übersicht der Modellläufe der Senitivitätsanalyse mit den jeweils verwendeten Rauhigkeitslängen und dem daraus resultierendem Gesamtabfluss auf Basis von Tagesmittelwerten in [m<sup>3</sup>/s] für das Haushaltsjahr 2005/06.

Im ersten Modelllauf der Sensitivitätsanalyse (Rauh1) wurden die Rauhigkeitslängen des Windes von 3.2 mm auf 7 mm erhöht und die anderen Werte gleich belassen wie im Kalibrierungsjahr. In einem weiteren Modelllauf (Rauh3) wurde für die Berechnung ein fixes Verhältnis zwischen  $z_{0w}$  und  $z_{0T}$  bzw.  $z_{0e}$  gewählt. Dabei erhält  $z_{0w}$  einen Wert von 0.1 mm und  $z_{0T}$  bzw.  $z_{0e}$  wurden um zwei Stellen (Magnituden) kleiner angenommen. Im dritten

Modelllauf wurden die Rauhigkeitslängen für Eis, Temperatur und Feuchte gleich gesetzt und erhielten einen Wert von 7 mm.

Die Auswirkungen der Veränderung der Rauhigkeitslängen lassen sich zum einen durch die in Tabelle 8.9 dargestellten kumulierten Tagesmittelwerten des Abflusses zeigen.

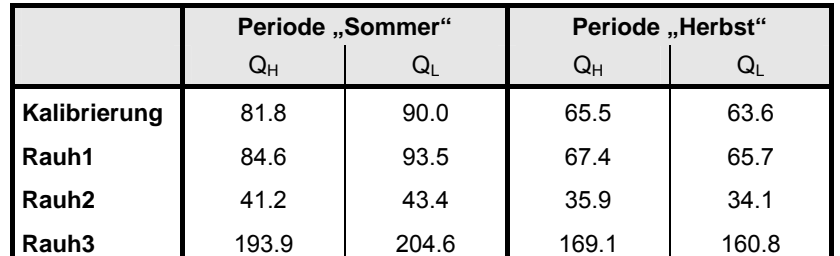

Tabelle 8.9: Vergleich der Tagesmittelwerte der sensiblen Wärmeflüsse  $(Q_H)$ <br>und latenten Wärmeflüsse  $(Q_I)$  der Modellläufe der  $(Q<sub>l</sub>)$  der Modellläufe der Sensitivitätsanalyse für das Haushaltsjahr 2005/06 beim Standort Pegel 1. Anmerkung: Periode "Sommer" = 11. Juli - 1. Aug., Periode "Herbst" =  $1.$  Aug.  $-30.$  Sept.

Zum anderen werden in Abbildung 8.15 die gemessene und simulierte Abflussganglinie für das Haushaltsjahr 2005/06 mit den Abflüssen aus den Modellläufen der Sensitivitätsanalyse verglichen.

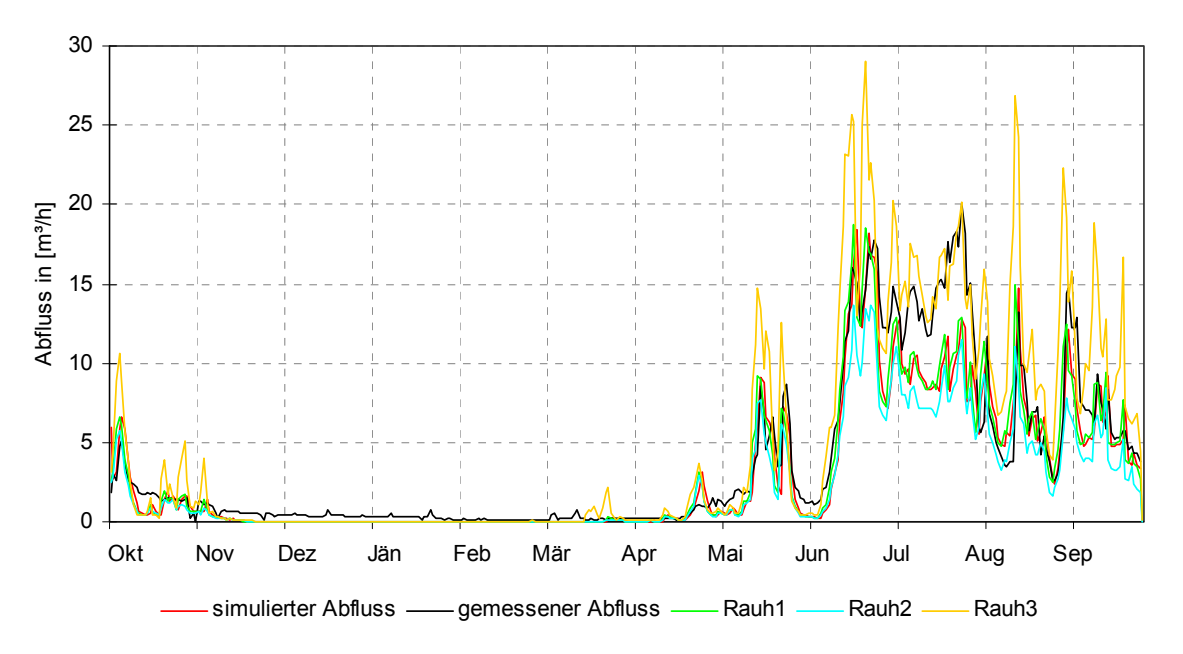

Abbildung 8.15: Vergleich der Tagesmittelwerte des simulierten und gemessenen Abflusses für das Haushaltsjahr 2005/06 mit den Abflusswerten der Sensitivitätsanalyse (Rauh1, Rauh2 und Rauh3).

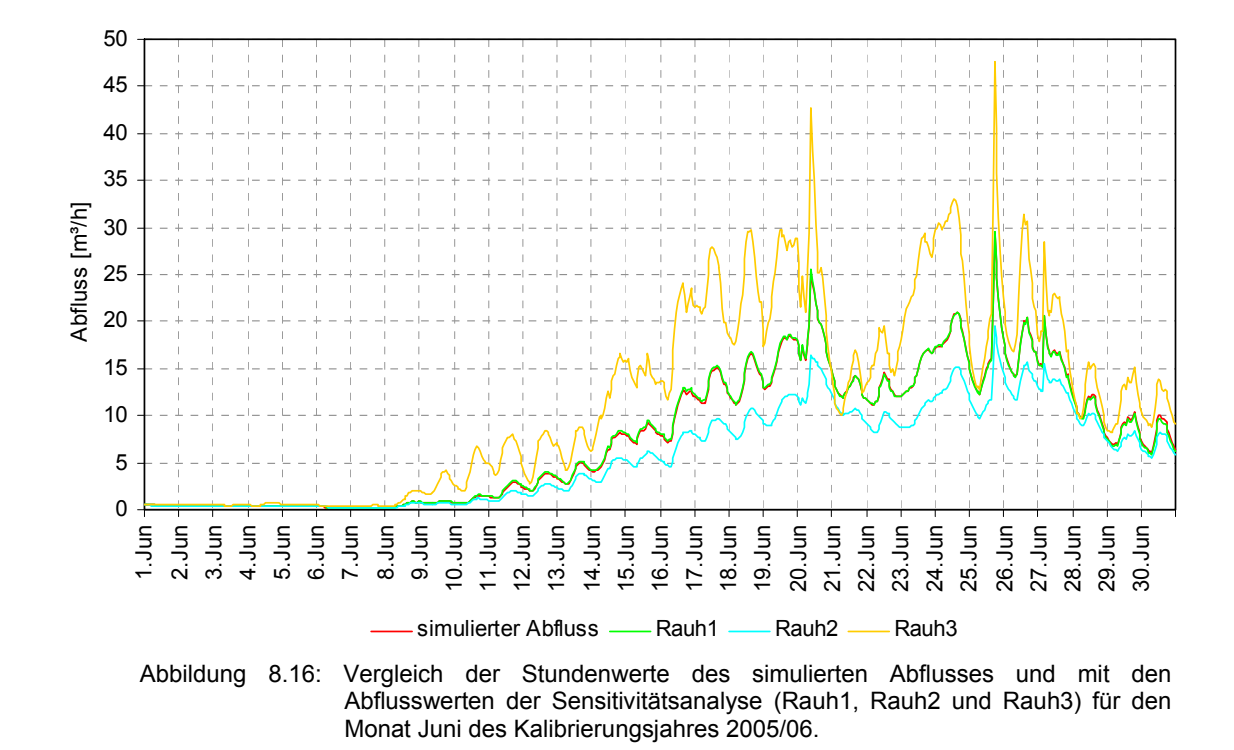

Im ersten Modelllauf (Rauh1) zeigt sich durch die Erhöhung von zow, dass die turbulenten Wärmeflüsse um 2-4 W/m² höher ausfallen (vgl. Tabelle 8.9) und dies zu einer geringfügig Erhöhung des Tagesabflusses führt, was in Summe über das gesamte Haushaltsjahr betrachtet, die kumulierten Tagesmittelwerte um 17% höher ausfallen lässt, als im Kalibrierungsjahr. Die Verringerung der Rauhigkeitslängen führt beim Modelllauf Rauh2 zu erheblichen Minderung der turbulenten Wärmeflüsse und somit zu einer Unterschätzung des Abflusses. Es zeigt sich, dass im Vergleich zur Abflussganglinie des Kalibrierungsjahres, die Unterschätzung umso höher ist, je höher die Abflussmengen sind (vgl. Abbildung 8.16). Beim Modelllauf Rauh3 kommt es zu einer Verdoppelung der turbulenten Wärmeflüsse und daraus resultierend zu einem massiven Anstieg des Gesamtabflusses.

## **9. Unsicherheiten**

Da es sich bei Modellen immer um eine Vereinfachung der in der Realität ablaufenden Prozesse handelt (siehe Kapitel 3), müssen bei der Interpretation der Modellergebnisse gewisse Unsicherheiten mitberücksichtigt werden. Diese Unsicherheiten können durch fehlerhafte beziehungweise unrealistische Messwerte in den Eingangsdaten, durch die vereinfachende Modellstruktur oder durch nicht optimal gewählte Parametereinstellungen entstehen. Für eine qualitative Einschätzung dieser Unsicherheiten werden diese im Folgenden mit gering, mittel und hoch bewertet (vgl. Tabelle 9.1).

In Hinblick auf die klimatologischen Eingangsdaten, welche eine wichtige Basis für die Modellierung darstellen, muss berücksichtigt werden, dass die homogene Übertragung der Klimadaten des Hohen Sonnblicks auf das 16 km östlich gelegenen Untersuchungsgebiet die Problematik mit sich bringt, dass aufgrund der unterschiedlichen meteorologischen Verhältnisse gewisse Messwerte für das Untersuchungsgebiet unrealistisch ausfallen. Hier sind vor allem der Niederschlag und die relative Luftfeuchtigkeit als problematisch zu betrachten.

Bei den Niederschlagsdaten handelt es sich um einen homogenisierten Datensatz mit einer zeitlichen Auflösung von einer Stunde, welcher speziell für das Gebiet am Hohen Sonnblick erstellt wurde und somit einer sehr guten Datenqualität entspricht. Jedoch zeigt sich aufgrund der unterschiedlichen Niederschlagsverhältnisse (Nord- und Südstaulage auf dem Hohen Sonnblick gegenüber einer hauptsächlichen Südstaulage auf der Pasterze) ein signifikanter Einfluss auf den modellierten Abfluss, im Speziellen auf die niederschlagsbedingten Abflussspitzen sowie die berechnete Schneeakkumulation. Somit sind die Unsicherheiten der Niederschlagsdaten insgesamt als mittel einzuschätzen

Bei den Messwerten der relativen Luftfeuchtigkeit, welche für die Berechnung der turbulenten Wärmeflüsse eingehen, ergibt sich die Problematik, dass die Klimastation Hoher Sonnblick oftmals in Wolken gehüllt ist und somit ein Maximalwert von 100% erreicht wird. Diese fallen dann für das Untersuchungsgebiet generell zu hoch aus und führen bei den turbulenten Wärmeflüssen zu einer unrealistischen Berechnung der Werte. Da diese Wärmeflüsse während der Hauptablation jedoch nur eine untergeordnete Rolle spielen, wird die Unsicherheit mit gering eingeschätzt.

In Bezug auf die kartographischen Ausgangsdaten zeigt sich in Hinblick auf die räumlichen Ausdehnung die Problematik, dass für die Abflussberechnung nicht das gesamte Wassereinzugsgebiet auf dem zugrunde liegenden DHM abgedeckt ist und es somit zu einer Unterschätzung der berechneten Abflusswerte kommt. Da die Größe des fehlenden Gebietes bekannt ist (vgl. Kapitel 6.3.3.1), kann die Unterschätzung mit etwa 10% beziffert werden und ist somit als geringe Unsicherheit einzustufen.

Die hydrologischen Daten, welche die gemessenen Abflusszeitreihen umfassen, liegen als Tagesmittelwerte vor. Im Modell erfolgt die Abflussberechnung in einer zeitlichen Aufflösung von einer Stunde. Da jedoch die Messwerte auf Basis von Tagesmittelwerten vorliegen, ist eine detailliertere Analyse, im Speziellen der kurzzeitig niederschlagsbedingten Abflussspitzen, nicht möglich. Da dies in dieser Untersuchung jedoch eine ungeordnete Rolle spielte, ist die sich hieraus ergebene Unsicherheit als gering zu beurteilen.

Bei den glaziologischen Daten bringt die Initialisierung der räumlich verteilten Schneewasseräquivalenz zum Simulationsbeginn die Problematik mit sich, dass die beobachteten räumlich verteilten SWÄ mit großen Unsicherheiten behaftet sind, vor allem in jenen Bereichen, in denen für die Interpolation wenig Punktmessungen zur Verfügung stehen. Es zeigt sich, dass vor allem in exponierten Gipfel und Kammlagen, in steilem Geländ sowie in Mulden hohe Abweichungen auftreten können und die Unsicherheit hieraus als mittel einzuschätzen ist.

Auch die Parametereinstellungen (vgl. Kapitel 4) des Simulationsmodell sind mit Unsicherheiten verbunden (vgl. Tabelle 9.1).

Für die Berechnung der Albedo wurde die Parametrisierung nach Hock und Holmgren (2005) gewählt, wofür Schwellenwerte für Neuschnee, Matsch und Firn benötigt werden. Da die zur Verfügung stehende Energie für die Schmelze im Wesentlichen von den Reflexionseigenschaften der Schnee- bzw. Eisoberfläche abhängig ist, hat die Wahl der Albedoschwellenwerte einen signifikanten Einfluss auf die Berechnungen. Die Unsicherheit die sich aus der Festlegung der Schwellenwerte ergibt wird als mittel eingeschätzt.

Für die Berechnung der turbulenten Wärmeflüsse nach der Bulk-Methode nach Ambach (1986) werden Impulsrauhigkeitslängen für Wind, Temperatur und Feuchte benötigt. Aus der Sensitivitätsanalyse geht hervor, dass die Wahl der Rauhigkeitslängen einen großen Einfluss auf die Modellergebnisse haben und somit die Unsicherheit hieraus als mittel bewertet wird.

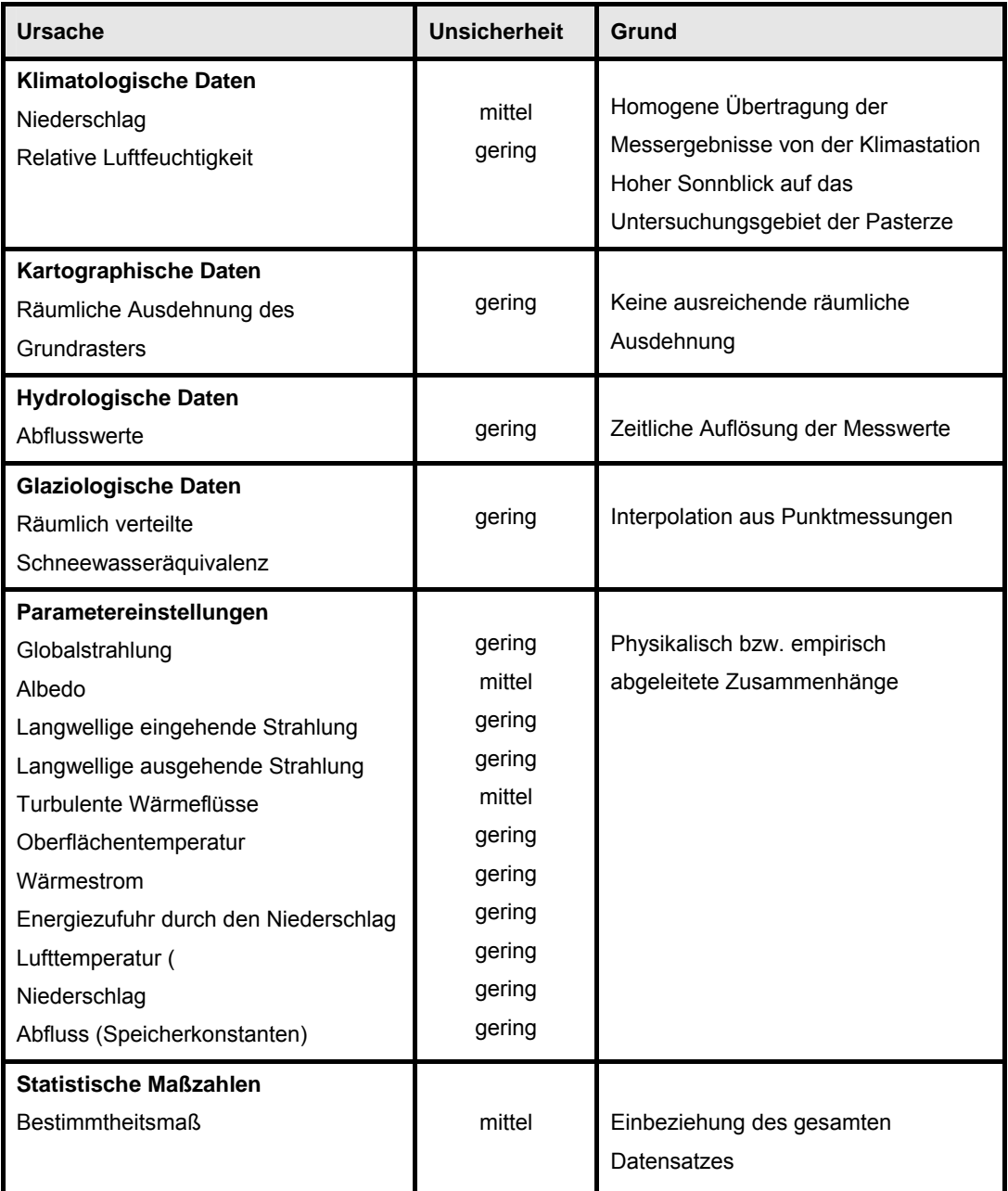

Tabelle 9.1: Zusammenfassung möglicher Fehlerquellen.

In Hinblick auf die statistische Maßzahlen, wie dem Bestimmtheitsmaß, muss berücksichtigt werden, dass es, wie im Falle der Abflussmodellierung, aufgrund der langanhaltenden Winterperiode (mit nahezu keinem Abfluss beim Vergleich der modellierten mit den beobachten Abflusswerten) zu einem sehr hohen Bestimmtheitsmaß kommt, obwohl die mitttleren bzw die hohen Abflusswerte nur mittelmäßig wiedergegeben werden. Dies kann bei der Beurteilung der Modellgüte zu einer falschen Interpretation führen, womit die Unsicherheit mit "mittel" einstufen ist.

## **10. Diskussion der Ergebnisse**

Im folgenden Abschnitt werden die wichtigsten Ergebnisse der Modellierung mit Bezug auf die vorangegangenen Ausführungen zusammenfassend diskutiert.

#### **10.1 Ablationspegel**

Die Ergebnisse im Kalibrierungszeitraum zeigen in Bezug auf die Gesamtablation, dass diese vom Modell gut wiedergegeben wird, es wurde ein R² von 0.87 nach Nash und Suttcliffe (1970) berechnet. Besonders die guten Übereinstimmungen der simulierten mit den gemessen Ablationswerten während der Periode "Sommer" (11. Juli bis 1. August) als auch "Herbst" (1. August bis 30. September) weisen darauf hin, dass der Albedoschwellenwert für Eis richtig gewählt wurde. Die in der Periode "Winter" resultierende hohe Abweichung beim obersten Pegel (SP5 mit 74.1%) könnte darin begründet sein, dass die in der Realität vermehrte Schneeakkumulation infolge von Windablagerungen im hinteren Zungenbereich im Modell nicht erfasst und daher ein zu frühes ausapern berechnet wurde. Dies hatte auf das Gesamtergebnis allerdings nur einen geringen Einfluss.

Für den Validierungszeitraum zeigt sich hingegen, dass die zuvor definierte Fehlertoleranz von etwa 1m SWÄ bei vier Pegeln überschritten (siehe Kapitel 8.1.2) wird. Das R<sup>2</sup> für die Gesamtablation beträgt lediglich 0.29. Die hohe Abweichung zwischen Beobachtung und Berechnung ist dabei vor allem auf die erste Subperiode "Winter" (1. Oktober bis 11. Juli) zurückzuführen und könnte in einer fehlerhaften Berechnung der Akkumulation, basierend auf unrealistischen Niederschlagsdaten, begründet sein. Eine alternative Erklärung könnte auch darin liegen, dass die Abschmelzung aufgrund von zu hoch berechneter Albedowerte zu langsam erfolgte, was aufgrund der guten Übereinstimmung im Kalibrierungszeitraum allerdings als eher unwahrscheinlich zu betrachten ist.

Im Allgemeinen ist bei der Berechnung der Ablation zu berücksichtigen, dass sich die gemessenen Pegel auf einen Punkt beziehen, die Simulation dagegen auf die räumliche Ausdehnung einer Rasterzelle von 5 m x 5 m. Da in der Realität die einzelnen Pegel von kleinräumigen spezifschen Gegebenheiten beeinflusst werden, können auch hierdurch nicht systematischen Abweichungen gegenüber der Simulation auftreten. So könnte zum Beispiel im Validierungszeitraum in der Subperiode "Sommer" (8. Juli bis 30. Juli) sowie in der Subperiode "Herbst" (1. August bis 30. September) beim Pegel 1 die hohe Abweichung von

40.7% bzw. 25.1% erklärt werden, da im Vergleich mit umliegenden Pegeln die Ablation viel geringer ausfällt.

Zusammenfassend kann gesagt werden, dass die beobachteten Ablationspegel eine wichtige Grundlage für den Prozess der Kalibrierung und Validierung bilden. Vor allem die mehrmaligen Pegelablesungen während einer Ablationsperiode waren für die Findung der passenden Albedoschwellenwerte für die unterschiedlichen Oberflächentypen sehr hilfreich. Weiters zeigte sich die Unterteilung eines Haushaltsjahres in Subperioden in Anlehnung an die Termine der Pegelmessungen, als sehr sinnvoll, da es eine fundiertere Untersuchung und hieraus eine detaillierteren Interpretation ermöglichte. Die Modellergebnisse zeigen über die Ablationsperiode (Subperiode "Sommer" und "Herbst") eine gute Übereinstimmung mit den Messergebnissen. In der Subperiode "Winter" treten hingegen gewisse Abweichungen auf, wobei diese sehr wahrscheinlich auf die Niederschlagsmessungen zurückzuführen sind. So ergibt sich hinsichtlich der verwendeten Niederschlagsdaten von der Klimastation Hoher Sonnblick die Problematik, dass aufgrund der Lage der Klimastation an der Wetterscheide des Alpenhauptkamms, diese für das Untersuchungsgebiet generell zu hoch ausfallen (vgl. Kapitel 5.2.5).

## **10.2 Energiebilanz**

Die Ergebnisse der simulierten Energiebilanzkomponenten (siehe Kapitel 8.2) dienen einer Plausibilitätsprüfung der einzelnen Energiebilanzkomponenten an den jeweiligen Pegelstandorten bzw. der räumlichen Verteilung über die gesamte Gletscherfläche. Um eine Aussage über die Plausibiliät der einzelnen Werte zu erhalten, wurden die im Rahmen des Projektes "Pastex" (Greuell et al., 1994) gewonnen Messergebnisse der einzelnen Energiebilanzkomponenten herangezogen. Nach Greuell et al. (1994) wurden mittels sechs automatischen Wetterstationen, die homogen auf der Gletscherzunge verteilt waren, die einzelnen Energiebilanzkomponenten, sowie die Ablation über eine Dauer von etwa 50 Tagen (vom 18. Juli – 12. August) gemessen bzw. teilweise berechnet. Die Simulationsergebnisse wurden für den selben Zeitraum (des jeweiligen Jahres) herangezogen und mit den Messwerten nach Greuell (1994) verglichen. Für die Gegenüberstellung wurden jeweils drei Pegel herangezogen (vgl. Tabelle 9.1).

Die modellierten Tagesmittelwerte der eingehenden kurzwelligen Strahlung zeigen im Vergleich etwa zwischen 50 und 80 W/m² geringere Energieumsätze als während den Felduntersuchungen 1994 gemessen wurden. Die Tagesmittelwerte der gemessenen

Globalstrahlung bei der Klimastation Hoher Sonnblick betragen für diesen Zeitraum im Jahr 2006 etwa 250 W/m² (vgl. Abbildung 5.3.). Hieraus lässt sich ableiten, dass die Berechnungen der Globalstrahlung vom Modell generell unterschätzt werden. Dies könnte damit zusammenhängen, dass bei der gewählten Methode nach Hock und Noetzli (1997) die diffuse Strahlung als festgelegtes Verhältnis zur Globalstrahlung in die Berechnung eingeht und als räumlich konstanter Wert für das gesamte Gebiet angenommen wird.

In Bezug auf die Albedowerte zeigt sich im Vergleich mit den "Pastex-Messungen" eine relativ gute Übereinstimmung. Daher kann davon ausgegangen werden, dass die Schwellenwerte für Eis sowie die höhenbedingte Abnahme der Albedo annähernd richtig gewählt wurden.

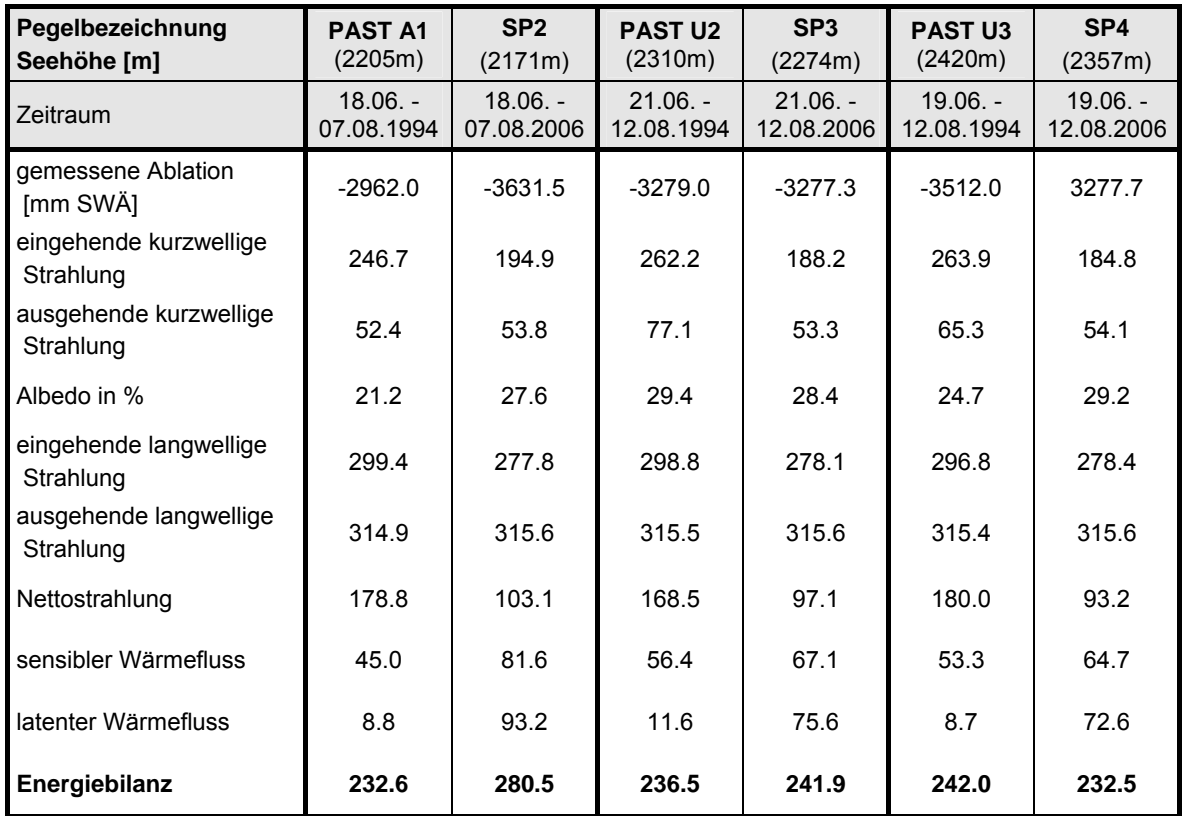

Tabelle 10.1: Vergleich der Energiebilanzkomponenten nach Greuell et al. (1994) mit der berechneten Energiebilanz [W/m²].

Für die Berechnung der langwelligen ausgehenden Strahlung wurde eine schmelzende Oberfläche für die gesamte Gletscherfläche gewählt. Da die Höhe der emittierten Strahlung von der Oberflächentemperatur abhängig ist und diese durch das Schmelzen von Schnee und Eis mit 0°C limitiert ist, wird bei der Berechnung somit ein Maximalwert von 315,6 W/m<sup>2</sup> erreicht (vgl. Kapitel 2.2.1.3). Diese Parametrisierung führt in der Winterperiode zwar zu einer unrealistischen Berechnung der langwelligen Strahlungsbilanz, nicht jedoch für jene der Hauptablationszeit. Diese werden vom Modell sehr realitätsgetreu wiedergegeben, was auch durch die Messergebnisse gestützt wird. Da das Hauptaugenmerk auf letzterer, der Hauptablationszeit, liegt, kann die gewählte Parametrisierung somit als gut betrachtet werden.

Der Vergleich der turbulenten Wärmeflüsse zeigt ein differenziertes Bild, zum einen die recht gute Übereinstimmung der sensiblen Wärmeflüsse und zum anderen die hohen Abweichungen der latenten Wärmeflüsse. Zieht man zusätzlich Ergebnisse anderer Gletscher mit ein (vgl. Tabelle 10.2), so zeigen sich wiederum deutlich zu hohe Werte hinsichtlich der latenten Wärme. Diese starke Überschätzung im Vergleich zu bisherigen Untersuchungen, bei denen die latente Wärme im Vergleich zur sensiblen Wärme deutlich geringer ausfällt, könnte dabei auf die verwendete Parametrisierung nach Ambach (1986) zurückzuführen sein. Bei dieser gehen die Messwerte der relativen Luftfeuchtigkeit ein, wobei sich jedoch die Problematik ergibt, dass die Klimastation Hoher Sonnblick oftmals in Wolken gehüllt ist und somit ein Maximalwert von 100% erreicht wird. Diese fallen dann für das Unersuchungsgebiet generell zu hoch aus und führen somit bei den sensiblen Wärmeflüssen zu einer unrealistischen Berechnung der Werte.

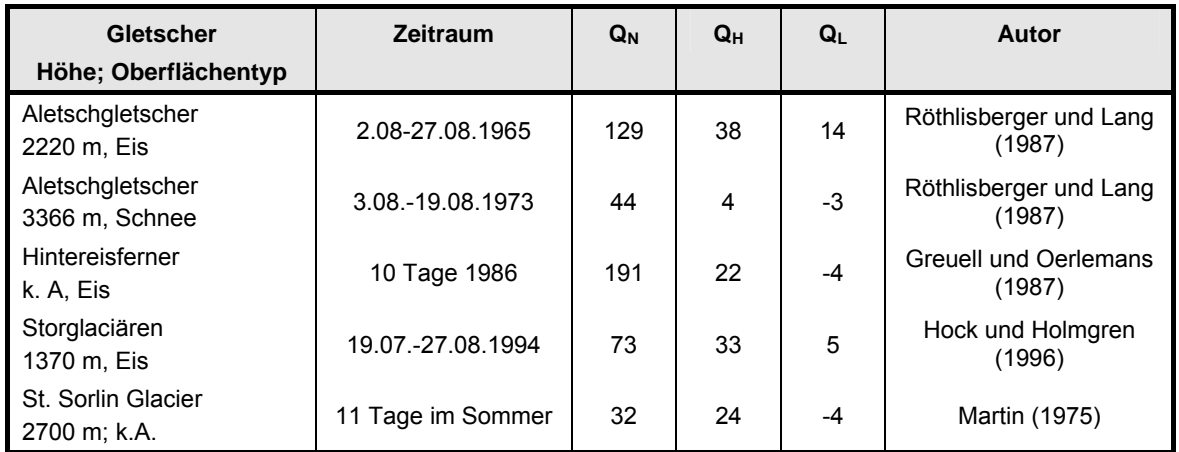

Tabelle 10.2: Energiebilanzuntersuchungen unterschiedlicher Gletscher. Q<sub>N</sub> steht für die Nettostrahlung, Q<sub>H</sub> den sensiblen und Q**L** für den latenten Wärmefluss (ausgewählt nach Hock 1998).

Die Energiebilanz wurde vom Modell gesamt gesehen gut wiedergegeben. So kommt es im Vergleich zu den Pastex-Werten vor allem bei zwei Pegeln zu einer guten Übereinstimmung. Da etwaige Abweichungen in einzelnen Energiebilanzkomponenten somit in Summe wieder kompensiert werden, sollten bei der Interpretation der Energiebilanz oben beschriebene Differenzen stets Beachtung finden.

#### **10.3 Schneewasseräquivalenz**

Eine weitere Methode zur Evaluierung des Modells bietet die Gegenüberstellung der beobachteten und modellierten räumlich verteilten Schneewasseräquivalenz (SWÄ). Hieraus lassen sich die unterschiedlichen Verteilungsmuster der Ablation zwischen Modell und der Realität ableiten.

Im Kalibrierungszeitraum findet sich auf dem Zungenbereich generell eine gute Übereinstimmung. Die höchsten Abweichungen sind vor allem in den Randbereichen anzutreffen, wobei sich die Ablationswerte nahezu alle innerhalb der definierten Fehlertoleranz von 10% bewegen. Im Bereich des Hufeisenbruches sind sowohl die höchsten Über- als auch Unterschätzungen auf der gesamten Gletscherfläche anzutreffen. Die hohen Abweichungen sind zum einen dadurch zu erklären, dass in diesem Bereich wenige Messwerte für die Interpolation der beobachteten SWÄ vorliegen und diese interpolierten Werte somit mit einer gewissen Ungenauigkeit behaftet sind und die definierte Fehlertoleranz (siehe Kapitel 7.2.2.1) von 10% dabei um vieles überschritten wird. Zum anderen ist der Einfluss von modellexternen Faktoren (Eisabbrüchen, Lawinen) im Bereich des Hufeisenbruches aufgrund der starken Neigung des Geländes (35°) besonders groß und führt somit zusätzlich zu erheblichen Abweichungen gegenüber den Modellergebnissen.

Oberhalb des Hufeisenbruches zeigt sich eine generelle Überschätzung der Berechnungen mit den Beobachtungen. Auch hier spielen die zuvor beschriebenen Ungenauigkeiten, welche aus der Interpolation der Punktmessungen hervorgehen, eine Rolle. Zusätzlich zeigt sich bei der Betrachtung des Differnzplots, dass die höchste Überschätzung vom Modell westlich und östlich des Johannisberges als auch auf der Ostflanke des Großglockner auftritt. Eine Begründung hierfür könnte in den zu hoch berechneten Energieflüssen auf den Hängen westlich und östlich des Johannisberges als auch auf der Ostflanke des Großglockners liegen. Weiters können auch modellexterne Prozesse, also solche die vom Modell nicht erfasst werden, wie zum Beispiel die präferenzielle Erosion bzw. Ablagerung des Schnees durch den Wind einen großen Einfluss haben. Die hierfür vorgesehene Fehlertoleranz wird mit einem Faktor von 1.5 - 2.0 der Menge des gefallenen Niederschlages beziffert (persönliches Gespräch mit W. Schöner, Juni 2008).

Aus dem Differenzplot des Validierungszeitraumes (vgl. Abbildung 8.9) geht hervor, dass die Ablation auf dem Zungenbereich generell unterschätzt wird, wobei diese größtenteils in dem tolerierbaren Fehlerbereich liegen. Punktuell wird die Fehlertoleranz von etwa 1 m SWÄ um das doppelte überschritten, was mit dem starken Wechsel von kleinräumigen Gegebenheiten, wie der verstärkten Verschmutzung des Eises oder auch der kleinräumigen Änderung der Exposition auf der Gletscheroberfläche erklärt werden kann. Weiters kommt es auf dem oberen Teil des schuttbedeckten Zungenbereiches zu einer erheblichen Unterschätzung der Ablation. Dies könnte mit einer zu hohen Akkumulation während der Winterperiode sowie mit zu hoch berechneten Albedowerten zusammenhängen. Auf den höheren Lagen des Gletschers, oberhalb des Gletscherbruches, kommt es zu einer relativ guten Übereinstimmung mit den Messungen. Generell kommt es jedoch auch hier gleichsam wie im Kalibrierungsjahr westlich und östlich des Johannisberges als auch auf der Ostflanke des Großglockners zu einer Überschätzung der Ablation. Dies könnte wiederum auf externe Prozesse zurückzuführen sein, sodass in der Realität erhebliche Mengen an Schnee präferenziell abgelagert werden, welche vom Modell nicht berücksichtigt werden.

#### **10.4 Abfluss**

Die berechneten Abflusswerte werden zum einen auf Basis von Tagesmittelwerten und zum anderen als kumulierter Abfluss über das gesamte hydrologische Jahr (1. Okt. – 31. Sept.) mit den gemessenen Werten verglichen. Über den Vergleich der Tagesmittelwerte wird ersichtlich, inwiefern das Modell in der Lage ist über die Energiebilanz den oberflächigen Abfluss eines Tages abzuschätzen und die Kumulation bietet eine generelle Überprüfung des gesamten Gebietsabfluss über ein Jahr.

Da die Niederschlagsmessungen einen signifikanten Einfluss auf die Abflussberechnung haben, muss bei den verwendeten Niederschlagsdaten des Hohen Sonnblicks berücksichtig werden, dass aufgrund der Lage der Klimastation an der Wetterscheide zwischen Nord- und Südstau die Niederschlagswerte generell sehr hoch ausfallen. Der Jahresdurchschnittsniederschlag beträgt 2650 mm. Da die Pasterze südlich der Wetterscheide liegt, fällt somit teils weniger Niederschlag. So beträgt der durchschnittliche Jahresniederschlag bei der Franz-Josefshütte (2250 m), welche sich 150 Höhenmeter oberhalb der Pasterzenzunge befindet, etwa 2000 mm. Da eine Quantifizierung dieses Fehlers eine Analyse weiterer Niederschlagsmessungen umliegender Wetterstationen erfordern würde, und dies den zeitlichen Rahmen gesprengt hätte, wurde dies in der vorliegenden Arbeit allerdings nicht realisiert, findet aber im Kapitel Ausblicke als Grundlage für weitere Untersuchungen Berücksichtigung. Weiters ist beim Vergleich der simulierten mit den gemessenen Abflusswerten zu beachten, dass die räumlich Ausdehnung des DHM nicht ausreicht, um das gesamte Wassereinzugsgebiet abzudecken, und so ein kleines Kerbtal, namens Körlitztal, nordöstlich des Magaritzenstausee mit einer Fläche von 5 km² unberücksichtigt bleibt und sich hierdurch etwa eine 10% Unterschätzung (Schöner. persönliches Gespräch, .Juni 2008) der berechneten Abflusswerte ergibt.

Der Abfluss in diesem stark vergletscherten Gebiet ist im wesentlichen durch drei Charakteristika gekennzeichnet: zum einen durch die lang anhaltende Winterperiode, in der nahezu kein Abfluss stattfindet, zum anderen durch das Einsetzen der Schmelze, was in den Monaten Mai bzw. Juni zu einem sprunghaften Anstieg in der Abflussganglinie führt, sowie letztlich durch die niederschlagsbedingten Abflussspitzen. Diese Abflusscharakteristika wurden vom Modell sowohl für das Kalibrierung- als auch Validierungsjahr gut wiedergegeben, was auch die Berechnung der Modellgüte nach Nash und Sutcliff (1970) mit  $R<sup>2</sup> = 0.90$  bzw. 0.88 unterlegt. Bei der Betrachtung der Abflussganglinien (Abbildung 8.10 und 8.12) zeigt sich vor allem bei den niederschlagbedingten Abflussspitzen oftmals eine Unterschätzung vom Modell, was auf die zuvor beschriebene Fehlerquelle des Niederschlages zurückzuführen ist.

#### **10.5 Parametersensivität**

Anhand der Sensitivitätsanalyse lässt sich feststellen inwiefern sich die Ergebnisse der Massenbilanz bzw. des Abflusses bei Veränderung gewisser Parametereinstellungen verhält. In Anlehnung an Hock (1998) wurden für diese Analyse die zugewiesenen Schwellbzw. Grenzwerte der Albedo als auch der Rauhigkeitslängen für die Berechnung der turbulenten Wärmeflüsse untersucht.

Die Untersuchung der spezifischen Massenbilanz und des Abflusses zeigen durch die Veränderung der Albedoschwellwert keine große Beeinflussung. Bei Veränderung der Rauhigkeitslängen zeigt sich hingegen ein signifikanter Einfluss auf die berechneten turbulenten Wärmeflüsse und resultierend auf den Abfluss. Daher ist eine gute Abschätzung dieser von großer Bedeutung für die Modellberechnung, was jedoch aufgrund ihrer zeitlichen und räumlichen Variabilitäten erheblich erschwert ist.

#### **10.6 Zusammenfassende Bewertung des Modells**

Für die Bewertung des Modells wird die vorangegangene Hypothese dieser Arbeit herangezogen und mit Hilfe der abgeleiteten Fragestellungen überprüft.

Im Bezug auf die vorhandenen meteorologischen und glaziologischen Paramter zeigt sich, dass diese für eine Modellierung der Massen- und Energiebilanz ausreichend waren. Vor allem die glaziologischen Daten stellten eine wichtige Grundlage für die Kalibrierung und Validierung dar. Dabei erwiesen sich die mehrfach durchgeführten Pegelmessungen während eines Ablationszeitraumes als besonders wertvoll, da diese eine Unterteilung der Ablationszeit in kürzere Zeiträume ermöglichte. Dies war für eine detaillierte Analyse der Modellergebnisse sehr hilfreich. Zusätzliche bestand durch die hohe Dichte der Messpunkte auf der Zunge eine gute Datengrundlage um etwaige Ungenauigkeiten bzw. Fehlerquellen (Unregelmäßigkeiten) auszuräumen, welche sich bei der Durchführung der Messungen oder durch kleinräumige Gegebenheiten auf der Gletscheroberfläche, wie der verstärkten Verschmutzung des Eises, ergeben. Die Heranziehung der meteorologischen Daten von der Klimastation Hoher Sonnblick erwies sich zeitweise als problematisch. Aufgrund der stark wechselnden Witterungsverhältnisse im Hochgebirge fielen die Messwerte des Hohen Sonnblicks, im Speziellen der Niederschlag und die relative Luftfeuchtigkeit für das Untersuchungsgebiet unrealistisch aus. Dies konnte durch eine fundierte Evaluierung der Modellergebnisse mit Hilfe der direkten glaziologischen Messungen sowie der Abflussmessungen aufgezeigt werden und die Abweichungen zwischen Berechnung und Messung erklärt werden.

Zusammenfassend lässt sich die Hypothese, dass sich mittels meteorologischer Parameter eine flächenhafte Modellierung der Massenbilanz eines Gletscher, welche am Beispiel der Pasterze berechnet wurde, somit als bestätigt ansehen.

### **11. Ausblicke**

Um Perspektiven für zukünftige modellspezifische Forschungsschwerpunkte in Gletscherregionen ableiten zu können, werden mit Bezug auf die in Kapitel 9 beschriebenen Unsicherheiten folgend Optimierungspotentiale hinsichtlich der Modellanwendung aufgezeigt.

Um die Beeinflussung der Ergebnisse durch die meteorologischen Eingangsdaten zu reduzieren, könnte sich die Installation einer automatischen Wetterstation (AWS) auf der Gletscherfläche und die Heranziehung dieser Daten für die Modellierung, als sehr gute Optimierung erweisen. Weiters würde die Heranziehung weiterer Niederschlagsdaten umliegender Wetterstationen für die Erstellung eines homogenisierten Datensatzes für das Untersuchungsgebiet, eine erhebliche Verbesserung der Abflussmodellierung mit sich bringen.

Was die kartographischen Augangsdaten betrifft, würde das Heranziehen eines DHM, welches eine ausreichende Größe besitzt um das gesamte Einzugsgebiet abzudecken, zu einer eheblichen Verbesserung der Abflussberechnung führen, insbesonders in Kombination mit homogenisierten Niederschlagsdaten. Darüber hinaus würde eine zusätzliche Rasterkarte mit den Werten des Skyview-Faktors eine komplexere Methode für die Berechnung der Energieflüsse zulassen. Nach Hock (1998) steigt die Modellgüte mit zunehmender Komplexität der Modellstruktur.

In Bezug auf die hydrologischen Daten wäre für weitere Untersuchungen mit dem Fokus auf hochwasserbedingte Fragestellungen, eine Installation eines Messwehres unterhalb der Gletscherzunge sehr empfehlenswert.

Weiters würde der Einsatz eines terrestrischen Laserscangerätes eine erhebliche Verbesserung für die Ermittlung der räumlich verteilten Schneewasseräquivalenz mit sich bringen. Mit einem Laserscangerät bietet sich zusätzlich die Möglichkeit an, die gesamte Gletscheroberfläche in regelmäßigen Zeitabständen zu scannen und so eine sehr detaillierte räumliche Veränderung des Gletschers bereits in digitaler Form zu erhalten.

Das Modell bietet weiters die Möglichkeit, die Auswirkungen der Klimaerwärmung abzuschätzen. So können mittels der Variation verschiedener Eingabeparameter wie Temperatur und Niederschlag zukünftig mögliche Szenarienberechnungen durchgeführt werden. Vor allem würde eine Ausweitung der Untersuchungsgebiete, wie auf alle Gletscherregionen der Alpen beziehungsweise eines anderen Gebirges, wichtige Erkenntnisse für hydrologische Folgen liefern.

## **12. Zusammenfassung**

Das Ziel der vorliegenden Diplomarbeit ist die räumliche verteilte Modellierung der Massenund Energiebilanz eines Gletschers, am Beispiel der Pasterze. Der Schwerpunkt liegt dabei auf der Berechnung der Gletscherschmelze und des daraus resultierenden Gesamtabflusses mit einer hohen zeitlichen und räumlichen Auflösung.

Im Theorieteil findet sich ein Überblick über die grundlegenden Begrifflichkeiten der Massenbilanz, deren zeitliche Abgrenzung, sowie Methoden zu deren Bestimmung. Weiters werden die Grundlagen der Energiebilanz eines Gletschers thematisiert. Im Anschluss werden verschiedene Modellansätze, die für die Berechnung der Massenbilanz eines Gletscher unter Verwendung von klimatologischen Paramtern herangezogen werden können, vorgestellt.

Für die vorliegende Arbeit fand das rasterorientierte Energiebilanzmodell nach Hock (2005) Verwendung. Dieses Modell basiert auf der Eingabe von meteorologischen Randbedingungen, wie der Globalstrahlung, Lufttemperatur, Niederschlag, relative Luftfeuchtigkeit, Bedeckungsgrad und Windgeschwindigkeit. Das Energiebilanzverfahren basiert auf der Annahme einer schmelzenden Gletscheroberfläche mit 0°C und einer räumlich konstanten langwelligen Ausstrahlung mit 315.6 W/m². Die Extrapolation der Globalstrahlung erfolgt nach der Methode nach Hock und Noetzli (1997), bei welcher keine Seperation der Globalstrahlung in ihren direkten und diffusen Strahlungsanteil erfolgt und somit nur die Messungen der Globalstrahlung als Eingangsdaten benötigt werden. Für die Berechnung der Schneealbedo wurde die Parametrisierung nach Hock und Holmgren (2005), welche die Albedo in Abhängigkeit der Lufttemperatur und der Anzahl der Tage seit dem letzten Schneefallereignisses berechnet, herangezogen. Hierzu werden zur Vermeidung unrealistischer Albedowerte, Schwellenwerte für Neuschnee, Matsch und Firn festgelegt. Für die Berechnung der Eisalbedo wurde ein fixer Wert verwendet, wobei eine höhenbedingte Abnahme berücksichtigt wurde. Die turbulenten Wärmeflüsse wurden nach der Bulk-Methode nach Ambach (1986) berechnet. Für die Modellierung des Abflusses fand die modulare Zusatzroutine, nach dem Konzept der linearen Reservoire nach Baker et al. (1982) Verwendung.

Die Arbeit stützt sich dabei auf umfangreiche Feldmessungen, die auf Österreichs größtem Gletscher, der Pasterze (47°06' N und 12° 43' E), seit dem Jahr 2004 im Rahmen des Projektes "Zukunftsprognose Pasterze" von der Zentralanstalt für Meteorologie und Geodynamik (ZAMG) durchgeführt werden. Es erfolgt die Bestimmung der Zugewinne und der Verluste nach der direkten glaziologischen Methode. Die zeitliche Abgrenzung erfolgt in Anlehnung an das hydrologische Jahr (1. Okt. – 30. Sept. des Folgejahres). Die meteorologischen Eingangsdaten für die Modellrechnung wurden von der Klimastation Hoher Sonnblick herangzogen. Der zugrundeliegenden Rasterdatensatz weist eine räumliche Auflösung von 5 m x 5 m auf.

Die Modellierung erfolgte für zwei Jahre. Dabei stellte das Haushaltsjahr 2005/06 den Kalibrierungszeitraum und das Haushaltsjahr 2004/05 den Validierungszeitraum dar. Die Evaluierung der Modellgüte erfolgte anhand der punktuellen Ablationsmessungen, der räumlich verteilten Schneewasseräquivalenz (SWÄ), sowie der Abflussmessungen. Zusätzlich wurde mittels einer Sensitivitätsanalyse die Robustheit des Modells überprüft, indem die Schwellenwerte für unterschiedliche Oberflächnbeschaffenheiten der Albedo als auch der Rauhigkeitslängen für die Berechnung der turbulenten Wärmeflüsse variiert wurden. Für die Evaluierung der berechneten Energiebilanz wurden Messergebnisse vergangener Untersuchungen herangezogen.

Generell wurden mit dem Energiebilanzmodell gute Ergebnisse erzielt, insbesondere auf dem Zungenbereich, da hier ausreichend Messungen für die Kalibrierung des Modells zur Verfügung standen. Die Gegenüberstellung der beobachteten mit der modellierten räumlich verteilten Schneewasseräquivalenz (SWÄ) zeigt im Speziellen, dass es zu erheblichen Abweichungen in steilerem Gelände sowie in Mulden- und Kammlagen, wo präferenziell Schnee vom Wind erodiert bzw. abgelagert wird, kommen kann, da diese Prozesse vom Modell nicht berücksichtigt werden.

Weiters wurden mit der Abflussroutine gute Ergebnisse erzielt, was mit einer Modellgüte von  $r^2$ =0.90 für den Kalibrierungszeitraum und  $r^2$  = 0.88 für den Validierungszeitraum unterlegt wird. Die Ergebnisse zeigen einen signifikanten Einfluss auf die Wahl der Rauhigkeitslängen für die Berechnung der turbulenten Flüsse und sollten daher bei der Kalibrierung besondere Aufmerksamkeit geschenkt werden.

## **Literaturverzeichnis**

- Ambach, W. (1986): Nomographs for the determination of meltwater from snow and ice surfaces. Berichte des naturwissenschaftlich-medizinischen Vereins in Innsbruck, 73, 7- 15.
- Andreas; E. (1987): A theory for the scalar roughness and the scalar transfer coefficients over snow and sey ice. Boundary Layer Meteorology, 38, 159-184.
- Auer, I., Böhm, R., Leymüller, M. & Schöner, W. (2002): Das Klima des Sonnblicks Klimaatlas und Klimatographie der GAW Station Sonnblick einschließlich der umgebenden Gebirgsregion. Österreichische Beiträge zu Meteorologie und Geophysik, 28.
- Bachmann, R. C. (1978): Gletscher der Alpen. Bern and Stuttgart, Hallwag Verlag.
- Baker, B., Escher-Vetter, H., Oerter, H. & Reinwarth, O. (1982): A glacier discharge model based on results from field studies of energy balance, water storage and flow. In: Glen J.W. (Ed.) Hydrological Aspects of Alpine and High Mountain Areas (Proceedings of the Exeter Symposium, July 1982). IAHS Publ., 138, 103-112.
- Bergström, S. (1976): Development and Application of a Conceptual Runoff Model for Scandinavian Catchments. Bulletin Series A, No. 52, University of Lund.
- Braithwaite, R.J. & Zhang, Y., (2000): Sensitivity of mass balance of five Swiss glaciers to temperature changes assessed by tuning a degree-day model. Journal of Glaciology, 46 (152), 7-14.
- Brun, E., Martin, E., Simon, V., Gendre, C., and Coleou, C. (1989): An energy and mass model of snow cover suitable for operational avalanche forecasting. Journal of Glaciology, 35 (121), 333-342.
- Chen, J. & Ohmura, A. (1990): On the influence of Alpine glaciers on runoff. In H. Lang and A. Musy (Eds.), Hydrology of mountainous regions I. Proceedings of two Lausanne Symposia, 1990: IAHS Publ. no. 193, 117-126.
- Choudhury, B. J. & Chang, A. T. C.(1981): On the angular variation of solar reflectance of snow. Journal of Geophysical Research 86, 465-472.
- Dutmann, R. (1999): Geographische Informationssysteme (GIS) und raumbezogene Prozeßmodellierung in der Angewandten Landschaftsökologie. In Schneider-Sliwa, R., Schaub, D. & Gerold, G. (1999). Angewandte Landschaftsökologie: Grundlagen und Methoden. Springer-Verlag, Berlin, Heidelberg, New York. 181-200.
- Escher-Vetter, H. (1980): Der Strahlungshaushalt des Vernagtferners als Basis der Energiehaushaltsberechnung zur Bestimmung der Schmelzwasserproduktion eines Alpengletschers. Wissenschaftliche Mitteilung, 39, Meteorologisches Institut, Universität München, 115 S.
- Eugster, W. (2005): Geländeklimatologie und Mikrometeorologie.Skript Sommersemester 2005. Geografisches Institut Universität Bern. 158 S. Verfügbar unter:

http://www.ipw.agrl.ethz.ch/~eugsterw/lectures/unibe/klimato2-2005.web.pdf [12.06.2008].

- Finsterwalder, S. & Schunk, H. (1887): Der Suldenferner. Zeitschirft des Deutschen und Oesterreichischen Alpenvereins, 18, 72-89.
- Finsterwalder, R. (1953): Die zahlenmäßige Erfassung des Gletscherrückgangs an Ostalpengletschern, 189–239.
- Fischer, K. (2004): Fischer Produktdatenblatt: Sternpyranometer. Drehbach, 1-4. Verfügbar unter: http://www.fischer-barometer.de/datenblaetter/D461105.pdf [13.10.2007].
- Funk, M. (1985): Räumliche Verteilung der Massenbilanz auf dem Rhonegletscher un ihre Beziehung zu Klimaelementen. Zürcher Geographische Schriften, 24, Geographisches Institut ETH Zürich, 183 S.
- Garnier, B. & Ohmura, A. (1968): A method of calculationg the direct shortwave radiation income on slopes. Journal of Applied Meteorology, 7, 796-800.
- Grainger, M. E. & Lister, H. (1966): Wind speed, stability and eddy viscosity over melting ice surfaces. Journal of Glaciology, 6 (43), 101-127.
- Greuell, W. & Böhm, R. R. (1998): Two-metre temperatures along melting mid-latitude glaciers and implications for the sensitivity of the mass balance to variations in temperature. Journal of Glaciology, 44 (146), 9-20.
- Greuell, W. & Genthon, C. (2003): Modelling land ice surface mass balance. In Bamber, J.L and A.J. Payne, eds. Mass balance of the cryosphere: observations and modelling of contemporary and future changes. Cambridge University Press, 117-168.
- Greuell, W. & Konzelmann, T. (1994): Numerical modelling of the energy balance and the englacial temperature of the Greenland Ice Shett. Calculation for the ETH-Camp location (West Greenland, 1155 m a.s.l.). Global and Planetary Change, 9, 91-114.
- Greuell, W. (1992): Hintereisferner, Austria: mass-balance reconstruction and numerical modelling of the historical length variation. Journal of Glaciology, 38, 233-244.
- Greuell, W., W.H. Knap & Smeets P.C. (1997): Elevational changes in meteorological variables along a mid-latitude glacier during summer. Journal of Geophysical Research, 102 (D22), 25,941-25,954.
- Haeberli, W. & Hölzle, M. (1995): Simulationg the effects of mean annual air-temperature changes on permafrost distribution and glacier size: an example from the Upper Engadin, Swiss Alps. Annals of Glaciology 21, 399-405.
- Hammer, N. (1993): Wurtenkees: Rekonstruktion einer 100jährigen Reihe der Gletschermassenbilanz. Zeitschrift für Gletscherkunde und Glazialgeologie, 29 (1), 15- 37.
- Hock, R. (1998): Modelling of glacier melt and discharge. Zürcher Geographische Schriften, 70, Geographisches Institut ETH Zürich, 140 pp.
- Hock, R. (1999): A distributed temperature-index ice- and snowmelt model including potential direct solar radiation. Journal of Glaciology, 45 (149), 101-111.
- Hock, R. (2003): Temperature index melt modelling in mountain areas. Journal of Hydrology, 282 (1-4), 104-115.
- Hock, R. (2005): Glacier melt: a review of processes and their modelling. Progress in Physical Geography, 29 (3), 362-391.
- Hock, R. (2005): Melt model. Verfügbar unter: http://www.geo.uu.se/luva/personal.aspx?namn=regine.hock&lan=1 [26.05.2007].
- Hock, R. & Holmgren, B. (1996): Some aspects of energy balance and ablation of Storglaciären, northern Sweden. Geografiska Annaler, 78A (1-2), 121-131.
- Hock, R. & Holmgren, B. (2005): A distributed surface energy balance model for complex topography and its application to Storglaciären, Sweden. Journal of Glaciology, 51 (172), 25-36.
- Hock, R. & Noetzli, C. (1997): Areal mass balance and discharge modelling of Storglaciären, Sweden. Annals of Glaciology, 24, 211-217.
- Holmgren, B. (1971): Climate and energy exchange on a sub-polar ice cap in summer. Arctic Institute of North America Devon Island Expedition 1961-1963. Meddelande Nr. 107 Part A-E, Meteorologiska Institutionen, Uppsala Universitet.
- Hynek, B. & Schöner, W. (2005): Projekt Zukunftsprognose Pasterze, Erster Zwischenbericht. Massenhaushalt der Pasterze 2004/2005. Zentralanstalt für Meteorologie und Geodynamik.
- Hynek, B. & Schöner, W. (2006): Projekt Zukunftsprognose Pasterze, Zweiter Zwischenbericht. Massenhaushalt der Pasterze 2004/2005. Zentralanstalt für Meteorologie und Geodynamik.
- Iqbal, M. (1983): An introduction to solar radiation. Academic Press, London, 390 pp.
- Kiehl, J. T. (1992): Atmospheric general circulation modeling. In Trenberth, K. E., ed., Climate System Modeling. Cambridge University Press, 319-369.
- Knap, W. H., Brock, B. W., Oerlemans, J. & Willis. I. C. (1999): Comparison of Landsat-TM derived and ground-based albedos of Haut Glacier d'Arolla, Switzerland. International Journal Remote Sensing, 20 (17), 3293-3310.
- Koboltschnig, G., (2007): Mehrfachvalidierung hydrologischer Eis- und Schneeschmelzmodelle in hochalpinen, vergletscherten Einzugsgebieten. Dissertation an der Universität für Bodenkultur, Wien.
- Kondratyev, K. Y. (1969): Radiation in the atmosphere. Academic Press, New York, San Francisco, London. 912 pp.
- Konzelmann, T., R.S.W. van de Wal, W. Greuell, R. Bintanja, E.A.C. Henneken and A. Abeouchi, (1994): Parameterization of global and longwave incoming radiation for the Greenland Ice Sheet. Global and Planetary Change, 9, 143-164.

Konzelmann, T. & Braithwaite, R. J. (1995): Variations of ablation, albedo and energy balance at the margin of the Greenland ice sheet, Kronprins Christian Land, eastern north Greenland. Journal of Glaciology, 41 (139), 174-182.

- Kuhn, M. & Herrmann, A. (1990): Schnee und Eis. Kapitel 9 in Hydrologie, Hrsg. A. Baumgartner.
- Kuhn, M. (1987): Micro-meteorological conditions for snow melt. Journal of Glaciology, 33, 24-26.
- Kuhn, M. (1984): Physikalische Grundlagen des Energie- und Massenhaushalts der Schneedecke. Deutscher Verband für Wasserwirtschaft und Kulturbau, Mitteilung 7, 4- 56.
- Lang, H. & Lieb, G. K. (1993): Die Gletscher Kärntens. Naturwissenschaftlicher Verein für Kärnten, Klagenfurt.
- Lang, G. K. & Slupetsky, H. (2004): Gletscherweg Pasterze. Naturkundlicher Führer zum Nationalpark Hohe Tauern, Bd. 2, Innsbruck, 122 S.
- Letréguilly, S. (1988): Relation between the mass balance of western Canadian mountain glaciers and meteorological data. Journal of Glaciology, 34 (116), 1-8.
- Marshall, S. E. & Warren, S. G. (1987): Parameterization of snow albedo for climate models. In B. E. Goodison, R. G. Barry, and J. Dozier (Eds.), Large scale effects of seasonal snow cover. Proceedings of the Vancouver symposium 1987: IAHS Publ., 166, 43-50.
- Martin, S. (1977): Analyse et reconstitution de la série des bilans annuels du Glacier de Sarennes, sa relation avec les fluctuations du niveau de trois glaciers du Massif du Mont-Blanc (Bossons, Argentière. Mer de Glace). Zeitschrift für Gletscherkunde und Glazialgeologie, 13, 127-153.
- Martinec, J. & Rango, A. (1986): Parameter values for snowmelt runoff modelling. Journal of Hydrology, 84, 197-219.
- McGuffie, K. & Henderson-Sellers, A. (1996): A Climate Modeling Primer. New York, John Wiley and Sons.
- Nash, J. E. & Sutcliffe, J. V. (1970): River flow forecasting through coneptual models (1), a discussion of principles. Journal of Hydrology, 10 (3), 282-290.
- Oke, T. (1978): Bondary Layer Climates. Routledge, London, New York, 435 pp.
- Østrem, G. & Brugman, M. (1991): Glacier mass-balance measurements A manual for field and office work: Environment Canada, National Hydrology Research Institute Science Report No. 4, and Norwegian Water Resources and Energy Administration, 224 pp.

Paterson. W. S. B. (1994): The physics of glaciers (3. ed.). Oxford: Pergamon Press, 480 pp.

- Plüss, C. & Ohmura, A. (1997): Longwave radiation on snow-covered mountainous surfaces. Journal of Applied Meteorology, 36 (6), 818-824.
- Podesser, A. (2007): Klimatlas Steiermark. Kapitel 1 Strahlung. Zentralanstalt für Meteorologie und Geodynamik.
- Quick, M. C. and Pipes, A. (1977): UBC watershed model. Hydrological Sciences Bulletin 221, 153-161.
- Ramspacher, P. (1981): Markierungsversuche am inneren Abflußsystem im Ablationsgebiet des Pasterzengletschers (Glocknergruppe). In: Festschrift J. G. Zötl. Herausgegeben vom Forschungszentrum Graz, 131-145.
- Schulla, J. (1997): Hydrologische Modellierung von Flussgebieten zur Abschätzung der Folgen von Klimaänderungen. Zürcher Geographische Schriften, 69, Geographisches Institut der ETH Zürich, 187 S.
- Schöner, W. (2003): Massenhaushaltsbestimmung alpiner Gletscher. Arbeitsunterlagen für die Lehrveranstaltung "Gletschermassenhaushaltsuntersuchungen" am Institut für Meteorologie und Physik der Universität Wien. 3. überarbeitete Ausgabe. Verfügbar unter: http://www. Boku.ac.at/imp/met/lehre/gletscherpr/MASSENHAUSHH-2003neu.pdf [12.03.2005].
- Steinacker, R. (1979): Rückrechnung des Massenhaushaltes des Hintereisferners mit Hilfe von Klimadaten. Zeitschrift für Gletscherkunde und Glazialgeologie, 15 (1), 101-104.
- Stull, R.B. (1988): An introduction to Boundary Layer Meteorology. Kluwer Academic Publishers, Dordrecht, 666 pp.
- Tangborn, W. V. (1984): Prediction of glacier derived runoff for hydro-electric development. Geogr. Ann. 66A, 257-265.
- Tintor, W. (1986): Ablation und Abfluß an der Pasterze. Dissertation. Universität Graz, 505 S.
- Tintor, W. & Wakonigg, H. (1989): Ein Beitrag zur Kenntnis der vertikalen Bewegungkomponente und des Eisnachschubs an der Pasterze. Zeitschrift für Gletscherkunde und Glazialgeologie, 25 (1), 131-137.
- Van de Wal, R. S. W. & Oerlemans, J. (1994): An energy balance model for the Greenland ice sheet. Global and Planetary Change, 9 (1/2), 115-131.
- Veit, H., (2002): Die Alpen: Geoökologie und Landschaftentwicklung. Stuttgart:Ulmer.
- Waba, E. (1994): Eine Parametrisierung der Gletscher-Klima Beziehung. Berechnung der Massenbilanz des Pasterzenkees anhand von Daten der meteorologischen Beobachtungsstation Hoher Sonnblick. Diplomarbeit, Universität Wien, 70 S.
- Wakonigg, H. (1971): Gletscherverhalten und Witterung. Zeitschrift für Gletscherkunde und Glazialgeologie, Vii (1-2), 103-123.
- Wakonigg, H. (1991): Die Nachmessungen an der Pasterze von 1879 bis 1990. Arb. Geogr. Inst. Graz, 30, 271-307.
- Wakonigg, H. (1993). Nachmessungen an der Pasterze (Glocknergruppe) von 1971 bis 1990. Zeitschrift für Gletscherkunde und Glazialgeologie, 27/28, 1991/92, 191-205.
- Wakonigg, H. & Lieb, G. K. (1996): Die Pasterze und ihre Erforschung im Rahmen der Gletschermessungen. Kärntner Nationalparkschriften, 8, 99-115.

Wiesinger, T. (1997): Massenbilanzberechnung der Pasterze mit 6 verschiedenen Methoden für die Jahre 1989/90 bis 1996/97.

WMO, (1994): Report of the Working Committee on item 7.7 and 13 CIMO-XI/Geneva.

## **Tabellenverzeichnis**

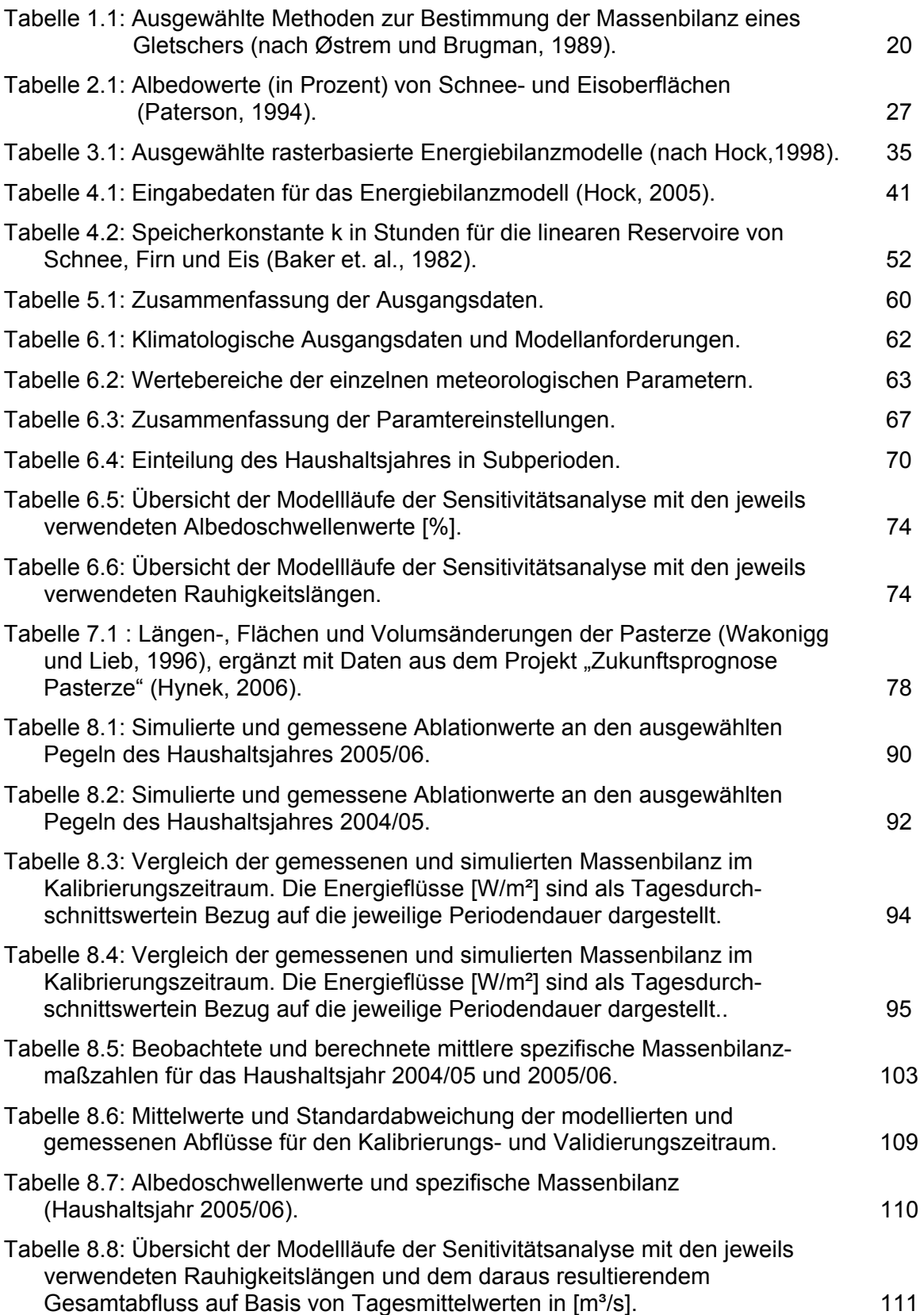

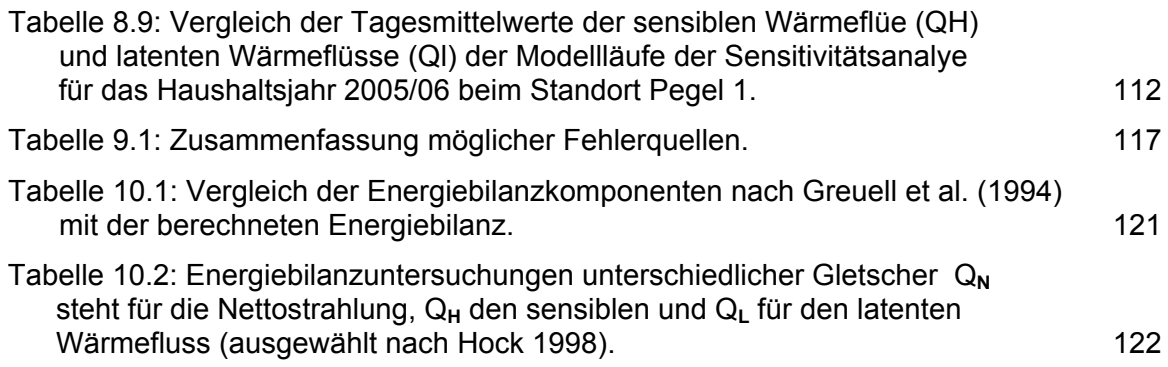

# **Abbildungsverzeichnis**

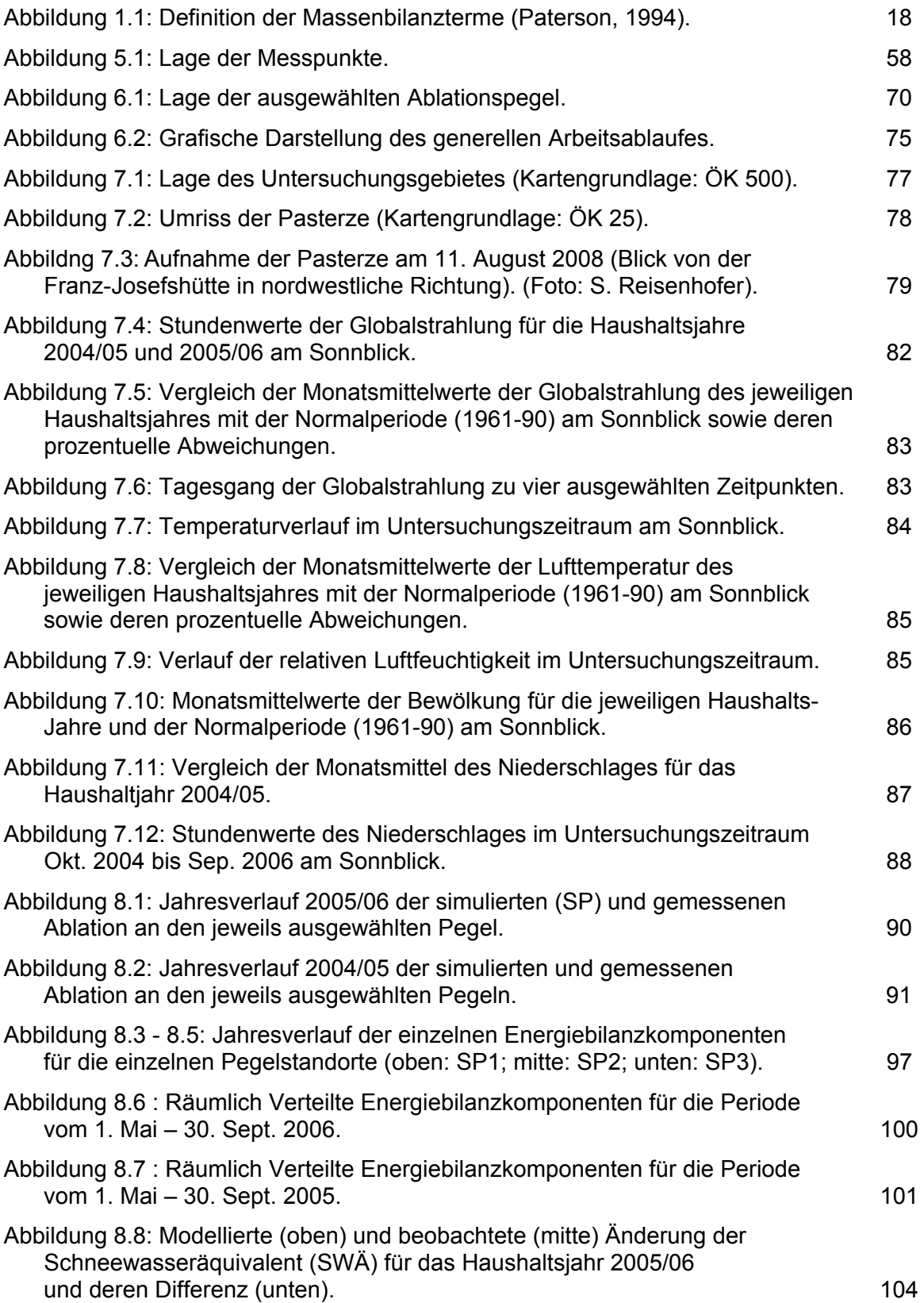

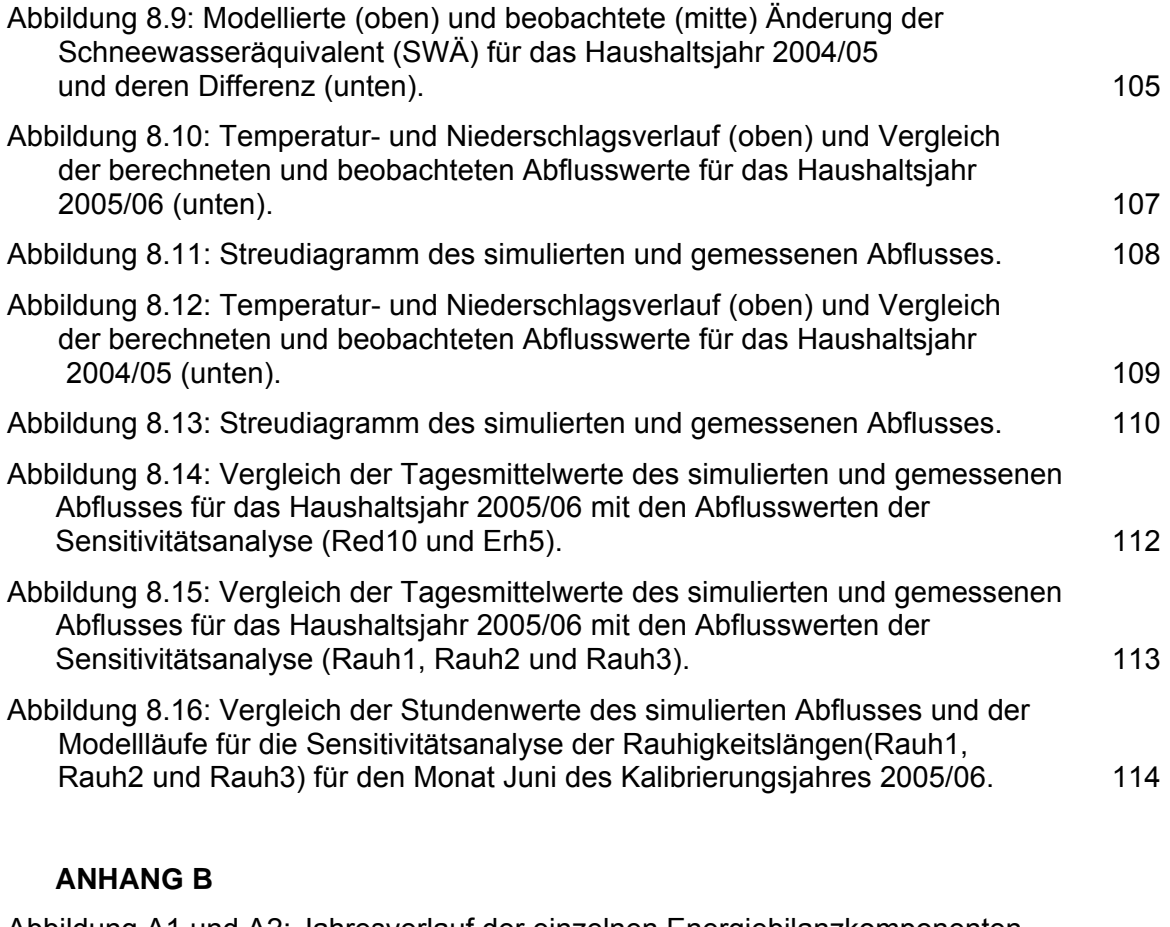

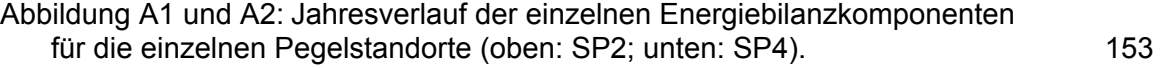

**Anhang A**

INPUTFILE FOR MELT MODEL input.dat 5/2005 (behind % = comments) \*\*\*\*\*\*\*\*\*\*\*\*\*\*\*\*\*\*\*\*\*\*\*\*\*\*\*\*\*\*\*\*\*\*\*\*\*\*\*\*\*\*\*\*\*\*\*\*\*\*\*\*\*\*\*\*\*\*\* 1 %output to screen every X day daysscreenoutput I:\\Lauf1\\input\\energie\\ % Path for Inputfiles. inpath I:\\Lauf1\\outputs\\out156\\ %Path for Outputfiles. outpath 275 2005 %first julian day to be calculated. jdbeg yearbeg 274 2006 %last julian day to be calculated. jdend yearend 2 %discharge to be calculated: 1=yes,0=no,2=yes, but no discharge data. disyes 1 %1=whole grid computed, 0=only grid cell of weather station. calcgridyes %\*\*\*\*\*\*\*\*\*\* 1.) MODEL OUTPUT PARAMETERS \*\*\*\*\*\*\*\*\*\*\*\*\*\*\*\*\*\*\*\*\*\*\*\*\*\*\*\*\* 10 %number of stakes for melt output. maxmeltstakes -1 %cum massbal multiplied by this factor in melting.dat plusminus 3 %0=no output 1=every step, 2=daily, 3=whole period 4=2and3. do\_out %shayes exkyes solyes diryes dir2yes difyes gloyes albyes swbyes linyes loutyes 1 1 1 1 1 1 1 1 1 1 1 %netyes senyes latyes raiyes enbyes melyes ablyes surftempyes posyes ddfyes 1 1 1 1 1 1 1 1 0 0 0 %surface conditions to grid file. surfyes 0 %snow cover to grid file at midnight. snowyes 0 %snow or surface written to file if jd dividable by this value daysnow 4 %number of jd for output of surface type/snow cover numbersnowdaysout 001 120 210 274 %jd to be written to output for surface type and snow cover %----------- 2.) MASS BALANCE ------------------- 1 %gridout winter mass balance yes=1, no=0 winterbalyes 275 120 %julian day winter starts and ends winterjdbeg winterjdend 1 %gridout summer mass balance yes=1, no=0 summerbalyes 121 273 %julian day summer starts and ends summerjdbeg summerjdend 0 %1=dates for MB meas read from file, 0=fixed dates datesfromfileyes datesmassbalance.dat %file containing the dates of massbal meas namedatesmassbal 1 %times series file with number of pixels snowfree written to file snowfreeyes ----------------------------------------- 1 %gridoutput of melt cumulated=1 or mean=0 cumulmeltyes 10 %if cumulated, output in cm=10 or m=1000 cm\_or\_m 1 %time series of spatial mean to output (yes=1 no=0) do\_out\_area 5 %number of individual grid points for which model result output outgridnumber %\*\*\*====read if number > 0============================\*\*\* %\*\*\*Outputfilename \*\* row \*\*\*column \*\*\* glob and net data included from input data model6.dat 1195 1370 model16.dat 1120 1320 1 model29.dat 1000 1100 1 model35.dat 860 885 1 model40.dat 690 713 1 %\*\*\*\*\*\*\*\*\* 3.) METHODS ENERGY BALANCE COMPONENTS \*\*\*\*\*\*\*\*\*\*\*\*\*\*\*\*\*\*\*\*\*\*\*\*\*\*\*\*\*\*\* 2 %1=surface maps 2=start with initial snow cover methodinisnow 2 %1=constant for surface types, 2=alb generated methodsnowalbedo

- 1 %1=direct and diffuse not separated, 2=separated methodglobal
- 3 %1=longin from net,glob,ref (Tsurf=0),2=meas,3/4=from paramet methodlonginstation
- 1 %1=longin constant, 2=spatially variable methodlongin

1 %1=surftemp=0, 2=iteration 3=measurement+(decrease height), 4=snowmodel methodsurftempglac %\*\*\*\*\*\*\*\*\*\*\*\*\*\*\*\*\*\*\*\*\*\*\* TURBULENCE OPTION 2 %1=turbulence accord. to Escher-Vetter, 2=Ambach 3=stabil methodturbul 2 %1=z0T/z0w fixed ratio 2=according to Andreas (1987) method\_z0Te 1 %1=no ice heat flux 2=ice heat flux methodiceheat 1 %1=neglected 2=neg energy balance stored to retard melt methodnegbal %\*\*\*\*\*\*\*\*\*\* 4.) NAMES OF INPUT FILES \*\*\*\*\*\*\*\*\*\*\*\*\*\*\*\*\*\*\*\*\*\*\*\*\*\*\*\*\*\*\*\*\* dtmhoeheges.bin %name of Digital Terrain Model namedgm dtmwasser.bin %name of DTM with drainage basin namedgmdrain dtmgle.bin %name of DTM glacier namedgmglac dtmslope.bin %name of DTM slope namedgmslope dtmaspect.bin %name of DTM aspect namedgmaspect dtmhor.bin %name of DTM sky view factor namedgmskyview dtmfirn.bin %name of DTM firnarea namedgmfirn dtmsnowwas.bin %name of DTM initial snow cover nameinitialsnow climate szenario05 05 08er.dat %name of climate data file nameklima %\*\*\*\*\*\*\*\*\* 5.) GRID INFORMATION\*\*\*\*\*\*\*\*\*\*\*\*\*\*\*\*\*\*\*\*\*\*\*\*\*\*\*\*\*\*\*\*\*\*\*\*\*\*\* 12.415388 %geographical longitude [degree] laenge 47.070230 %latitude breite 15.00 %longitude time refers to reflongitude 212 %row in DTM where climate station is located rowclim 820 %column of climate station colclim 0 1000 %take this elevation for AWS yes/no climoutsideyes heightclim 5 %gridsize in m gridsize 1 % time step in hours timestep %\*\*\*\*\*\*\*\*\* 6.) CLIMATE DATA \*\*\*\*\*\*\*\*\*\*\*\*\*\*\*\*\*\*\*\*\*\*\*\*\*\*\*\*\*\*\*\*\*\*\*\*\*\*\*\*\*\* 2 %1=midnight time is 0, 2=time is 24, 3=24 but previous day formatclimdata 10 %number of columns in climate file maxcol 4 %columns in climate input file: temperature coltemp 5 %column containing relative humidity colhum 6 %column wind speed [m/s] colwind 7 %global radiation colglob 10 %reflected shortwave radiation colref 0 %net radiation colnet 0 %longwave incoming radiation collongin 0 %longwave outgoing radiation collongout 8 %precipitation colprec 9 %cloud cover (number of eigths) colcloud %\*\*\*\*\*\*\*\*\*\*\* 7.) LAPSE RATE / SCENARIOS \*\*\*\*\*\*\*\*\*\*\*\*\*\*\*\*\*\*\*\*\*\*\*\*\*\*\*\*\*\*\*\*\*\* -0.55 %temperature change with elevation [degree/100m] tempgrad 0 %climate perturbation: temp + this amount tempscenario 0 %climate perturbation: precip + this amount in percent precscenario %on/off Jan Feb Mar Apr May Jun Jul Aug Sep Oct Nov Dec 0 1 1 1 1 1 1 1 1 1 1 1 1 1 % monthtempgrad(yes) 0 0 0 0 0 1 1 1 1 1 0 0 0 %monthtempscen(yes) 0 10 10 10 10 10 10 10 10 10 10 10 10 %monthprecipscen(yes) %\*\*\*\*\*\*\*\* 8.) SURFACE TYPE / ALBEDO \*\*\*\*\*\*\*\*\*\*\*\*\*\*\*\*\*\*\*\*\*\*\*\*\*\*\*\*\*\*\*\*\*\*\*
- 11 %number of transient surface type files
- 1 alb27404.bin %first day for which albedo file is to be used
- 1 alb27405.bin %then name of file to be used for that and the following days
- 1 alb27406.bin %in case no files are needed delete all name rows and
- 0 alb19593.bin %put 0 above for number of files
- 0 alb20093.bin
- 0 alb20593.bin
- 0 alb21093.bin
- 0 alb21593.bin
- 0 alb22093.bin
- 0 alb22593.bin
- 0 alb27405.bin
- 0.82 %albedo for snow and firn (fixed value) albsnow
- 0.55 %albedo for slush albslush
- 0.34 %albedo for ice albice
- 0.65 %albedo for firn (method 2) albfirn
- 0.98 %albedo for rock outside glacier albrock
- 0.50 %minimum albedo for snow if generated albmin
- 0 %increase snowalb/100m elevation for 1. time, snowalbincrease
- 2 %decrease of ice albedo with elevation % albiceproz
- 2.5 %number of days since snow fall at start ndstart

%\*\*\*\*\*\*\*\* 9.) RADIATION \*\*\*\*\*\*\*\*\*\*\*\*\*\*\*\*\*\*\*\*\*\*\*\*\*\*\*\*\*\*\*\*\*\*\*\*\*\*\*\*\*\*\*

- 6 %number of shade calculation per time step split
- 15 %percent diffuse radiation of global radiation prozdiffuse
- 0.70 %transmissivity trans
- 1.0 %first ratio of global radiation and direct rad ratio
- 0.7 %first ratio of direct and clear-sky direct rad ratiodir2dir
- -0.55 %decrease in surftemp with height if longout meas surftemplapserate % direct radiation read from file  $= 1$  directfrom file
- I:\\Lauf1\\studie\\shadout\_5m\\ %Path for direct files pathdirectfile
- 1 %files only exist every number of days defined here daysdirect
- 1 %0=slope at climate station is set to 0 slopestation

%\*\*\*\*\*\*\*\* 10.) TURBULENCE \*\*\*\*\*\*\*\*\*\*\*\*\*\*\*\*\*\*\*\*\*\*\*\*\*\*\*\*\*\*\*\*\*\*\*\*\*\*\*\*\*\*\*\*\*\*\*

- 0.2 step for surface temp lowering for iteration iterstep
- 0.0032 roughness length for wind for ice in m .0027 z0wice
- 300 z0Temp is zow divided by this value dividerz0T
- 2.5 z0snow is z0wice divided by this value dividerz0snow
- 1 increase of z0 with decreasing elevation z0proz
- 0.0001 min z0w ice icez0min
- 0.02 max z0w ice icez0max
- %\*\*\*\*\*\*\*\*\*\* 11.) PRECIPITATION \*\*\*\*\*\*\*\*\*\*\*\*\*\*\*\*\*\*\*\*\*\*\*\*\*\*\*\*\*\*\*\*\*\*\*\*\*\*\*\*\*\*\*
- 0 %precipitation change with elevation [%/100m] precgrad
- 2900 %elevation beyond no increase in precipitation maxprecelev
- 0 %precipitation correction, caused by losses preccorr
- 1 %snow precip is multiplied by this factor snowmultiplier
- 0 %treshold temperature rain/snow precipitation threshtemp
- 0 %0=if melt calculations for whole drainage basin onlyglacieryes
- 43 %percentage of glacierization glacierpart

%\*\*\*\*\*\*\*\*\*\*\* 12.) DISCHARGE \*\*\*\*\*\*\*\*\*\*\*\*\*\*\*\*\*\*\*\*\*\*\*\*\*\*\*\*\*\*\*\*\*\*\*\*\*\*\*\*\*\*\*\*\*\*\*\*

274 % first day of discharge data in discharge file jdbegindis 272 % last day of discharge data jdendd dischargeoutput.dat %name of discharge output file namegcalc abflusser.dat %name of discharge input file (measured dis) nameqmeas  $\boldsymbol{\Delta}$ %number of columns in discharge file maxcoldis  $\mathbf{1}$ %number of monitored glacial streams nstreams  $\mathbf{1}$ %columns of discharge data coldis1 %columns of discharge data of 2. stream  $\mathbf 0$ coldis2 -9999 % nodata value of discharge file nodis %\*\*\*\*\*\*\*\*\*\*\*\*\* 13.) DISCHARGE STORAGE CONSTANTS \*\*\*\*\*\*\*\*\*\*\*\*\*\*\*\*\*\*\*\* % storage constant k for firn firnkons 430 % storage constant k for snow snowkons  $30<sub>o</sub>$  $\overline{4}$ % storage constant k for ice icekons %\*\*\*\*\*\*\*\*\*\*\*\*\*\* 14.) DISCHARGE STARTING VALUES\*\*\*\*\*\*\*\*\*\*\*\*\*\*\*\*\*\*\*\*\*\*\* 0.0 % start value for firn discharge (previous time step) qfirnstart<br>0.0 % start value for snow discharge (m3/s) qsnowstart 0.0 % start value for ice discharge qicestart 0.0 % groundwater discharge [m3] qground 0 % difference between start of calculation and start r2 jdstartr2diff %%%%%%%%%%%% 15.) OPTIMIZATION %%%%%%%%%%%%%%%%%%%%%% %optimization run for k-values = 1; simulation=0 disyesopt"  $\mathbf 0$ radfactorsn ow %1. parameter to optimize optkA %startvalue of 1. parameter to optimize startopt1  $0.4$  $0.2$ %step length stepopt1 %number of steps no.1  $\overline{7}$ anzahlopt1 radfactorice %2. parameter to optimize optkB %startvalue of 2. parameter  $0.4$ startopt2  $0.2$ %steplength no.2 of optimal r2 stepopt2 %number of steps no.2 anzahlopt2 8 %name of r2-outputfile matriz.dat namematrix %============ 16.) SNOW MODEL by C. Tijm-Reijmer 2/2005 ========================= 1 %0=no percolation, 1=percolation+refreezing in snowlayer percolationyes 0 %0=no slush, 1=meltwater accumulation in snowlayer slushyes 1 %0=no densification, 1=densific. of dry snow due to aging densificationyes 0 %0=dry start, 1=wet start wetstartyes 10 % maximum number of vertical layers ndepths 6 %number of subtimesteps for interpolation per main timestep factinter  $\%$ -----------------------0.10 %layer thickness of first layer (m snow) thicknessfirst 15 %layer thickness at deepest layer (m snow) thicknessdeep 25 % maximum depth model (m) depthdeep 600 %firn density kg/m3 densfirn 150 % density of fresh snowfall kg/m3 denssnow %0=constant irreducible water content, 1=density dependent irrwatercontyes  $\mathbf{1}$ 0.2 % fraction of space irreducible filled with water irrwatercont %---- Output ----------

3 % factor for subsurf output, 1=every hour, 24=on ce per day at midnight, factsubsurfout 0 % offfsetfactor for subsurf output to make print at noon possible, offsetsubsurfout runoffyes superves waterves slushyes coldsnowyes coldtotyes for grid output 1 1 1 1 1  $\mathbf{1}$ 

% 17.) TEMPERATURE INDEX METHOD 2 % which temp index method (1,2 or 3) ddmethod 8.3 % degree day factor for ice (only simple DDF method 1) DDFice 6.4 % degree day factor for snow (only simple DDF method 1) DDF snow  $\%$ --------3 % meltfactor (only for modified temp index method 2 or 3) meltfactor 1.0 %radiation melt factor for ice radfactorice 0.8 %radiation melt factor for snow radfactorsnow 0.7 % factor to reduce melt over debris debrisfactor 3 1=stake locations given in coordinates 2=as 1 but xcenter 3=row/col coordinatesyes 1195 1370 %1 4144.60 1275.70 4 1120 1320 %2 3977.00 1293.20 6 1000 1100 %3 3987.00 1392.30 6N1 860 885 %4 3965.70 1182.00 6S1 690 713 %5 3977.60 1081.90 6S2

**Anhang B**

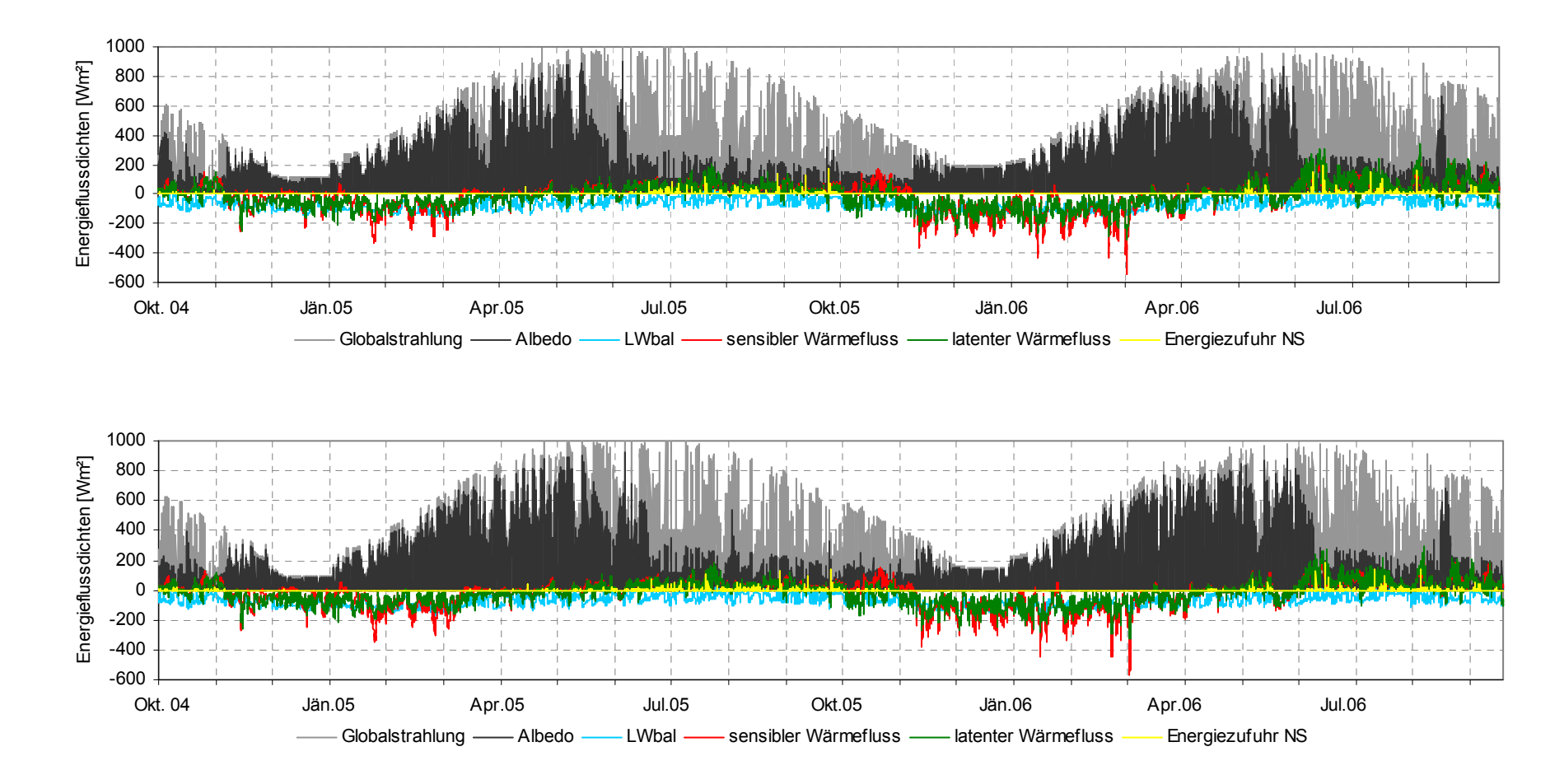

Abbildung A1 und A2 : Jahresverlauf der einzelnen Energiebilanzkomponenten für die einzelnen Pegelstandorte (oben: SP2; unten: SP4).

# **CURRICULUM VITAE**

#### **Persönliche Angaben**

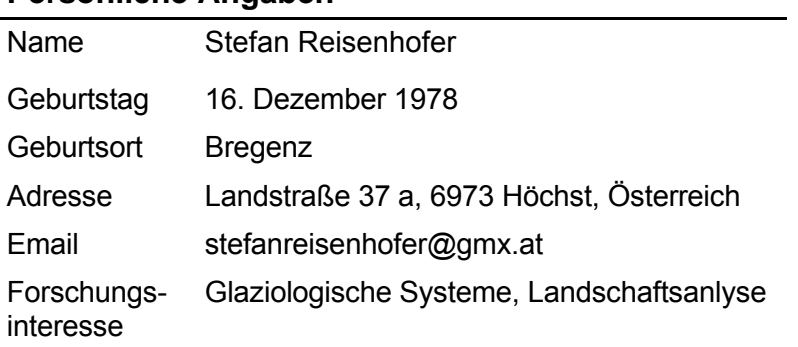

# **Ausbildung**

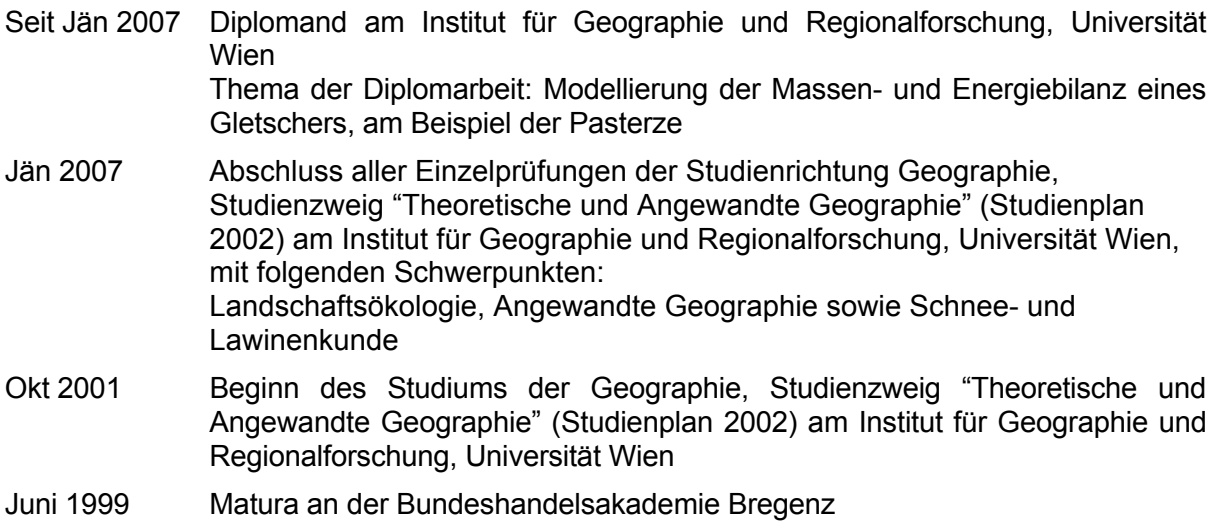

# **Praktische Erfahrungen**

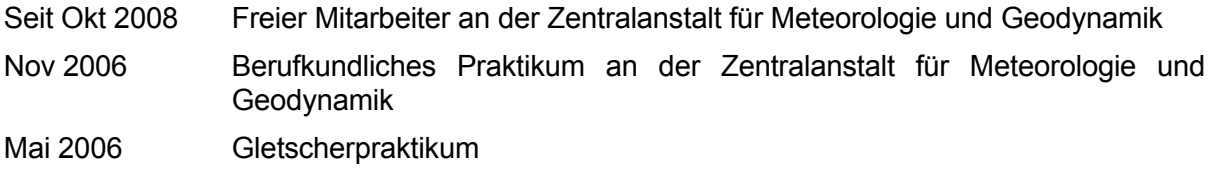

# **Weitere Erfahrungen**

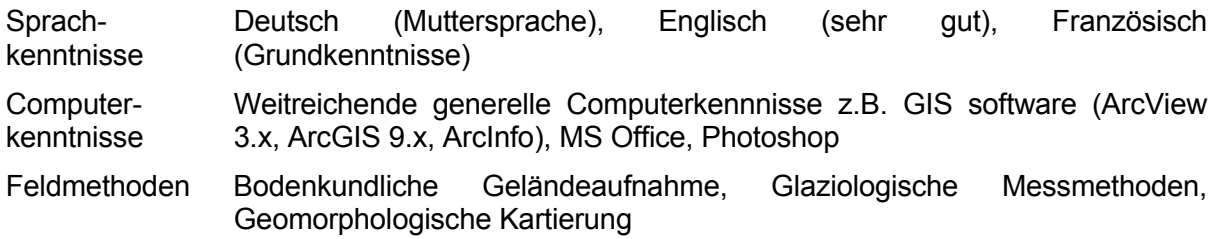